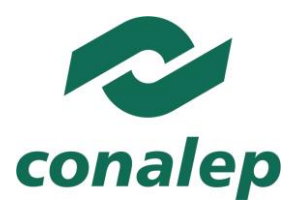

# **Guía Pedagógica y de Evaluación del Módulo** Manejo de tecnologías de conmutación y enrutamiento

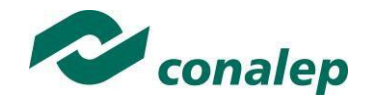

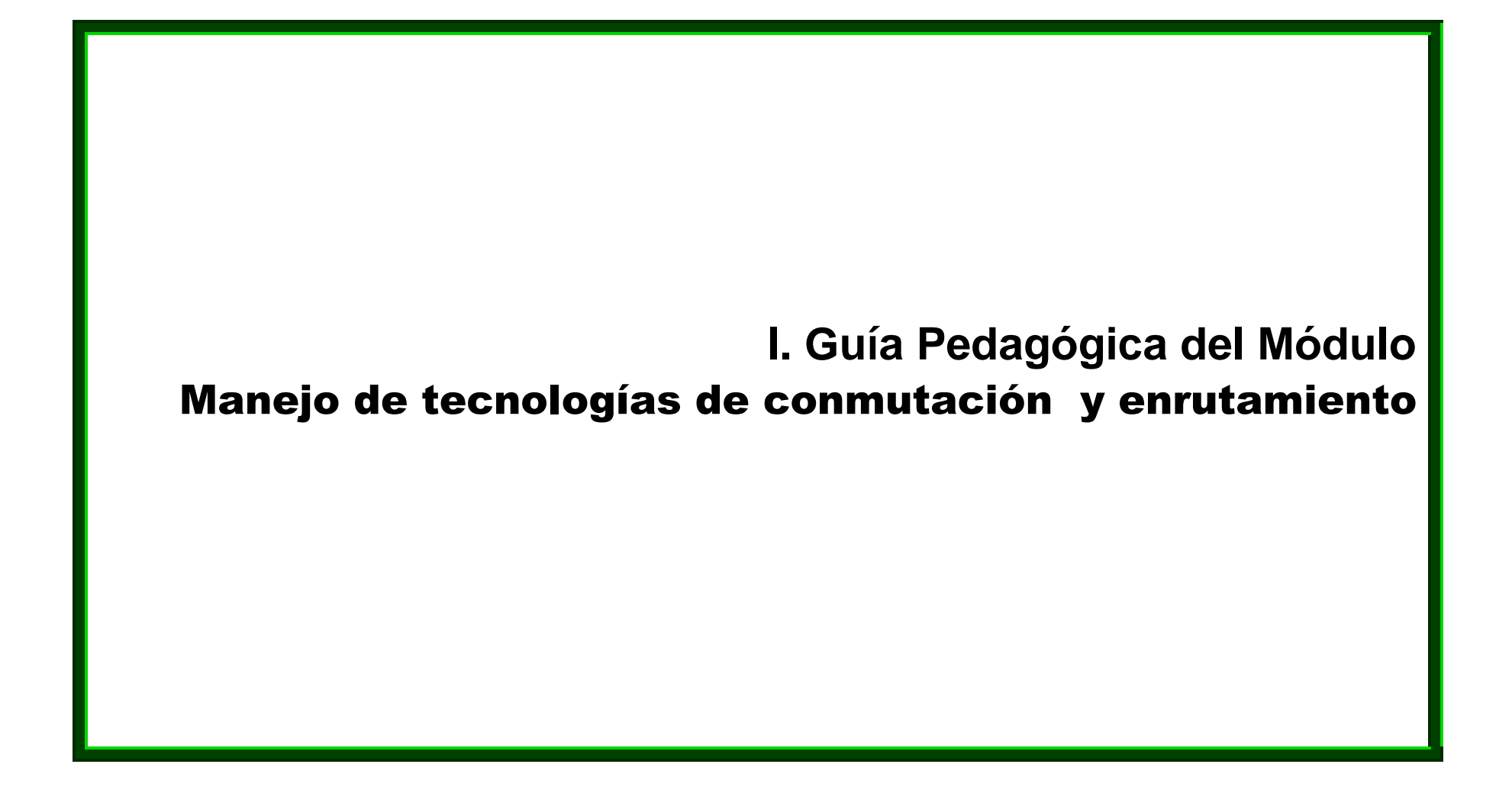

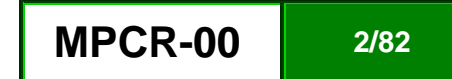

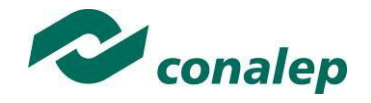

### **Editor: Colegio Nacional de Educación Profesional Técnica**

**Programa de Estudios del Módulo:** Manejo de tecnologías de conmutación y enrutamiento.

**Área(s):** Tecnología y transporte

**Carrera(s):** Profesional Técnico y Profesional Técnico –Bachiller en Informática/ Telecomunicaciones

**Semestre(s):**Quinto

© Colegio Nacional de Educación Profesional Técnica

**Fecha de diseño o actualización:** 02 de junio de 2017.

**Vigencia:** Dos años, en tanto no se produzca un documento que lo anule o desaparezca el objeto del actual.

Prohibida la reproducción total o parcial de esta obra por cualquier medio, sin autorización por escrito del Conalep.

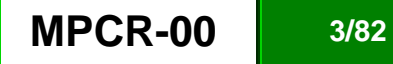

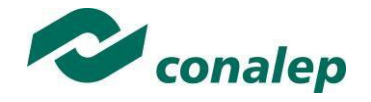

**Directorio** Directora General **Candita Victoria Gil Jiménez**

> Secretario General **Roger Armando Frías Frías**

Secretaria Académica **María Elena Salazar Peña**

Secretaria de Administración **Corazón de María Madrigal**

Secretario de Planeación y Desarrollo Institucional **Francisco Cuauhtémoc Santiago Jaime**

Secretario de Servicios Institucionales **Pedro Eduardo Azuara Arechederra**

Director Corporativo de Asuntos Jurídicos **Juan Carlos Castillo Guzmán**

Titular de la Unidad de Estudios e Intercambio Académico **Patricia Guadalupe Guadarrama Hernández**

Director Corporativo de Tecnologías Aplicadas **Humberto Zentella Falcón**

Directora de Diseño Curricular **Silvia Alejandra Guzmán Saldaña**

Coordinadora de las Áreas Básicas y de Servicios **Caridad del Carmen Cruz López** 

Coordinador de las Áreas de Mantenimiento e Instalación, Electricidad, Electrónica y TIC **Marco Antonio Valadez Pérez**

Coordinación de las Áreas de Procesos de Producción y Transformación **Norma Osorio Vera**

**Grupo de trabajo:**

**Diseña**:

**Técnico:** Programa Clave Fundación Internacional para la Juventud IYF.

**Metodológico:** Programa Clave Fundación Internacional para la Juventud IYF.

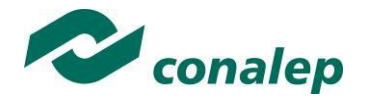

# **Contenido**

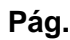

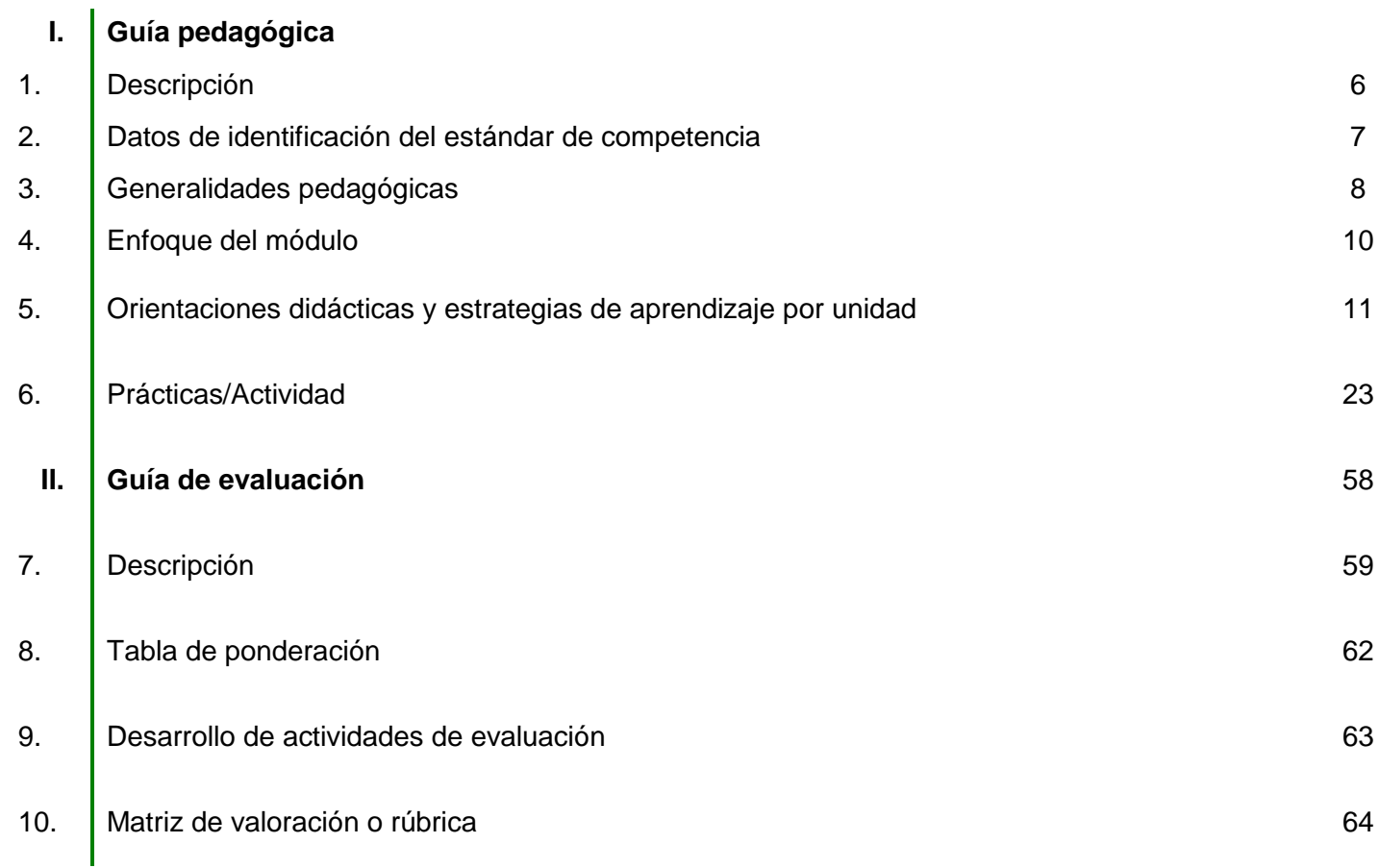

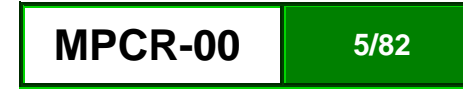

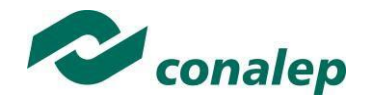

**1. Descripción**

La Guía Pedagógica es un documento que integra elementos técnico-metodológicos planteados de acuerdo con los principios y lineamientos del **Modelo Académico del CONALEP** para orientar la práctica educativa del docente en el desarrollo de competencias previstas en los programas de estudio.

La finalidad que tiene esta guía es facilitar el aprendizaje de los alumnos, encauzar sus acciones y reflexiones y proporcionar situaciones en las que desarrollará las competencias. El docente debe asumir conscientemente un rol que facilite el proceso de aprendizaje, proponiendo y cuidando un encuadre que favorezca un ambiente seguro en el que los alumnos puedan aprender, tomar riesgos, equivocarse extrayendo de sus errores lecciones significativas, apoyarse mutuamente, establecer relaciones positivas y de confianza, crear relaciones significativas con adultos a quienes respetan no por su estatus como tal, sino como personas cuyo ejemplo, cercanía y apoyo emocional es valioso.

Es necesario destacar que el desarrollo de la competencia se concreta en el aula, ya que **formar con un enfoque en competencias significa crear experiencias de aprendizaje para que los alumnos adquieran la capacidad de movilizar, de forma integral, recursos que se consideran indispensables para saber resolver problemas en diversas situaciones o contextos,** e involucran las dimensiones cognitiva, afectiva y psicomotora; por ello, los programas de estudio, describen las competencias a desarrollar, entendiéndolas como la combinación integrada de conocimientos, habilidades, actitudes y valores que permiten el logro de un desempeño eficiente, autónomo, flexible y responsable del individuo en situaciones específicas y en un contexto dado. En consecuencia, la competencia implica la comprensión y transferencia de los conocimientos a situaciones de la vida real; ello exige relacionar, integrar, interpretar, inventar, aplicar y transferir los saberes a la resolución de problemas. Esto significa que **el contenido, los medios de enseñanza, las estrategias de aprendizaje, las formas de organización de la clase y la evaluación se estructuran en función de la competencia a formar**; es decir, el énfasis en la proyección curricular está en lo que los alumnos tienen que aprender, en las formas en cómo lo hacen y en su aplicación a situaciones de la vida cotidiana y profesional.

Considerando que el alumno está en el centro del proceso formativo, se busca acercarle elementos de apoyo que le muestren qué **competencias** va a desarrollar, cómo hacerlo y la forma en que se le evaluará. Es decir, mediante la guía pedagógica el alumno podrá **autogestionar su aprendizaje** a través del uso de estrategias flexibles y apropiadas que se transfieran y adopten a nuevas situaciones y contextos e ir dando seguimiento a sus avances a través de una autoevaluación constante, como base para mejorar en el logro y desarrollo de las competencias indispensables para un crecimiento académico y personal.

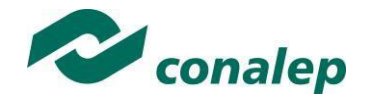

**2. Datos de Identificación del estándar de competencia** 

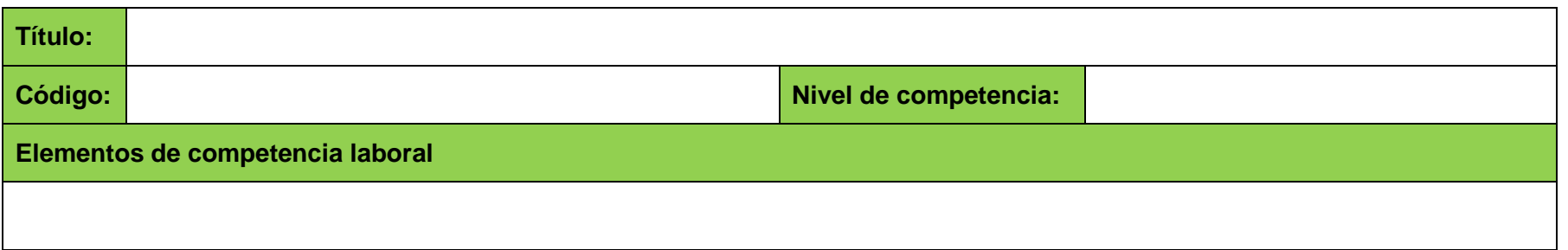

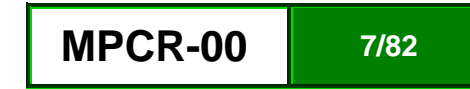

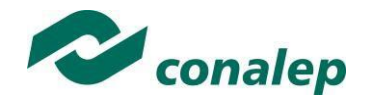

**3. Generalidades pedagógicas**

El docente debe asumir conscientemente un rol que facilite el proceso de aprendizaje, proponiendo y cuidando un encuadre que favorezca un ambiente seguro en el que los alumnos puedan aprender, apoyarse mutuamente y establecer relaciones positivas y de confianza.

Por otro lado, considerando que el alumno está en el centro del proceso formativo, se busca acercarle elementos de apoyo que le muestren qué competencias va a desarrollar, cómo hacerlo y la forma en que se le evaluará. Es decir, mediante la guía pedagógica el alumno podrá autogestionar su aprendizaje a través del uso de estrategias flexibles y apropiadas que se transfieran y adapten a nuevas situaciones y contextos e ir dando seguimiento a sus avances a través de una autoevaluación constante, como base para mejorar en el logro y desarrollo de las competencias indispensables para un crecimiento académico y personal.

Con el propósito de difundir los criterios a considerar en la instrumentación de la presente guía entre los docentes y personal académico de planteles y Colegios Estatales, se describen algunas consideraciones respecto al desarrollo e intención de las competencias expresadas en los módulos correspondientes a la formación básica, propedéutica y profesional.

Los principios asociados a la concepción constructivista del aprendizaje mantienen una estrecha relación con los de la educación basada en competencias, la cual se ha concebido en el Colegio como el enfoque idóneo para orientar la formación ocupacional de los futuros profesionales técnicos y profesional técnicos-bachiller. Este enfoque constituye una de las opciones más viables para lograr la vinculación entre la educación y el sector productivo de bienes y servicios.

En este sentido, se debe considerar que el papel que juegan el alumno y el docente en el marco del Modelo Académico del CONALEP tenga, entre otras, las siguientes características:

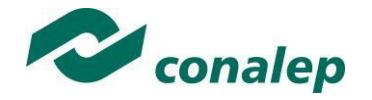

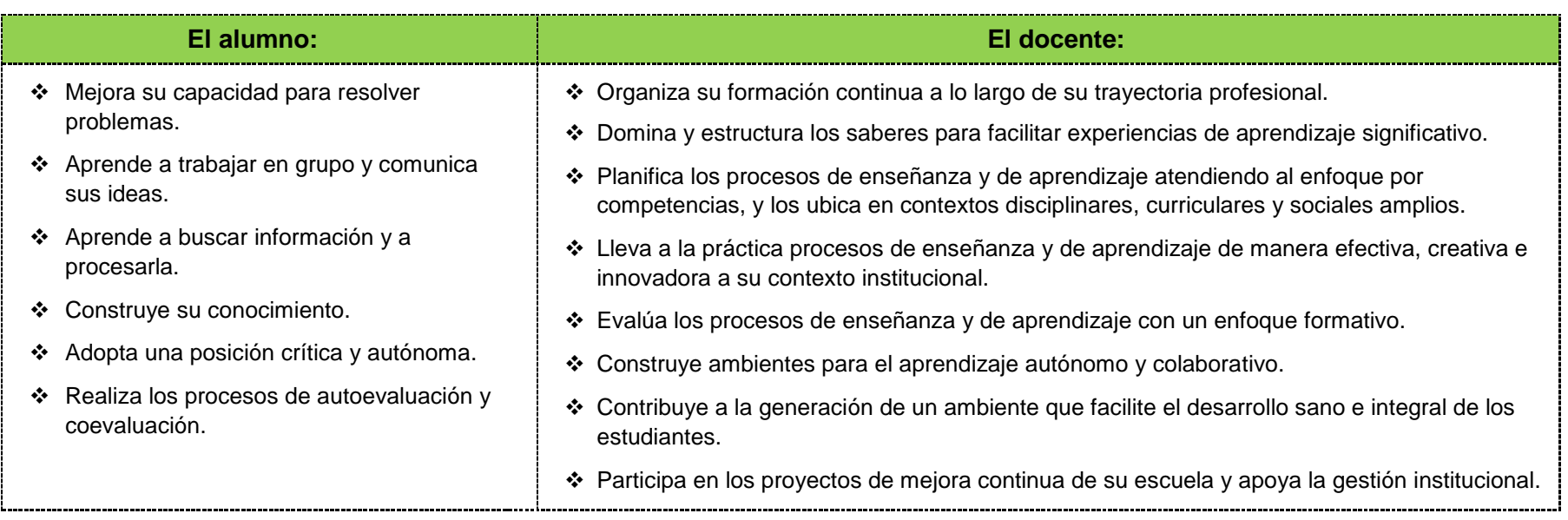

El docente en lugar de transmitir vertical y unidireccionalmente los conocimientos, es un mediador del aprendizaje, ya que:

- Planea y diseña experiencias y actividades necesarias para la adquisición de las competencias previstas. Asimismo, define los ambientes de aprendizaje, espacios y recursos adecuados para su logro.
- Proporciona oportunidades de aprendizaje a los estudiantes apoyándose en metodologías y estrategias didácticas pertinentes a los Resultados de Aprendizaje.
- Ayuda también al alumno a asumir un rol más comprometido con su propio proceso, invitándole a tomar decisiones.
- Facilita el aprender a pensar, fomentando un nivel más profundo de conocimiento.
- Ayuda en la creación y desarrollo de grupos colaborativos entre los alumnos.
- Guía permanentemente a los alumnos.
- Motiva al alumno a poner en práctica sus ideas, animándole en sus exploraciones y proyectos.

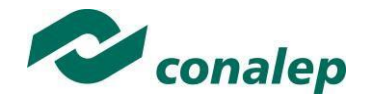

## **4. Enfoque del Módulo**

El módulo de Manejo de tecnologías de conmutación y enrutamiento corresponde al Trayecto Técnico denominado Conmutación y Enrutamiento en redes de las carreras de Profesional Técnico y Profesional Técnico-Bachiller en Informática y Telecomunicaciones y que se cursa en el quinto semestre, el cual tiene como finalidad que el alumno maneje las tecnologías de conmutación y enrutamiento empleando los protocolos, procedimientos, control de acceso, configuraciones, especificaciones y terminología a fin de garantizar la comunicación y seguridad en el tráfico de usuarios y datos.

El módulo está conformado por tres unidades de aprendizaje. La primera, pretende que el alumno realice procesos de enrutamiento y conmutación en red empleando los parámetros, requisitos, protocolos y funciones a fin de garantizar la seguridad, comunicación y acceso de datos entre los usuarios; la segunda, busca que el alumno realice configuraciones para la escalabilidad y seguridad en redes empleando estándares, comandos y requisitos que garanticen el control en el tráfico de usuarios y datos; la tercera unidad busca que el alumno implemente redes empleando los procesos de configuración, direccionamiento, control de acceso y de dispositivos, a fin de garantizar la comunicación entre los usuarios.

La orientación de este módulo implementa estrategias que se distinguen tangiblemente de la enseñanza tradicional ya que el alumno no se limita a adquirir una serie de conocimientos teóricos e históricos sin correlación entre sí, sino que lleva al análisis y reflexión de los causales que pudieran llevar a la falla posterior en la comunicación en redes. Con base a lo anterior esta guía requiere se optimiza durante las sesiones de asesoría que recibe el alumno individualmente o mediante las sesiones grupales.

Finalmente, paralelamente al desarrollo individual e independiente del individuo que contribuyen al auto aprendizaje, los trabajos grupales propuestos así como las exposiciones de sus mismos permiten ampliar la visión integral como profesionales mientras provee competencias transversales facilitadas por la perspectiva de sus compañeros en el análisis y desarrollo colaborativo de sus labores, construyendo así un respaldo de experiencia práctica más amplio que podrán aplicar de manera efectiva ya como profesionales en ejercicio.

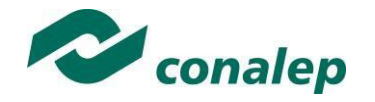

**5. Orientaciones didácticas y estrategias de aprendizaje por unidad**

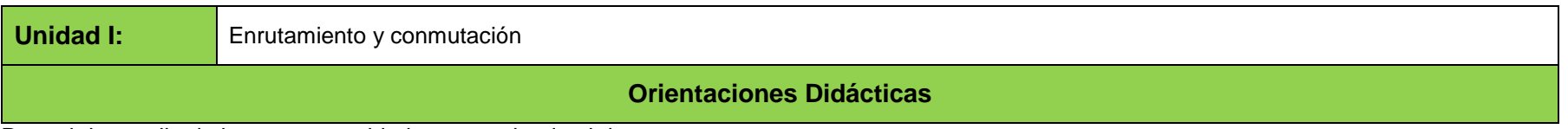

Para el desarrollo de la presente unidad se recomienda al docente:

- Describir el alcance del módulo "**Manejo de tecnologías de conmutación y enrutamiento**", proporcionando información contextual e introductoria de las unidades de aprendizaje y del propósito general del módulo, que le permita al alumno relacionar la información nueva con los conocimientos y experiencias previas, para lo cual invita a todos los miembros del grupo a expresar sus comentarios.
- Promuever en los estudiantes el interés por aprender de manera integral y significativa, a resolver problemas de la vida académica y profesional, practicando de manera sistemática las actividades de aprendizaje, la regulación de su proceso de aprendizaje y la evaluación de los resultados obtenidos.

### **Resultado de Aprendizaje 1.1 Identifica la convergencia y descripción de datos para redes conmutadas conforme a un diseño específico a fin de garantizar el intercambio de recursos entre los usuarios.**

- Organizar una lluvia de ideas sobre la función de los dispositivos en redes conmutadas.
- Explicar a través de cuadros comparativos la convergencia de datos; voz y vídeo en el contexto de redes conmutadas.
- Utilizar medios audiovisuales para describir una red conmutada en una empresa.
- Organizar mesas de debate sobre el tema "Complejidad creciente de las redes".
- Ejemplificar y explica el tema "Jerarquía en las redes conmutadas sin fronteras", por medio de recursos audiovisuales.
- Solicitar exposiciones grupales en donde se represente gráficamente el proceso de reenvío de tramas en una red conmutada.
- Solicitar una investigación documental del tema "Núcleo de distribución y acceso" con el fin comparar la capa de distribución y capa de acceso.
- Compara frente a grupo, el impacto de un dominio de colisiones con un dominio de difusión.

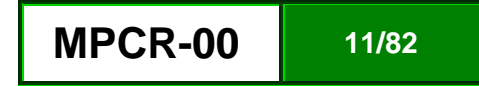

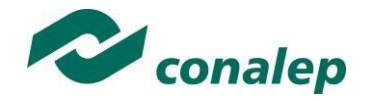

- Solicitar artículos de revistas, Internet u otros medios el tema "Funciones de redes conmutadas".
- Ejemplificar en el laboratorio de cómputo el tema "Switching en las telecomunicaciones" mediante un práctica de laboratorio.
- Exponer como operan los dominios de switching, colisiones y broadcast, en una red conmutada.
- Demostrar en colaboración con los alumnos el procedimiento de la "Conmutación por almacenamiento y envío".
- Explicar el propósito de la "Conmutación por método de corte", a través de una exposición interactiva.
- Ejemplificar en el laboratorio de computo el "Dominio de switching, colisiones y broadcast".
- Solicitar una investigación documental del tema "Congestión de red" y su aplicación actual en las telecomunicaciones.

**Resultado de aprendizaje 1.2 Configura un switch conforme a sus parámetros, requisitos y administración virtual, así como la verificación de redes VLAN, a fin de garantizar la seguridad y acceso a la red.**

- Utilizar medios audiovisuales para explicar los parámetros iniciales de un switching que garantizan la comunicación entre usuarios.
- Explicar la configuración de los puertos de un switch para cumplir con los requisitos de red.
- Plantear al grupo, la aplicación del procedimiento para el manejo de la interfaz virtual de administración de switch.
- Solicitar elaborar un documento con la descripción metodológica de las "Cuestiones de seguridad en redes LAN".
- Identificar y representa los ataques de seguridad básicos en un entorno conmutado.
- Ejemplificar en el laboratorio de cómputo la configuración de seguridad de puertos para restringir el acceso a la red.
- Explicar al grupo la finalidad de las VLAN en un red conmutada, generando una lluvias de ideas para enriquecer el conocimiento colectivo.
- Utilizar medios audiovisuales para exponer la configuración del protocolo de enlace trocal dinámico (DTP).
- Organizar una mesa de debate para describir la segmentación de VLAN, representa este proceso en la pizarra.
- Representar el proceso al que se someten las Redes VLAN en entorno conmutado múltiple.
- Ejemplificar el proceso de configuración de las características de seguridad para mitigar los ataques en un entorno segmentado por VLAN.

### **Resultado de aprendizaje 1.3 Realiza enrutamiento VLAN, estático y dinámico empleando los parámetros, procedimientos, protocolos y funciones a fin de garantizar la comunicación de datos entre los usuarios.**

- Solicitar esquemas de las funciones y características básicas de un router, mediante una maqueta.
- Explicar mediante diapositivas la conectividad de dispositivos para una red enrutada pequeña.
- Exponer la configuración de parámetros básicos en un router, mediante CLI para crear una ruta entre y dos redes conectadas directamente.

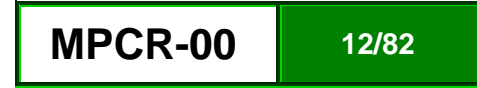

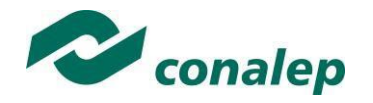

- Detallar como sucede la verificación entre dos redes que están conectadas directamente a un router.
- Explicar el proceso de encapsulación y desencapsulación que utilizan los routers para el switching de paquetes entre interfaces, interviene con el grupo para la retroalimentación de este tema.
- Exponer la función de determinación de rutas de router, mediante un organizador conceptual, en el que se especifique cada ruta.
- Demuestrar la finalidad de las VLAN en una red conmutada.
- Detallar cómo switch reenvía tramas según la configuración VLAN en un entorno conmutado múltiple, solicita un reporte de esta actividad.
- Detallar mediante una presentación electrónica los requisitos para que un puerto de switch sea asignado a una VLAN.
- Plantear al grupo la configuración de un puerto de enlace trocal en un switch LAN, en el laboratorio de computo.
- Configurar el protocolo de enlace troncal dinámico (DTP).
- Solicitar una cuadro comparativo de las diversas formas de solucionar problemas de configuración de VLAN y de enlaces troncales en un red conmutada.
- Ejemplificar la configuración de las características de seguridad para mitigar los ataques en un entorno segmentado por VLAN.
- Planificar una vista a una empresa, para verificar las prácticas recomendadas de seguridad para un entorno segmentado por VLAN.
- Solicitar una investigación documental sobre la implementación de routing estático en la comunicación de red.
- Exponer mediante un cuadro comparativo las ventajas y desventajas del routing estático y dinámico, solicita un reporte sobre esta temática.
- Explicar la finalidad de los diferentes tipos de rutas estáticas
- Explicar en el laboratorio la configuración de rutas estáticas IPv4 e IPv6, especificando una dirección del siguiente salto, solicita una comentario justificado sobre la temática.
- Mostrar la configuración de rutas estáticas IPv4 e IPv6 predeterminadas.
- Explicar frente al grupo el uso del direccionamiento con clase antiguo, en la implementación de redes, promueve el debate y solicita retroalimentación de los alumnos.
- Solicitar una investigación en Internet, sobre la finalidad CIDR en el remplazo de direccionamiento.
- Exponer frente a grupo, el diseño e implementación de un esquema de direccionamiento jerárquico.
- Solicitar una investigación documental sobre el uso de direccionamiento con clase antiguo en la implementación de redes, la investigación tiene que ser expuesta en clase.
- Explicar en el laboratorio de computo la configuración de una dirección resumida IPv4 e IPv6, a fin de reducir el número de actualizaciones de la tabla de routing.
- Desarrollar la configuración de una ruta estática flotante para proporcionar una conexión de respaldo, promueve la participación del grupo en tu exposición.
- Explicar mediante un esquema la forma en que un router procesa paquetes cuando se configura una ruta estática.
- Detallar cómo resolver problemas comunes de configuración de rutas estáticas y predeterminadas, mediante una dinámica grupal que permita el intercambio de información entre los participantes.

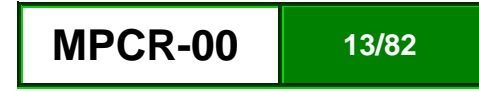

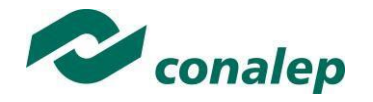

- Explicar el propósito de los protocolos de routing dinámico, utilizando medios audiovisuales, que permitan apoyar tu explicación.
- Mostrar el uso de routing dinámico con el routing estático, mediante un cuadro comparativo.
- Explicar la forma en que los protocolos de routing dinámico, comparten información de la ruta y logran la convergencia.
- Exponer mediante una tabla comparativa las distintas categorías de protocolo de routing y solicita un reporte al grupo.
- Describir en un ejercicio práctico, el algoritmo que utilizan los protocolos de routing vector distancia para determinar mejor la ruta.
- Mostrar los tipos de protocolos de routing vector distancia para determinar la mejor ruta.
- Explicar en el laboratorio de cómputo la configuración del protocolo de routing RIP y RIPng.
- Describir en el pintarrón el algoritmo que utilizan los protocolos de routing de estado de enlace para determinar la mejor ruta.
- Explicar la forma en que el protocolo de routing de estado de enlace utiliza la información enviada para utiliza la información en una actualización de estado de enlace.
- Explicar el concepto de la relación de nivel principal/secundario en una tabla de routing de estado enlace
- Utilizar medios electrónicos para detallar el proceso de búsqueda de rutas IPv4 sin clase y el proceso de búsqueda IPv6.
- Mostrar como la tabla de routing determina cuál será la ruta se utilizará para reenviar un paquete.

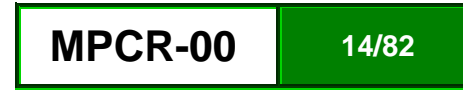

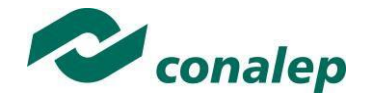

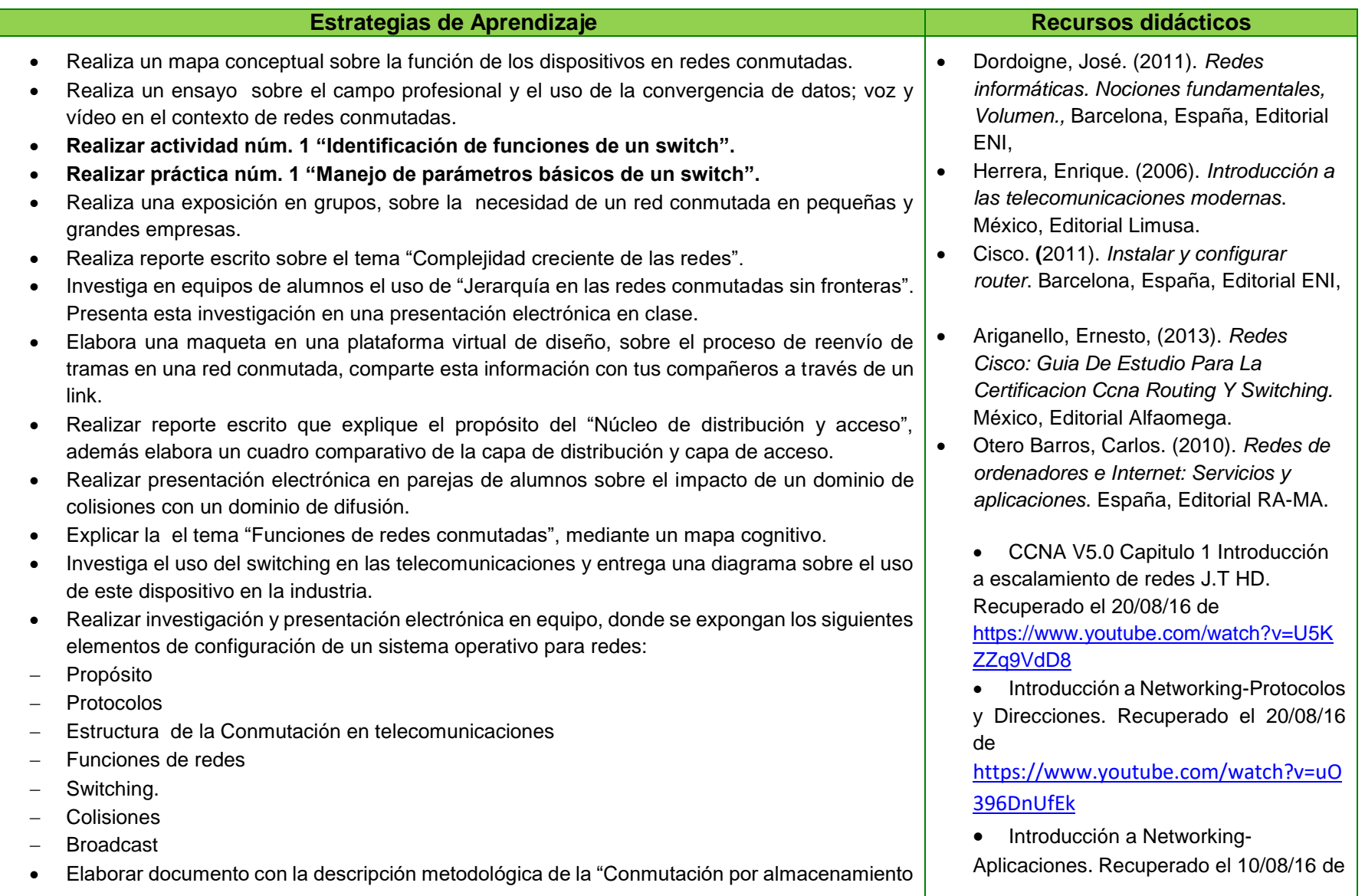

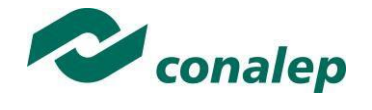

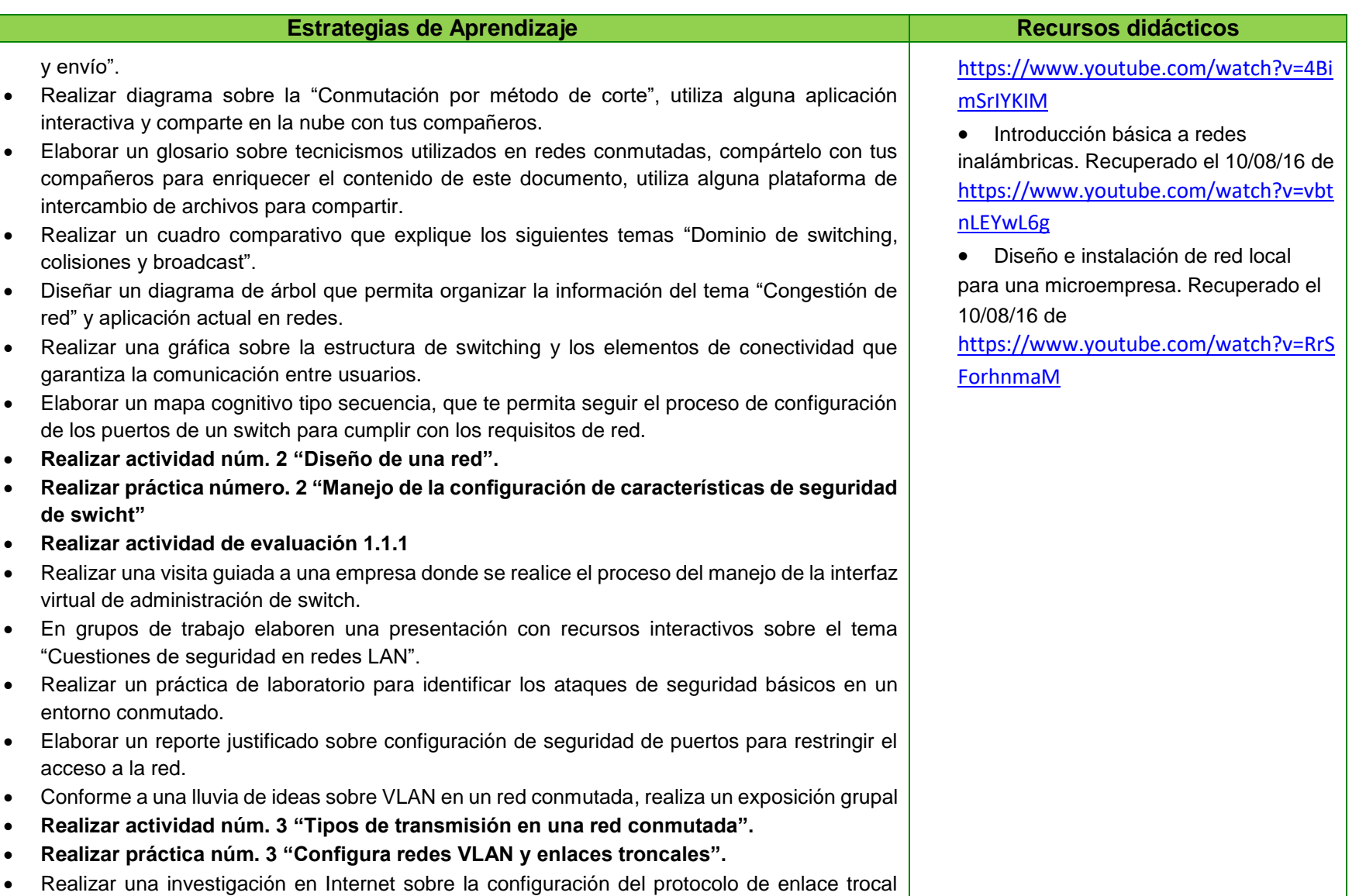

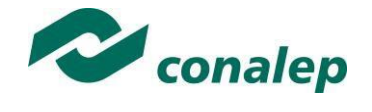

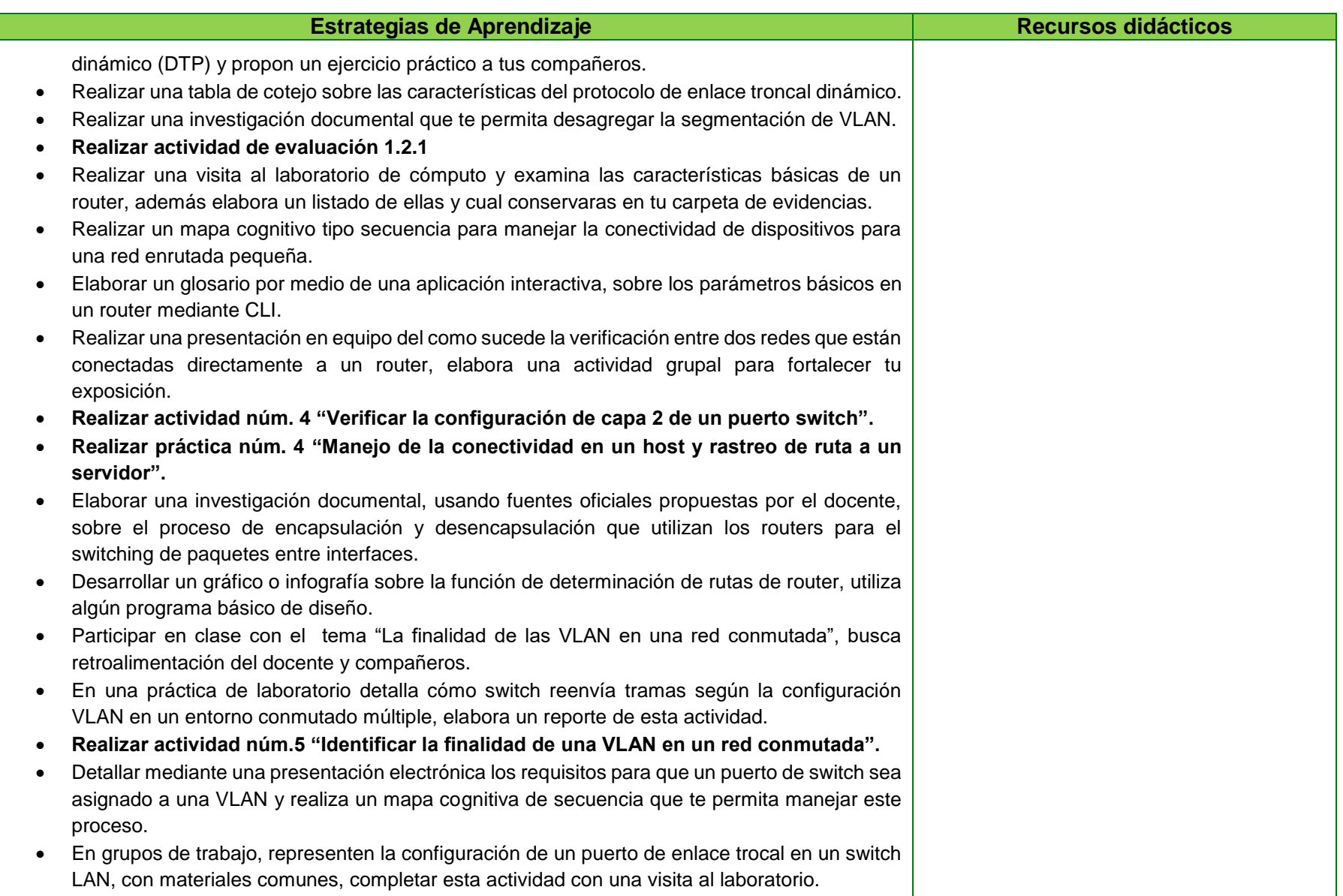

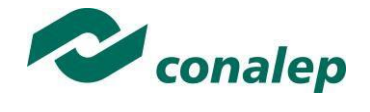

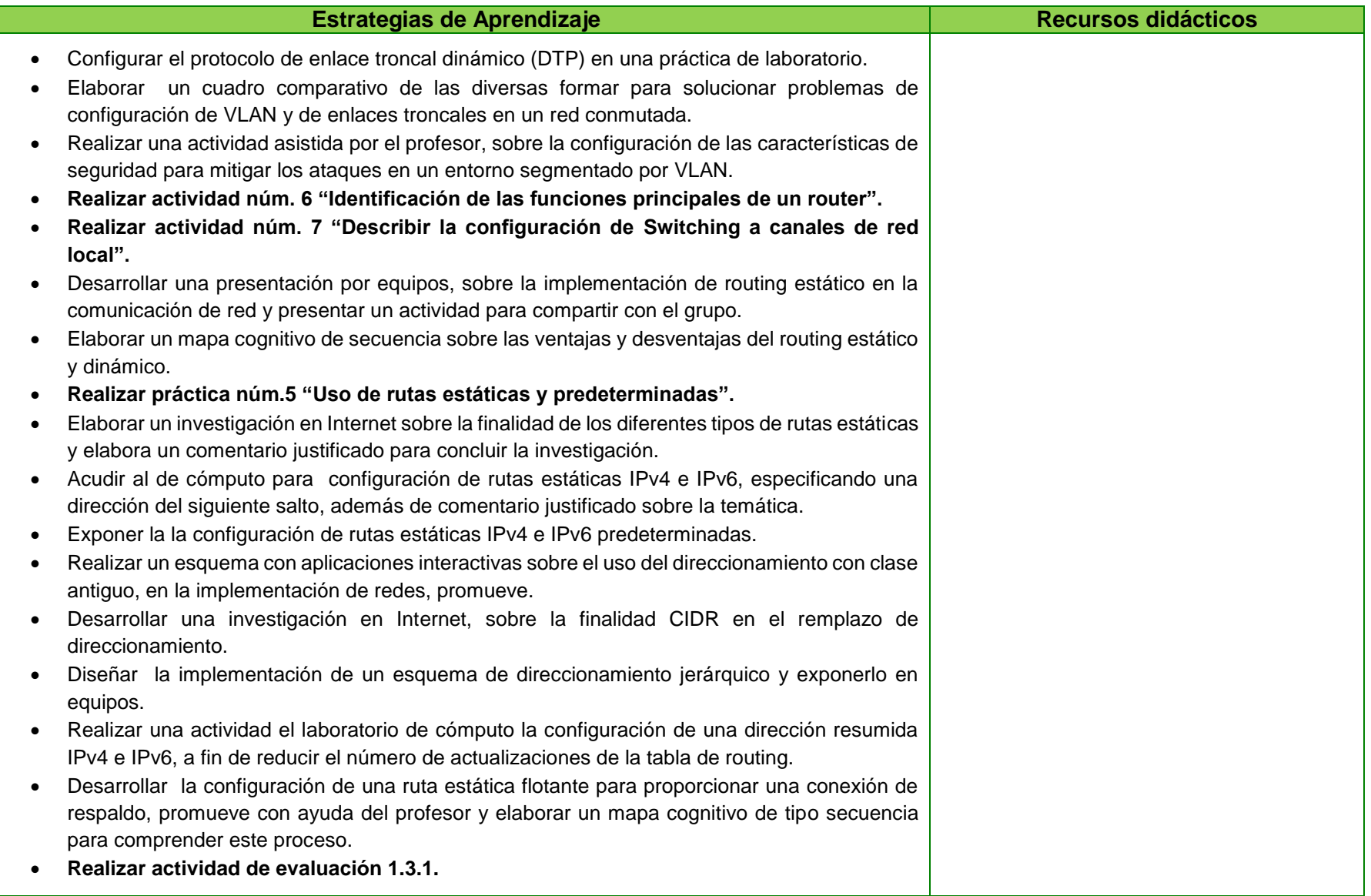

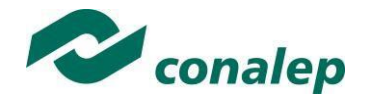

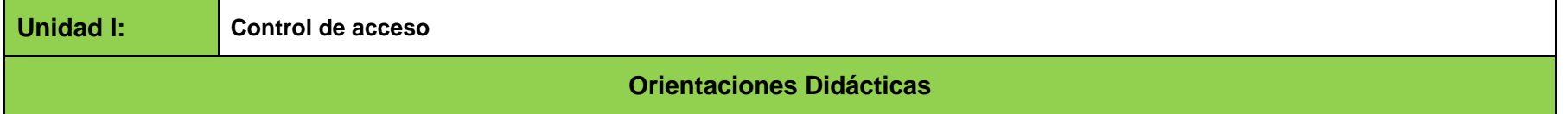

Para el desarrollo de la presente unidad se recomienda al docente:

### **Resultado de aprendizaje 2.1 Configura una red OSPF empleando los procesos, tipos de paquetes, características y operaciones a fin de garantizar la escalabilidad y amplitud en redes.**

- Solicita una investigación documental sobre la función y estructura del protocolo OSPF
- Detalla las características del protocolo OSPF en una red de área única.
- Describe el proceso mediante el cual los routers de estado de enlace descubre otras redes.
- Realiza una demostración frente a grupo de los tipos de paquetes que usan los routers IOS para establecer y mantener una red OSPF.
- Ejemplifica la forma en que los routers IOS logran la convergencia en un red OSPF.
- Realiza ejercicios prácticos de la configuración de ID router OSPF.
- Representa la configuración OSPFv2 de área única en un red IPv4 enrutada pequeña.
- Expone la forma en que OSPF usa el costo para determinar la mejor ruta.
- Identifica por medio de un cuadro comparativo las características y operaciones de OSPFv2- OSPFv3
- Presenta la configuración OSPFv3 de área única en una red enrutada pequeña.
- Realiza en colaboración con los alumnos un trabajo practico, sobre la verificación OSPFv3 de área única

### **Resultado de aprendizaje 2.2 Aplica listas de control de acceso para la seguridad de redes empleando las configuraciones de direccionamiento, estándares, comandos y requisitos que garanticen el control en el tráfico de usuarios y datos.**

- Comparte fuentes de consulta para la búsqueda de información sobre el propósito y funcionamiento de las listas de control.
- Expone a través de esquematizaciones la forma en que se utilizan las ACL para filtrar el tráfico.
- Solicita investigación en Internet sobre las máscaras de wilcard y su utilización con ACL.
- Realiza una exposición para explicar las pautas de creación de ACL.
- Elabora en colaboración con los alumnos un ejercicio práctico para explicar las pautas de colocación de ACL.
- Usa alguna aplicación interactiva, para exponer la configuración ACL de IPv4 estándar que sirve para filtrar el tráfico según los requisitos de red.
- Realiza prácticas en el laboratorio de cómputo para mostrar la modificación de una ACL de IPv4 estándar, mediante números de secuencia.
- Divide el grupo en equipos para realizar prácticas de configuración de una ACL estándar para proteger el acceso VTY.
- Solicita un compendio de terminología técnica de ACL para facilitar los procesos de seguridad.

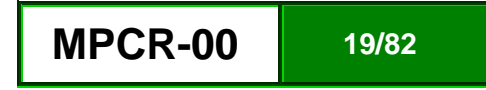

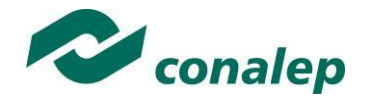

- Utiliza el laboratorio para configurar ACL IPv4 extendidas para filtrar el tráfico según los requisitos de red.
- Realiza frente a grupo ejercicios de configuración de una ACL para que limite el resultado de depuración.
- Mediante exposición señala y describe la estructura de una entrada de control acceso (ACE) extendida.
- Explica la forma en que se procesan los paquetes de router cuando se aplica una ACL.
- Mediante una representación grupal demostrar la resolución de problemas comunes de ACL con los comandos CLI.

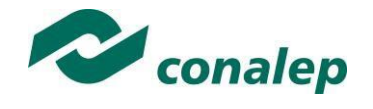

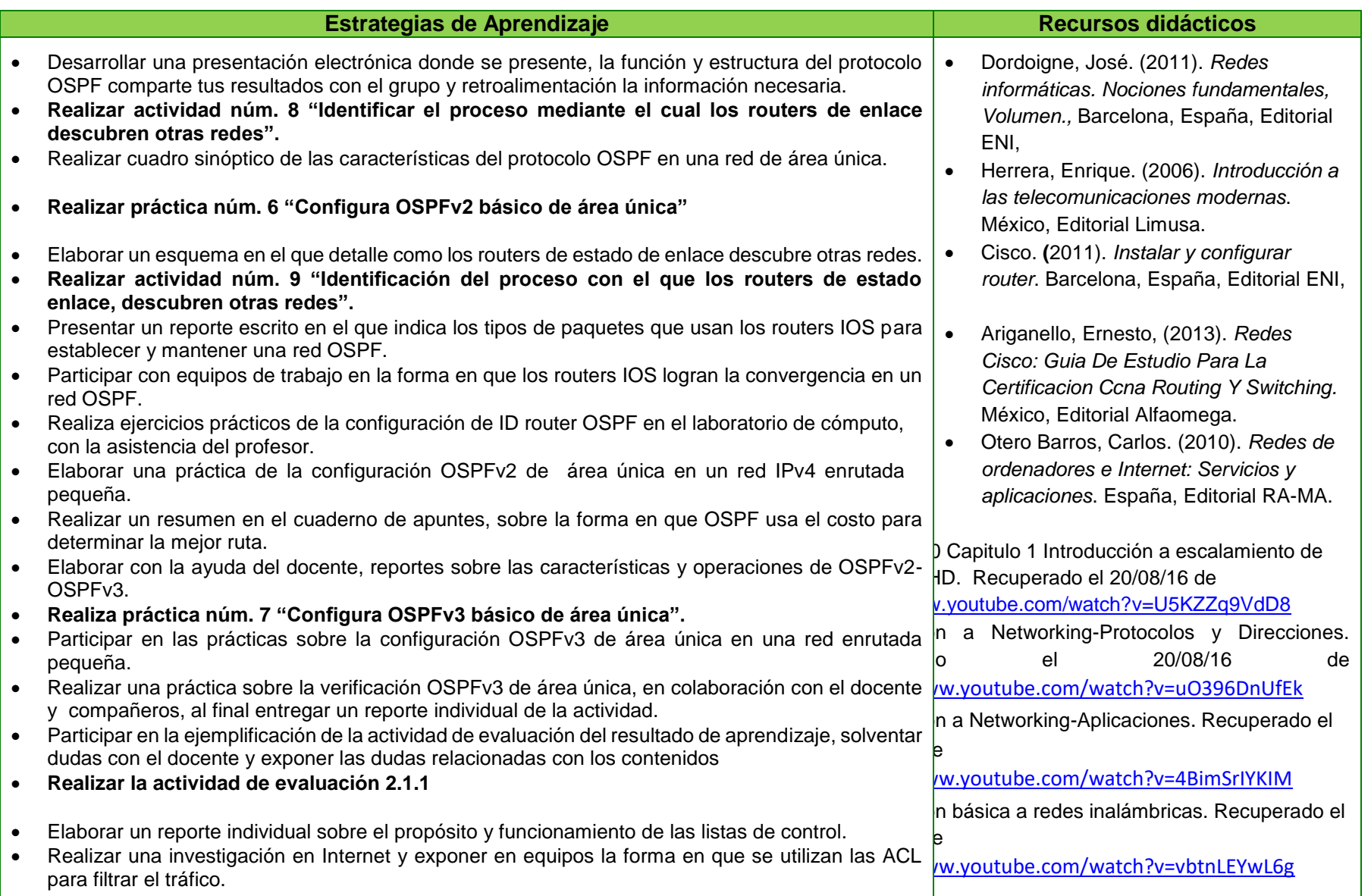

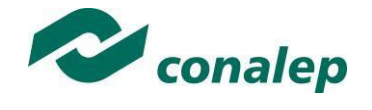

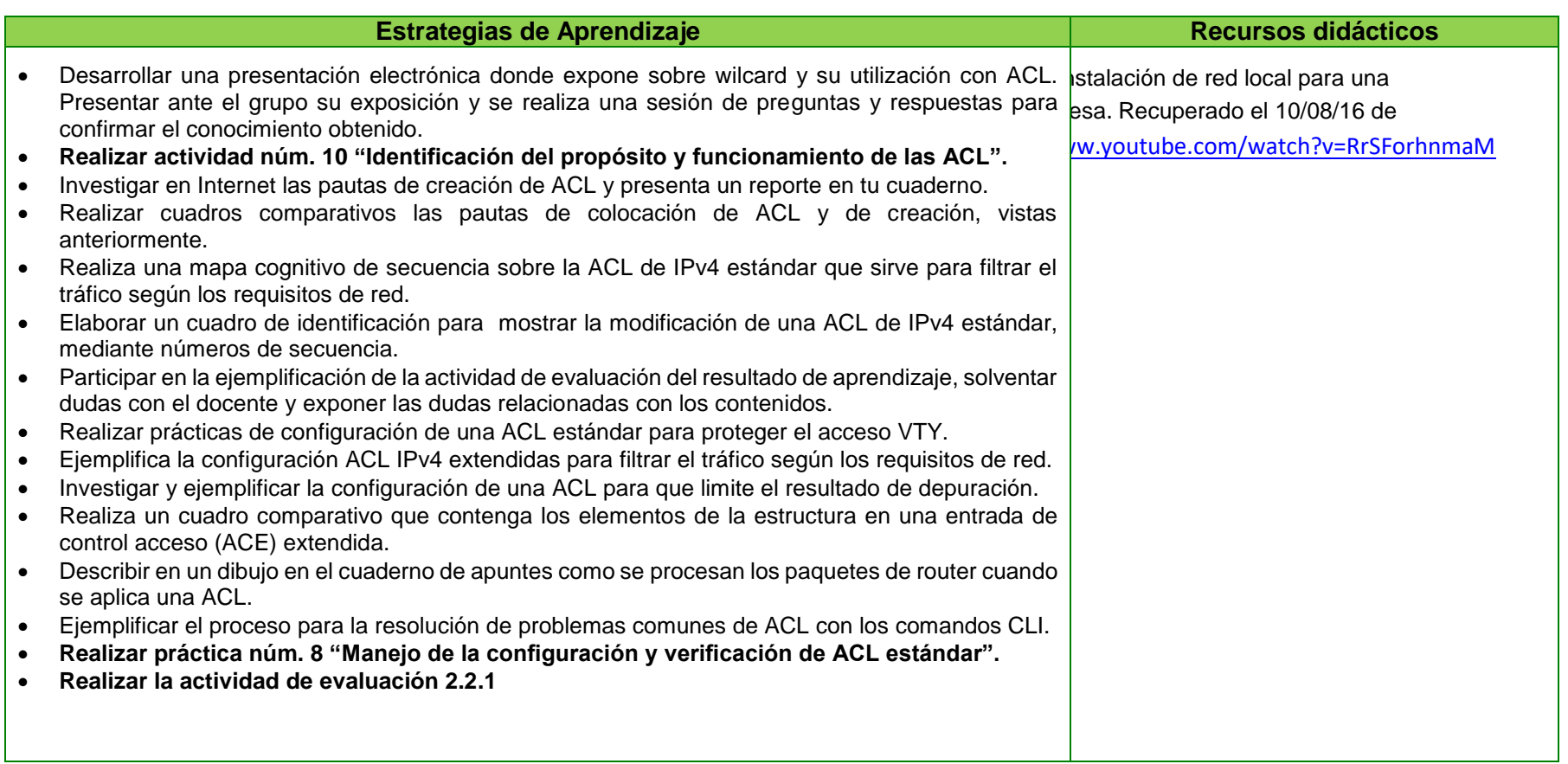

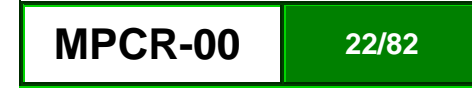

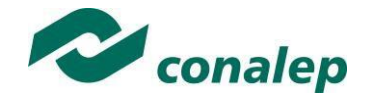

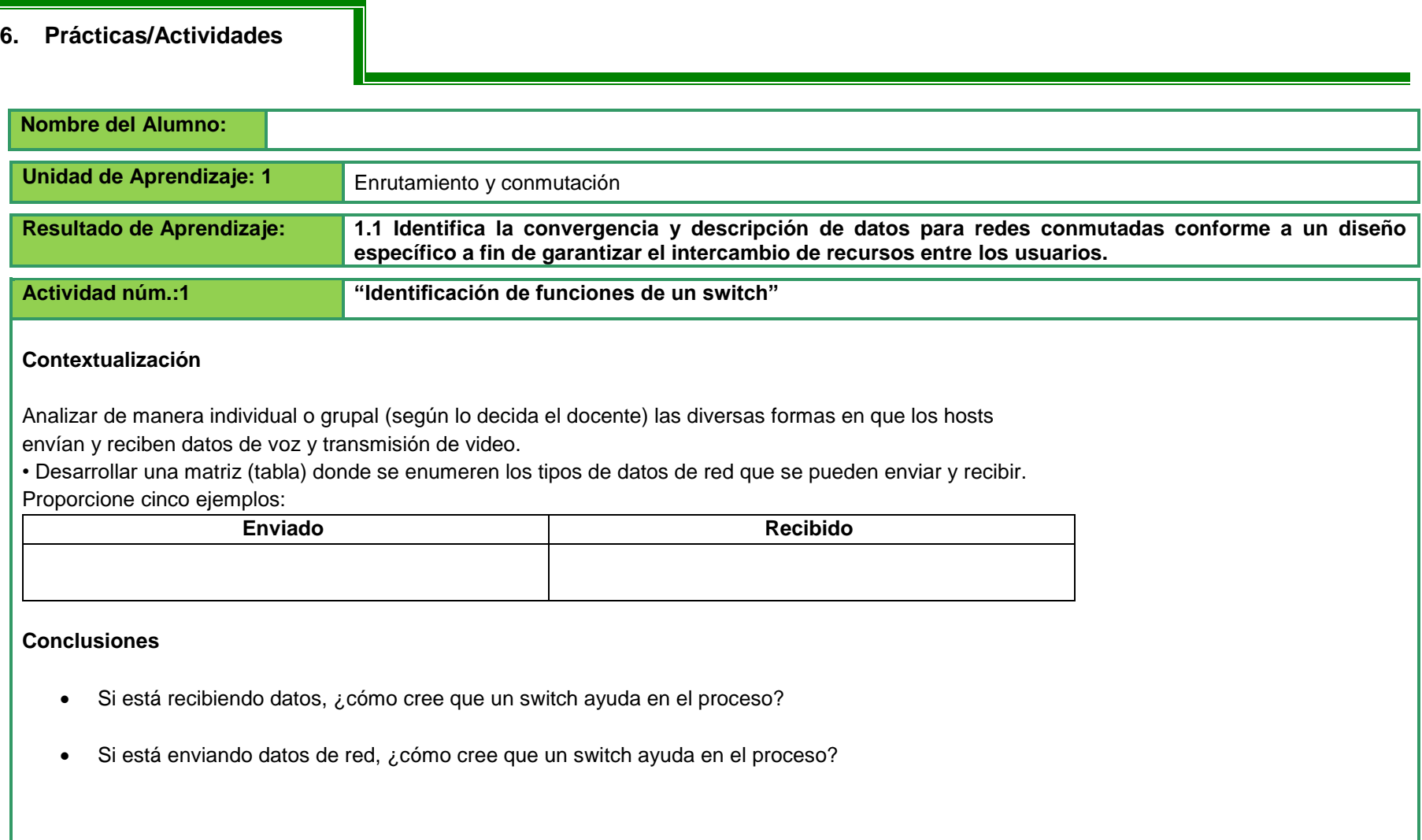

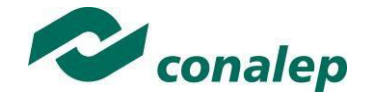

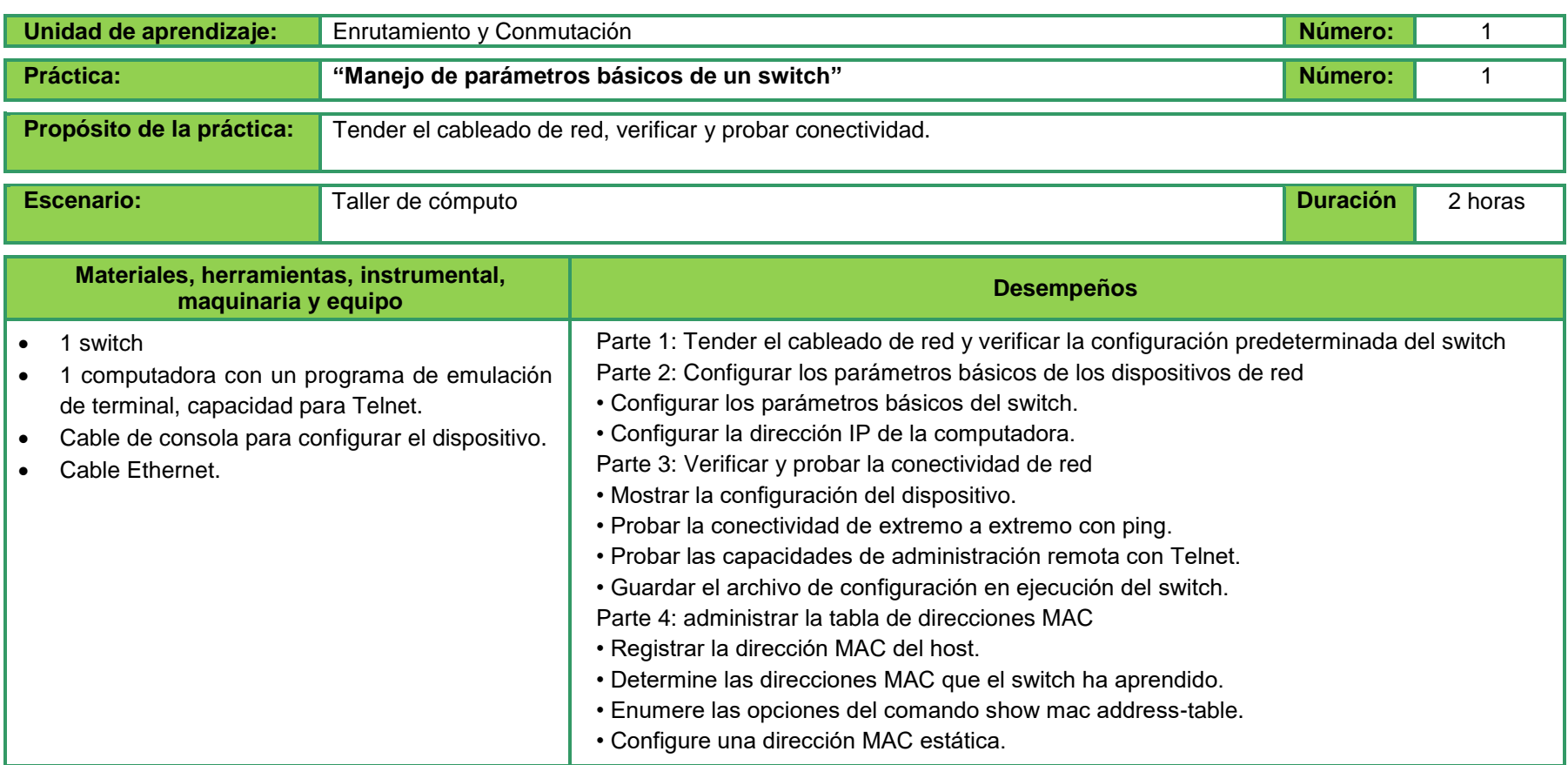

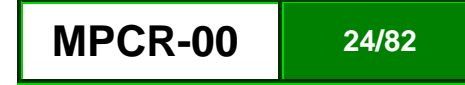

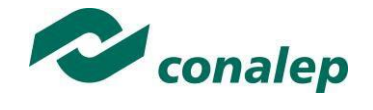

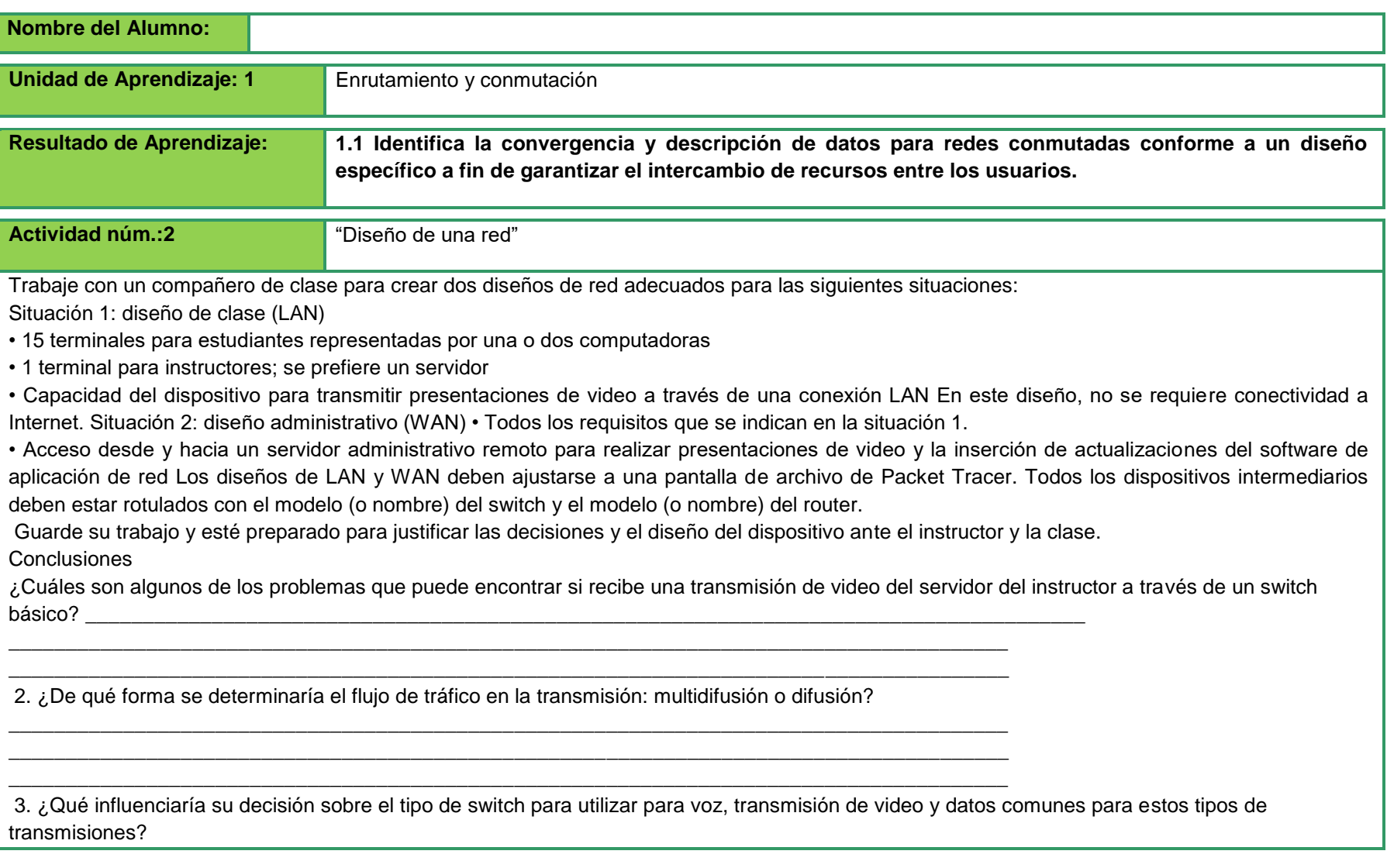

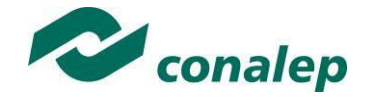

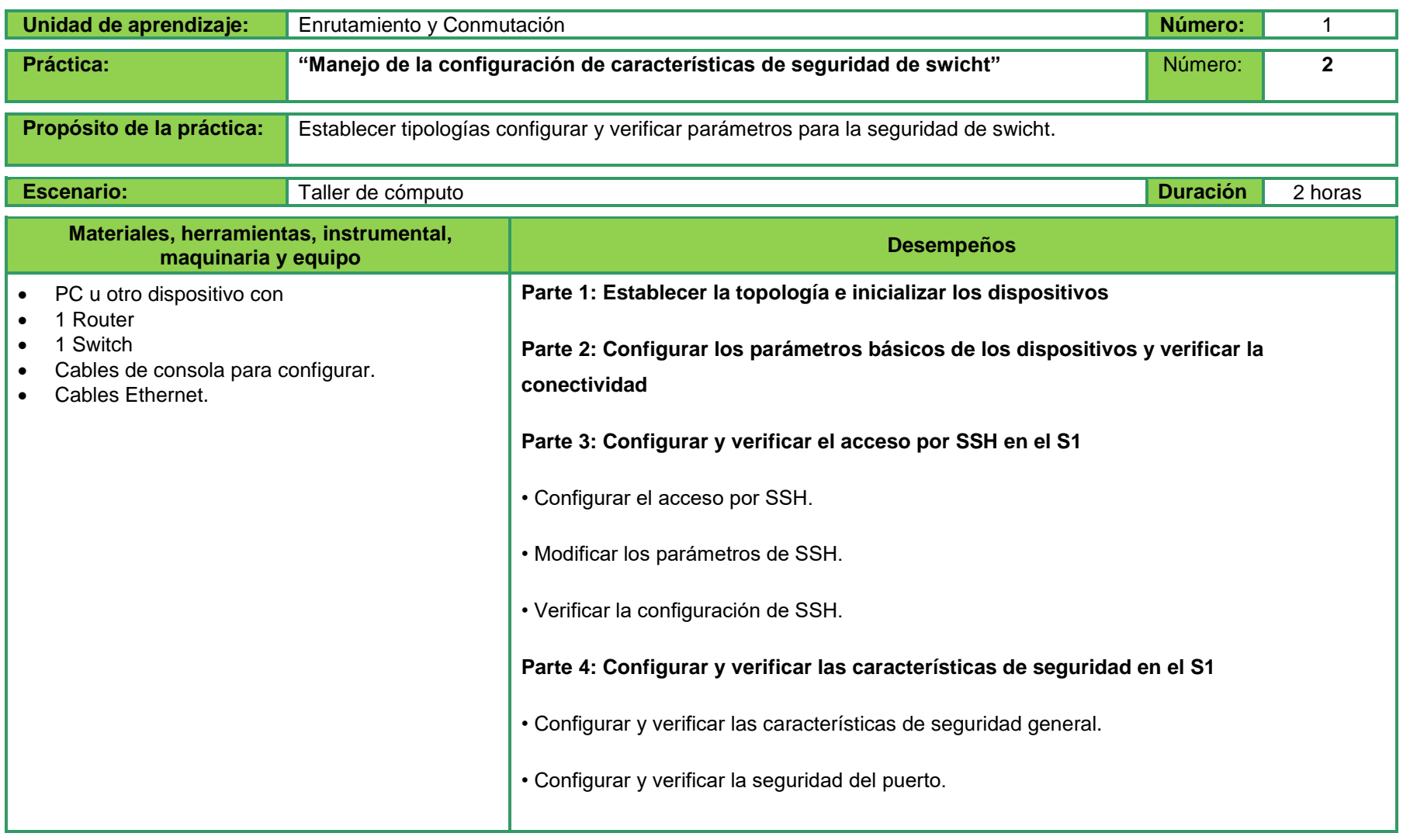

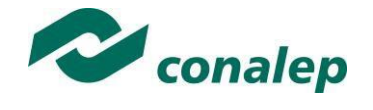

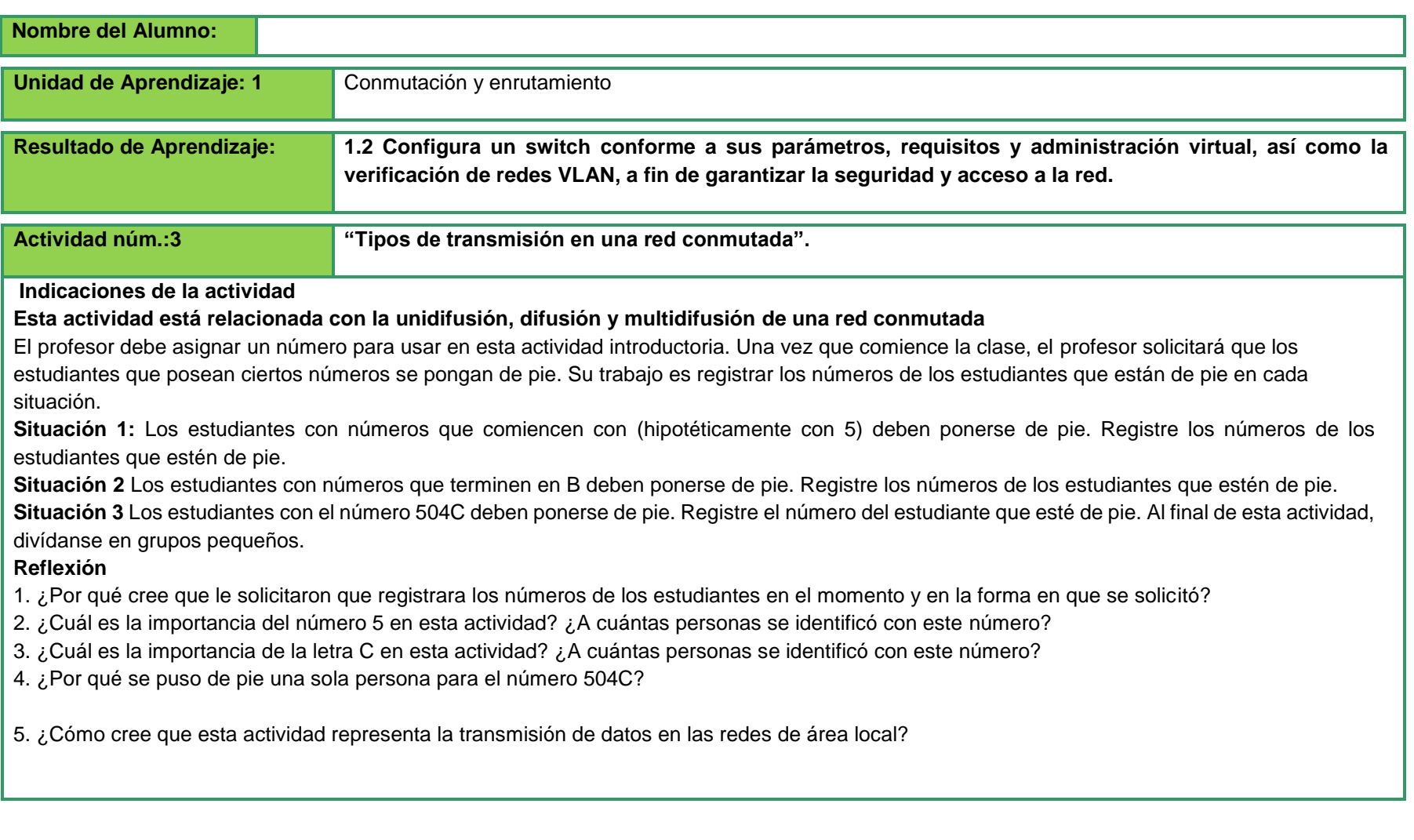

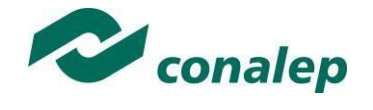

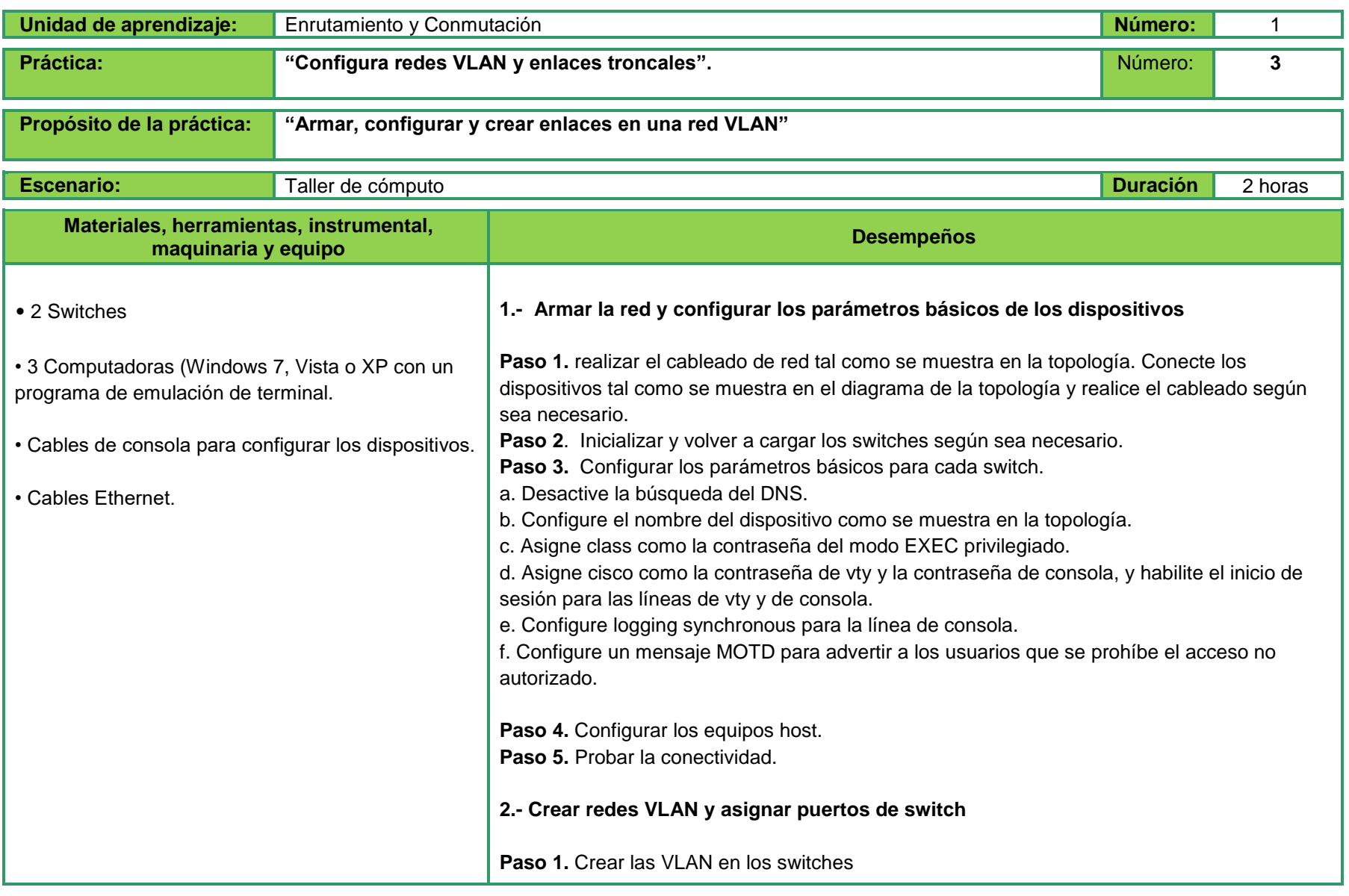

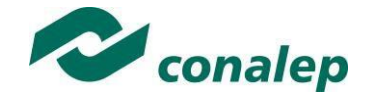

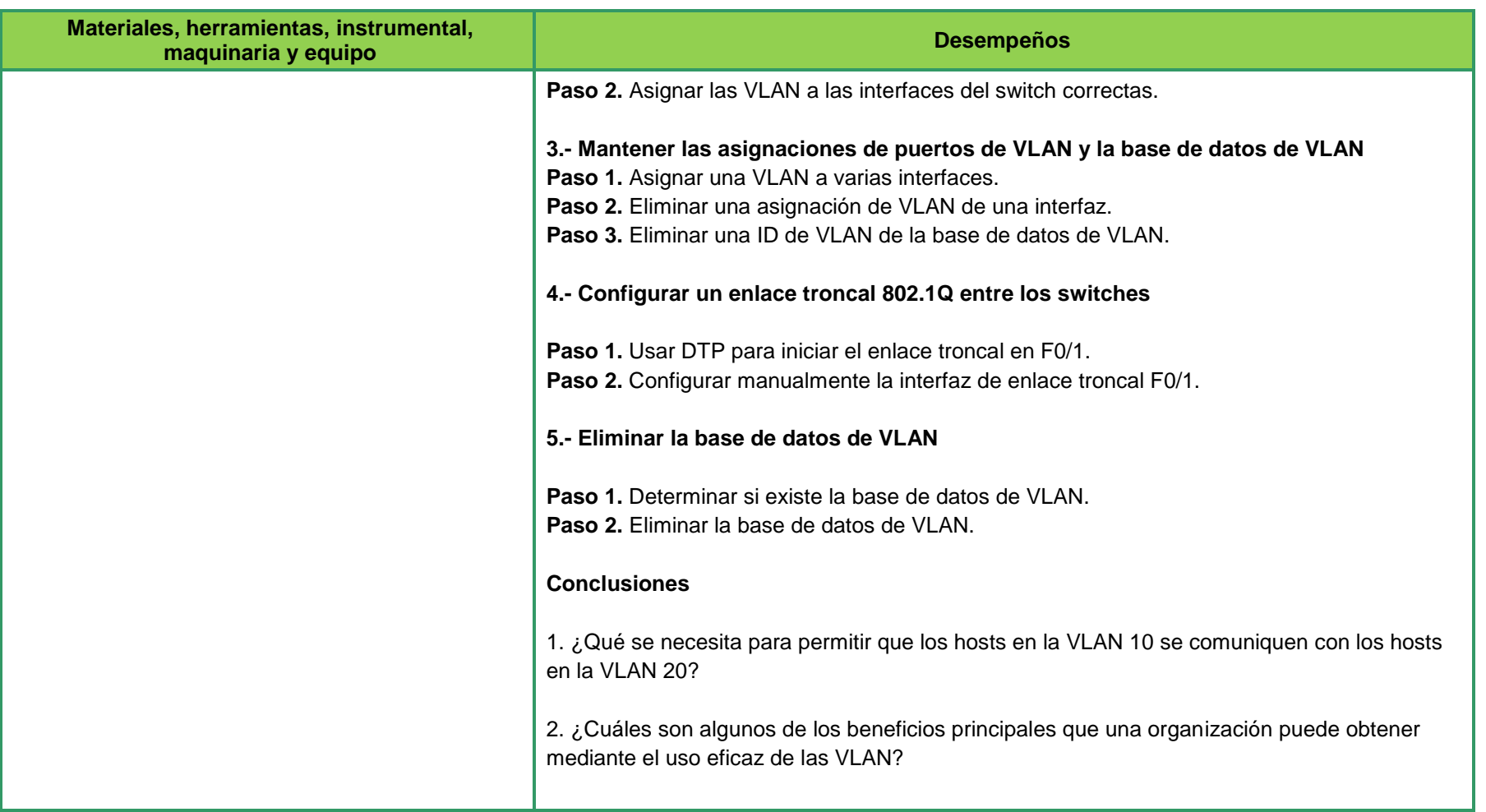

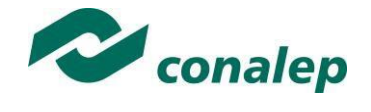

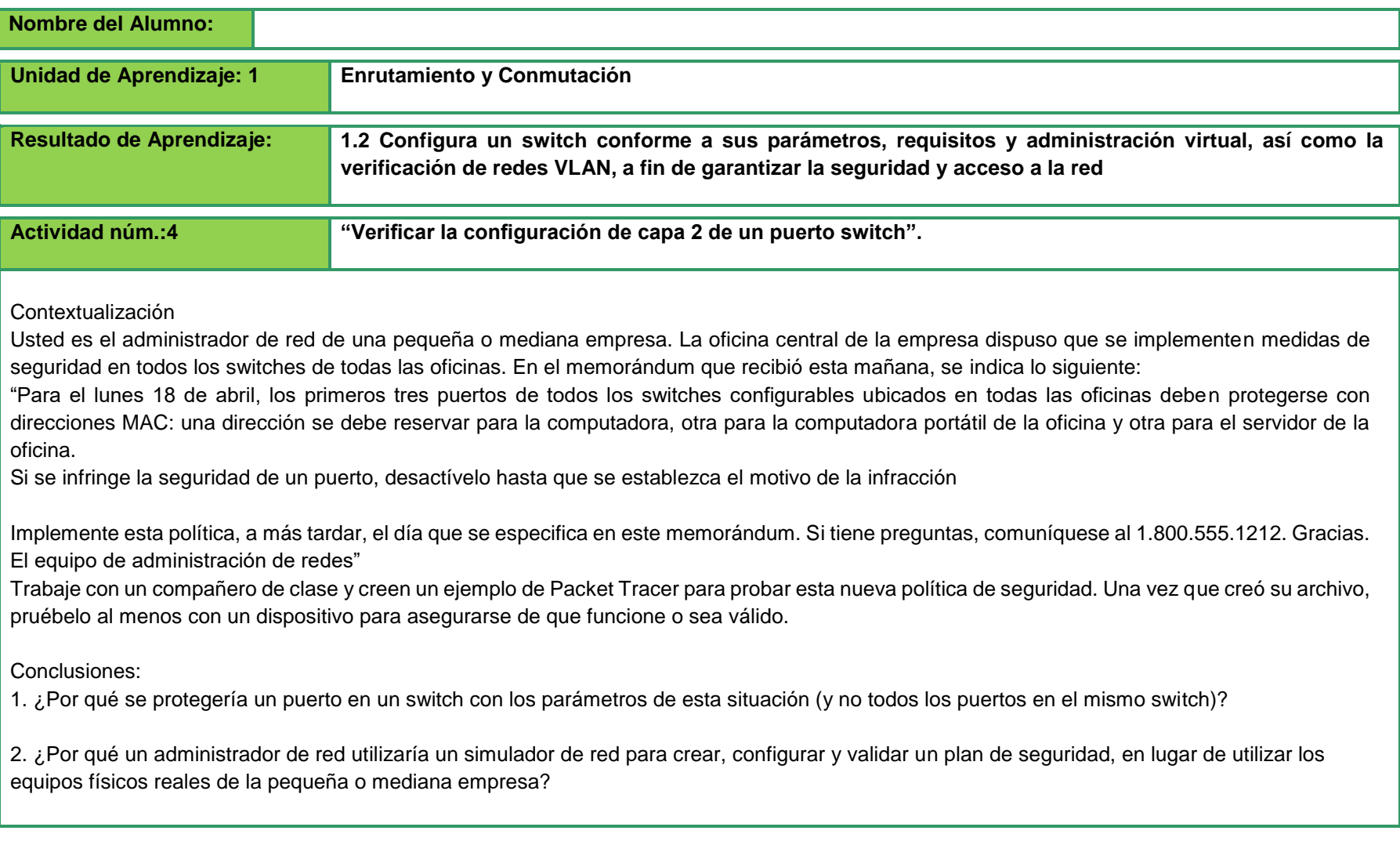

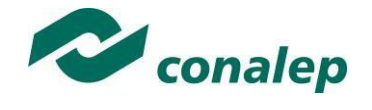

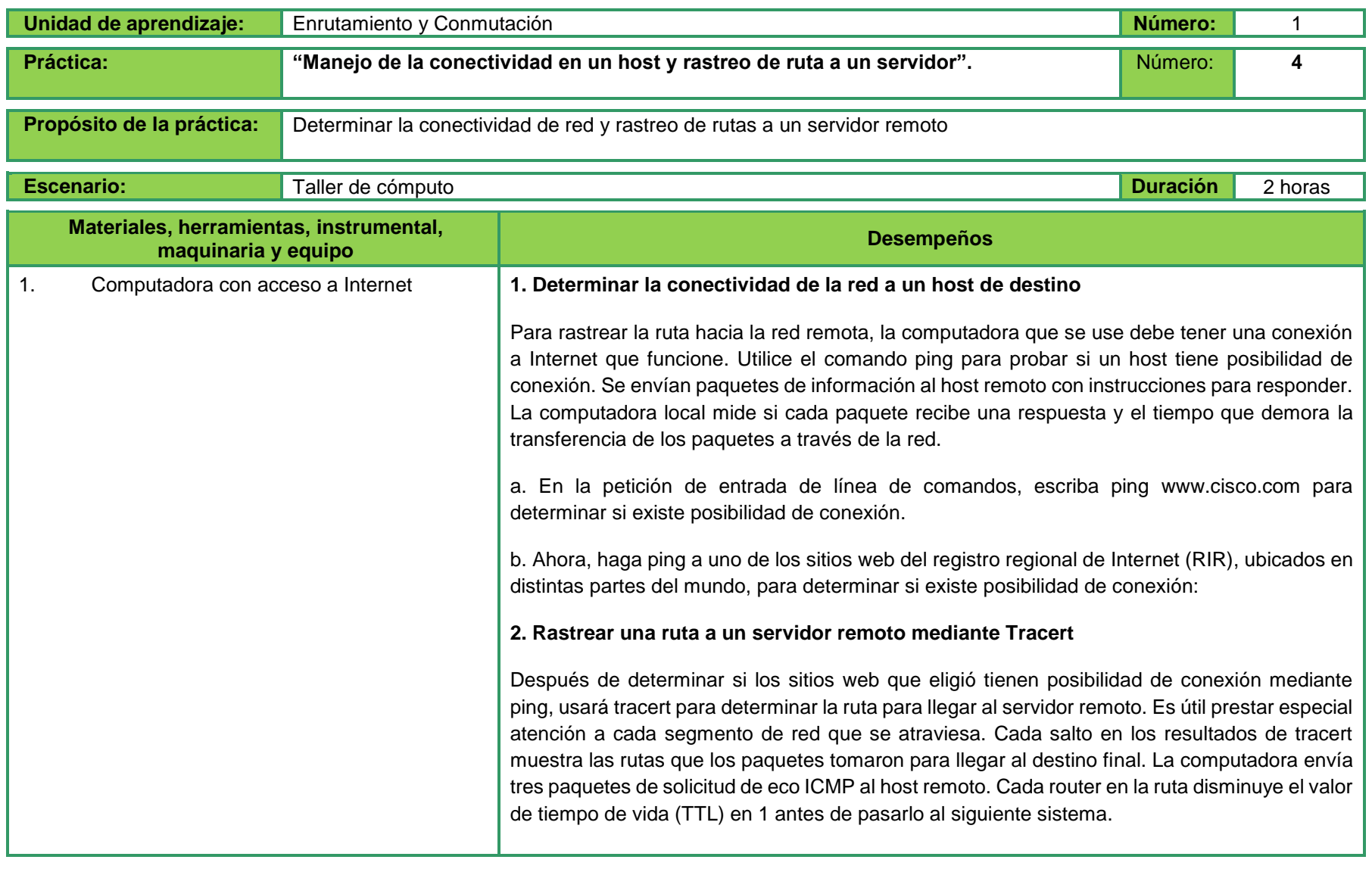

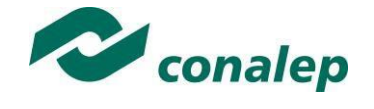

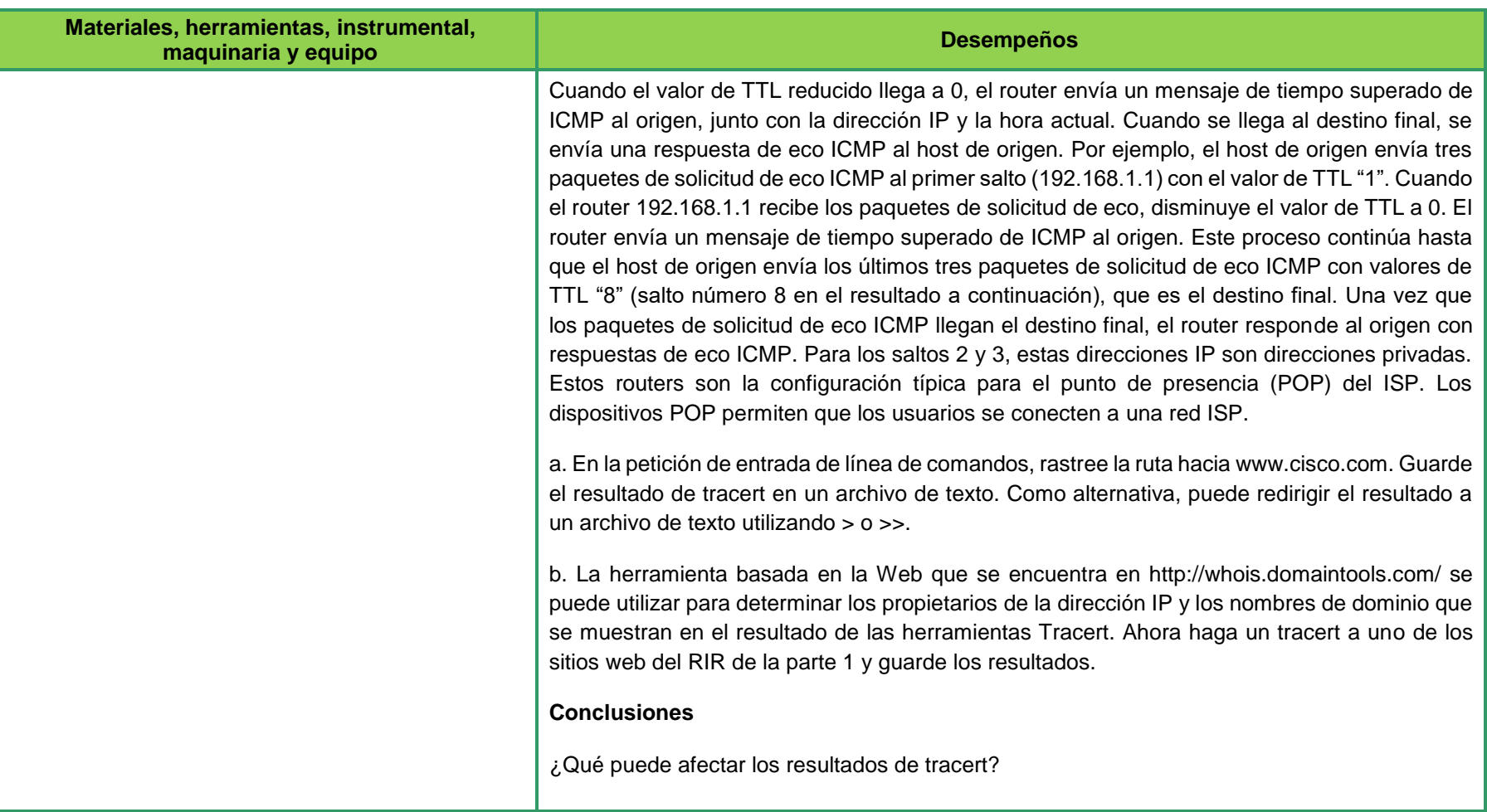

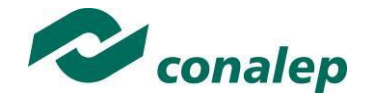

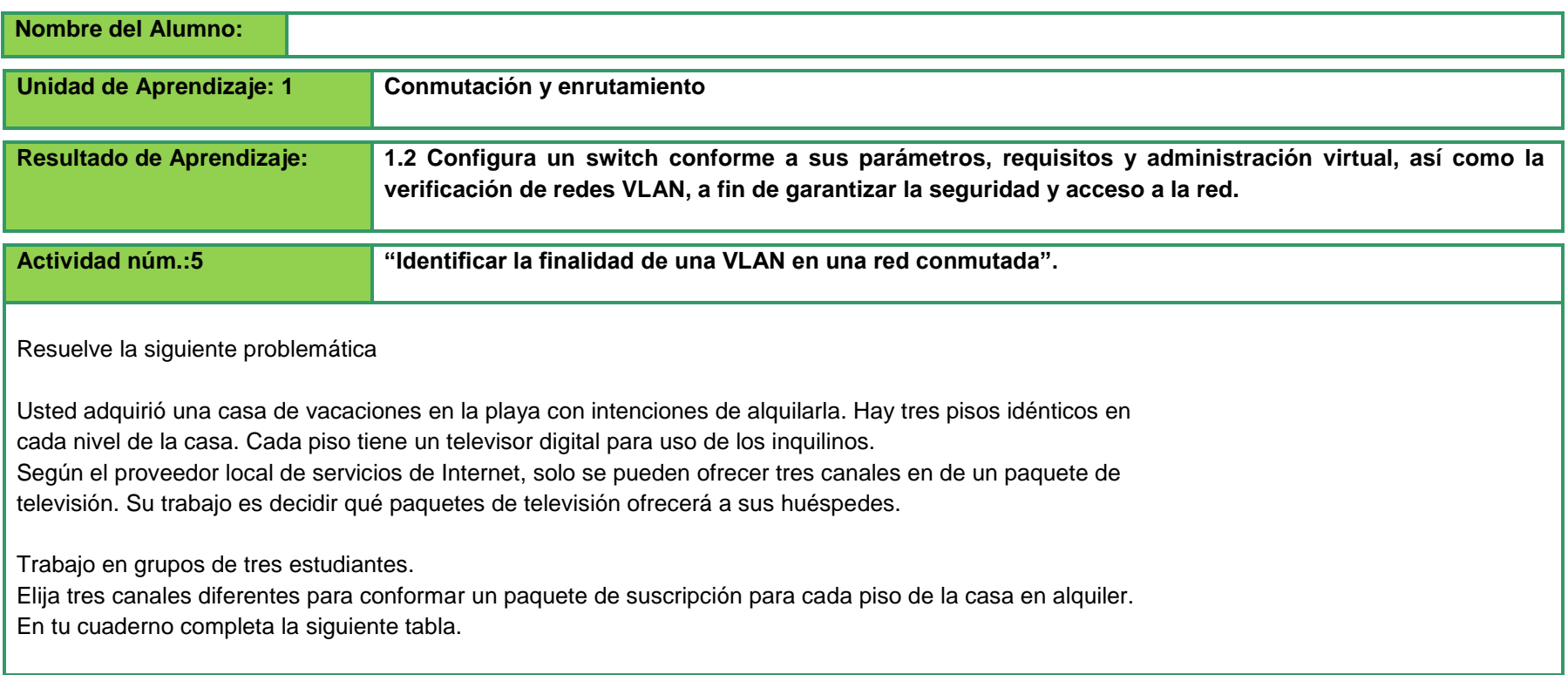

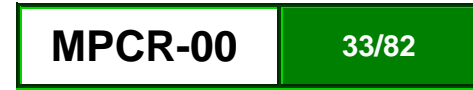

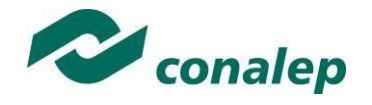

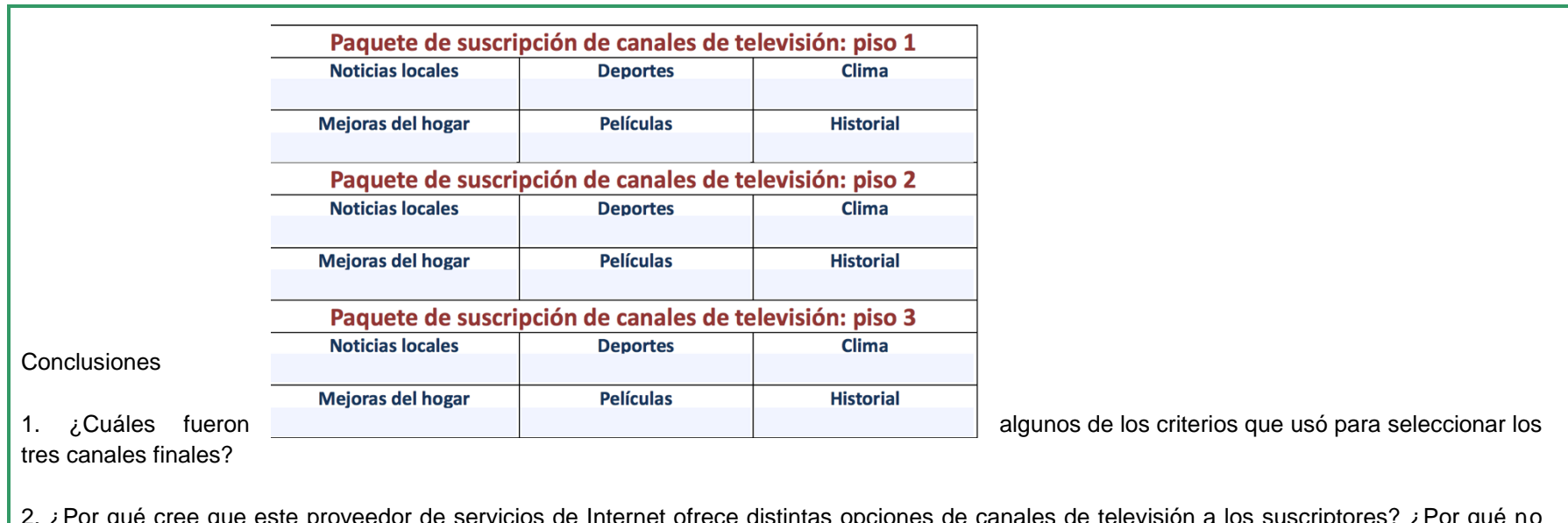

ue cree que este proveedor de servicios de Internet ofrece distintas opciones de canales de televisión a los suscriptores? ofrece todos los canales a todos los suscriptores?

3.Compare esta situación con las comunicaciones y redes de datos de pequeñas y medianas empresas. ¿Por qué se recomienda dividir las redes de pequeñas o medianas empresas en grupos lógicos y físico

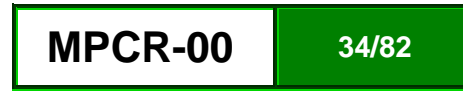

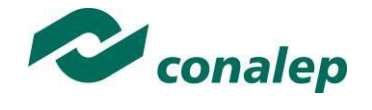

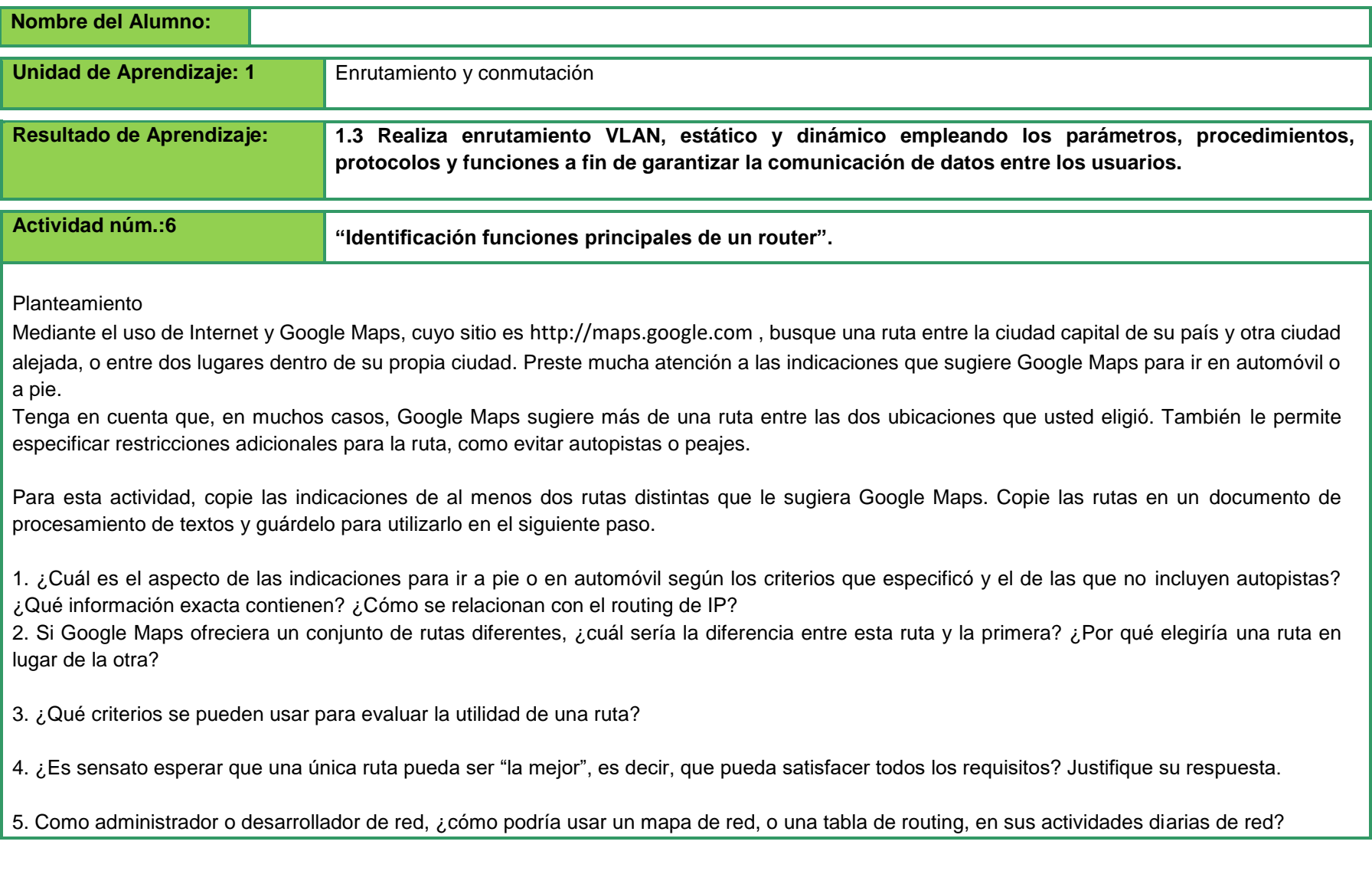

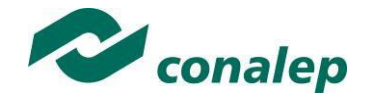

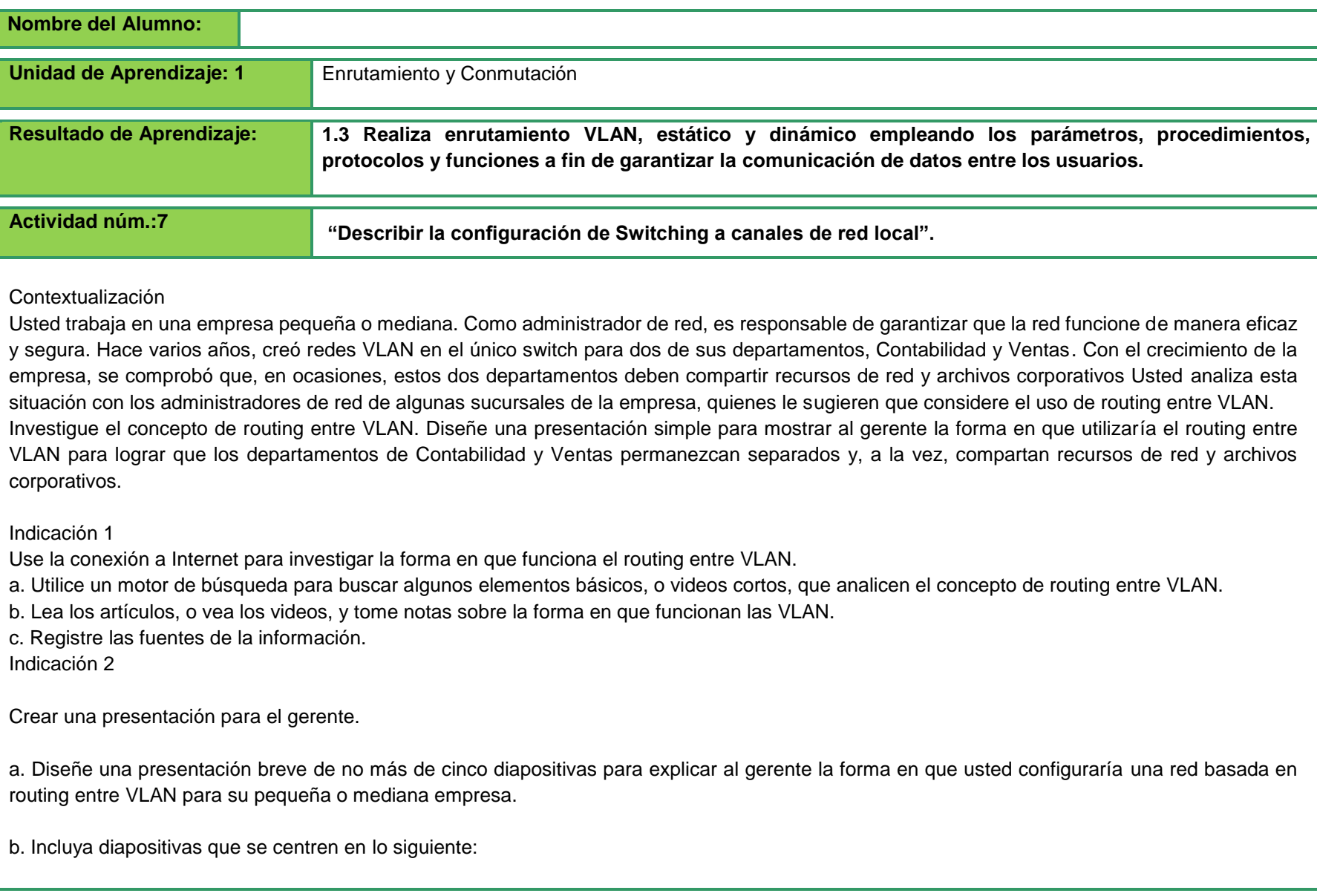

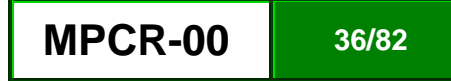
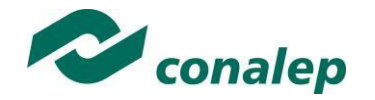

Una sinopsis de las razones por las que cambiaría la red actual por una red conmutada entre VLAN. Reafirme lo que intenta lograr en la propuesta de diseño.

Una definición básica y fácil de comprender, y los beneficios del uso de routing entre VLAN.

Un gráfico que represente la forma en que modificaría la red actual para usar routing entre VLAN

a) La red actual utiliza un switch Cisco 2960 y un router Cisco de la serie 1941. b) No hay fondos para equipos nuevos.

4) La forma en que el routing entre VLAN seguirá ayudando con el tráfico de la red y, al mismo tiempo, permitirá que los departamentos se comuniquen entre sí.

5) La forma en que el routing entre VLAN se expandiría en el futuro.

c. Cite las fuentes sobre las cuales basa la presentación.

Indicación 3 Presente la propuesta ante toda la clase.

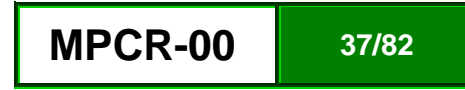

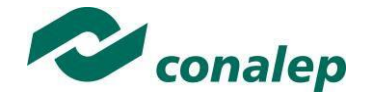

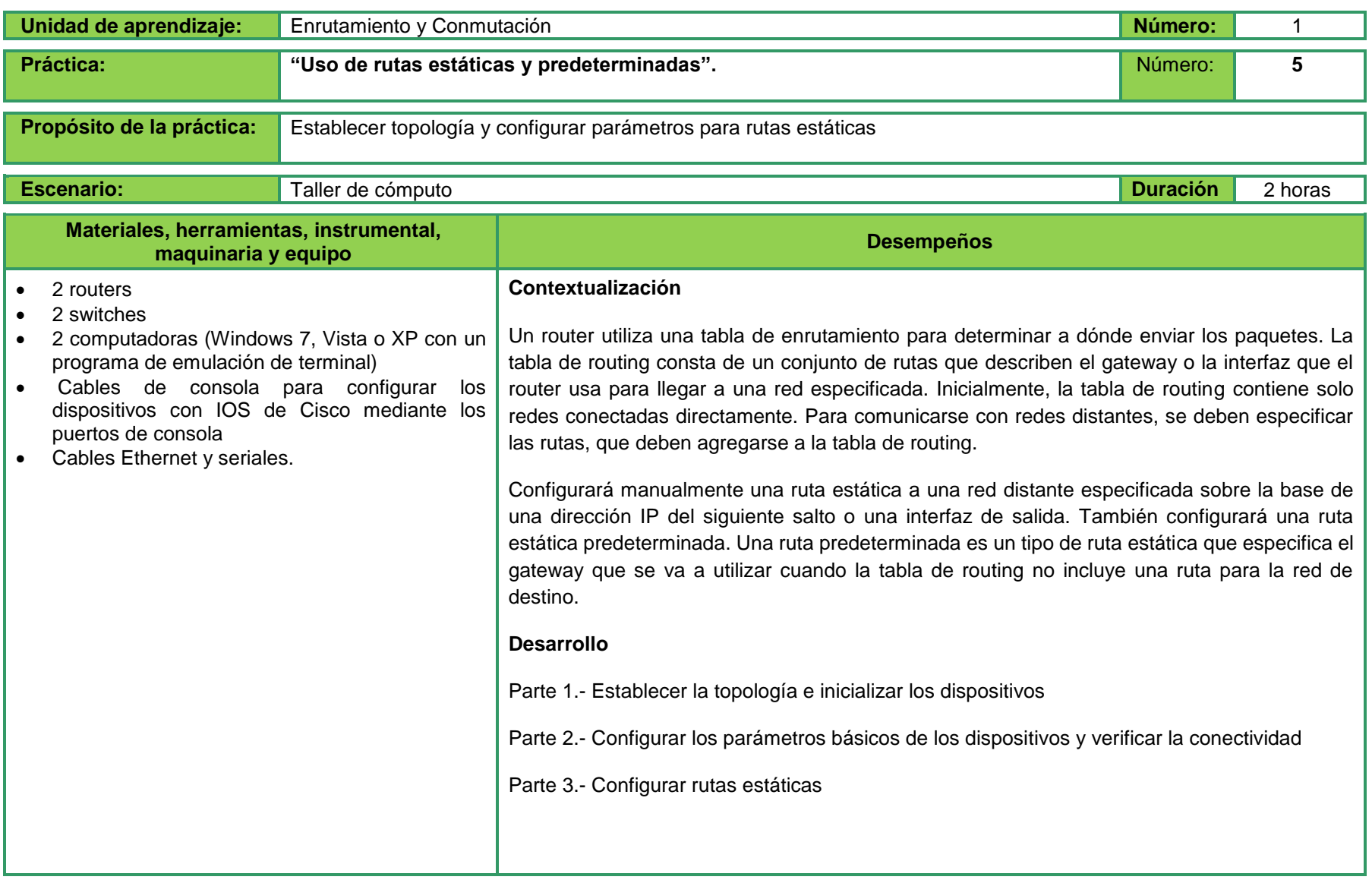

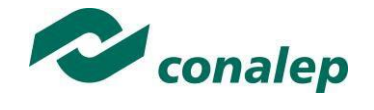

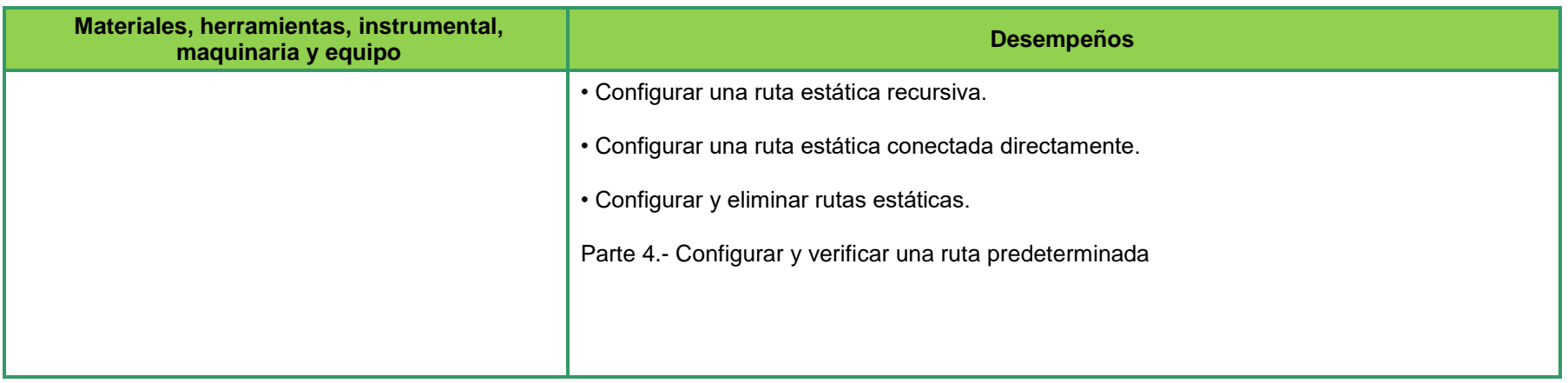

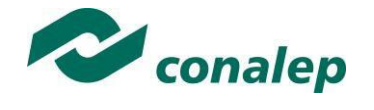

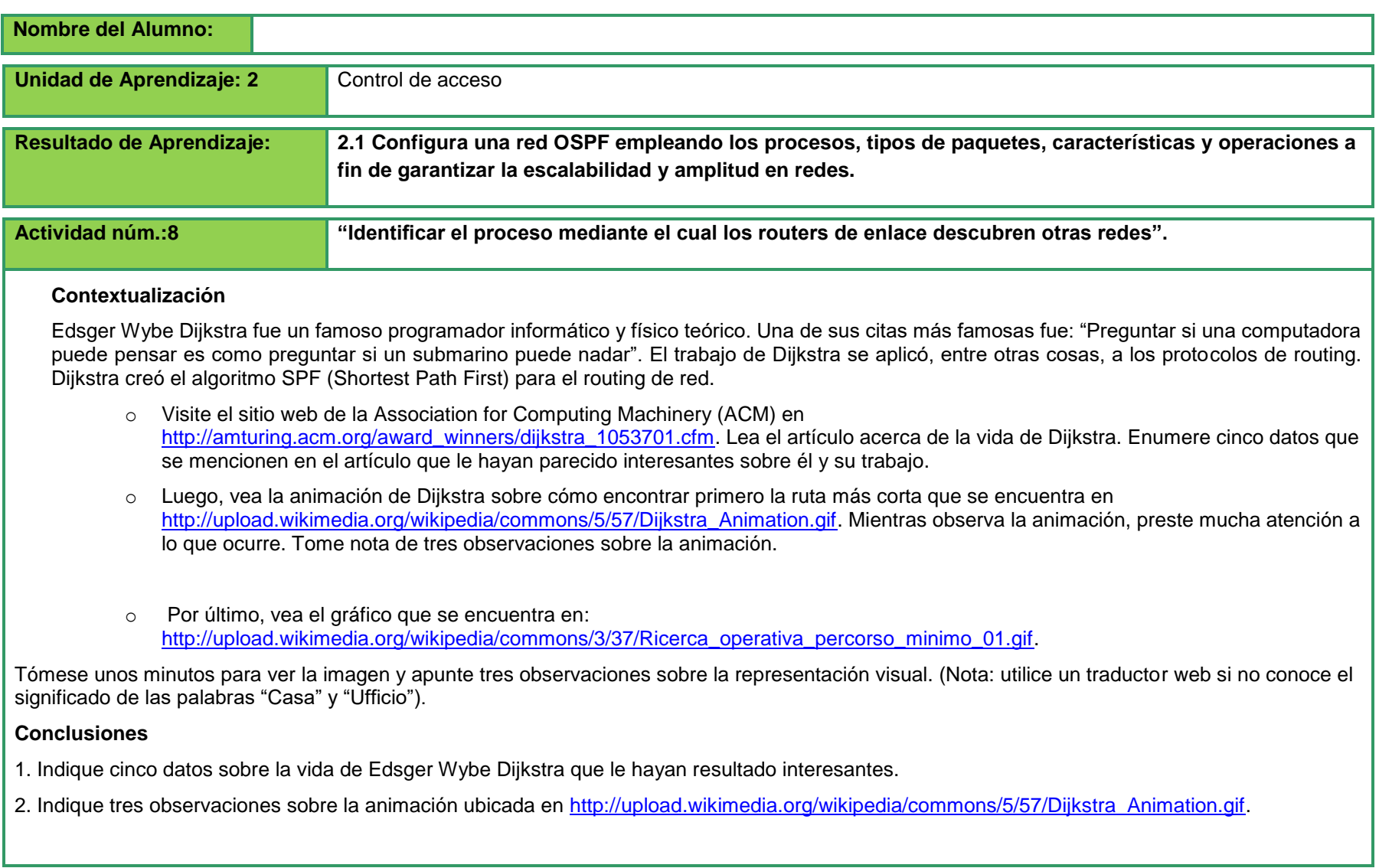

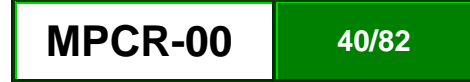

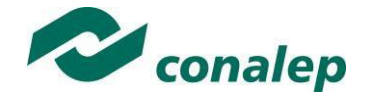

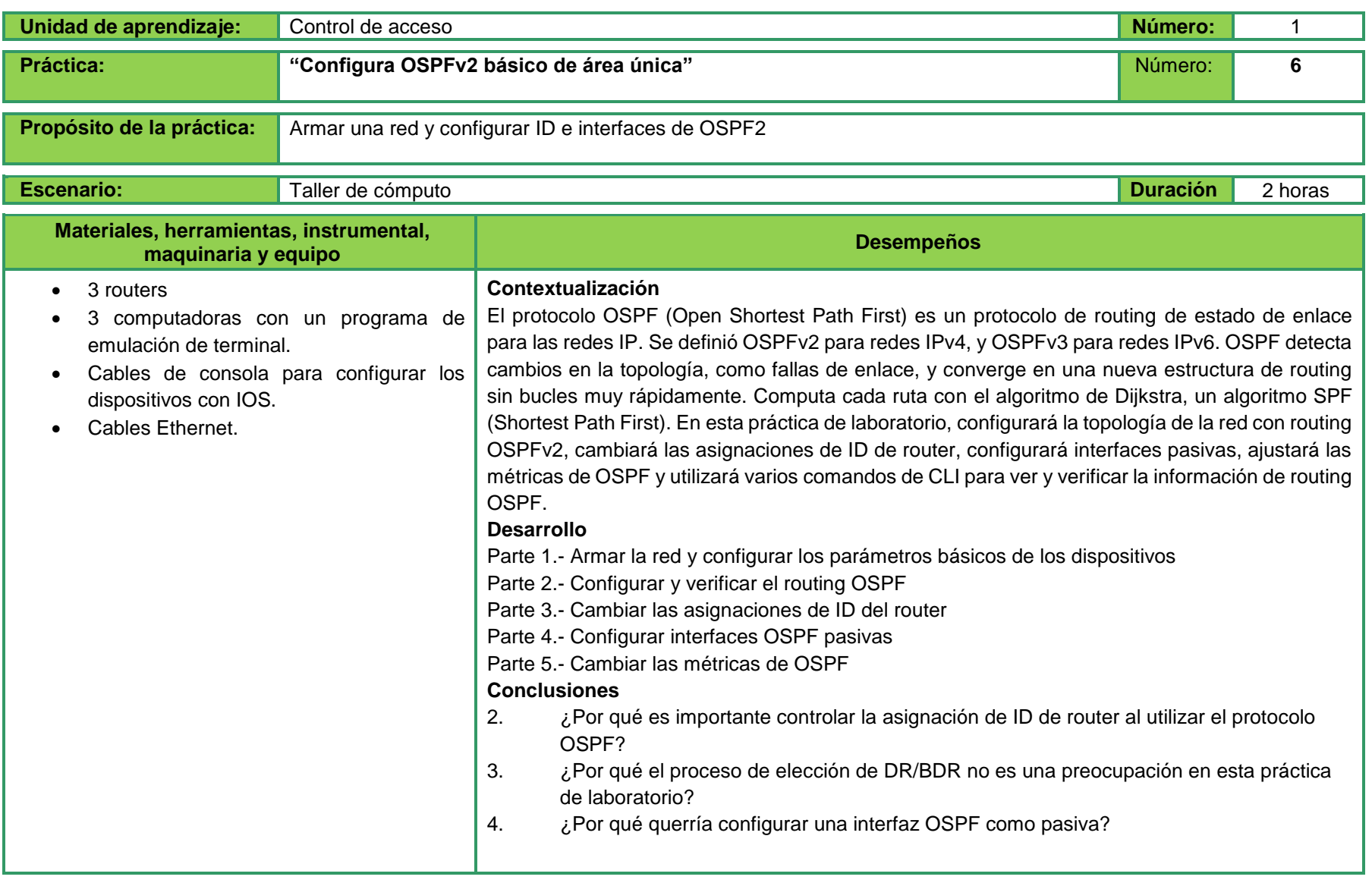

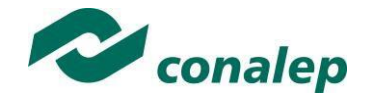

**MPCR-00 42/82**

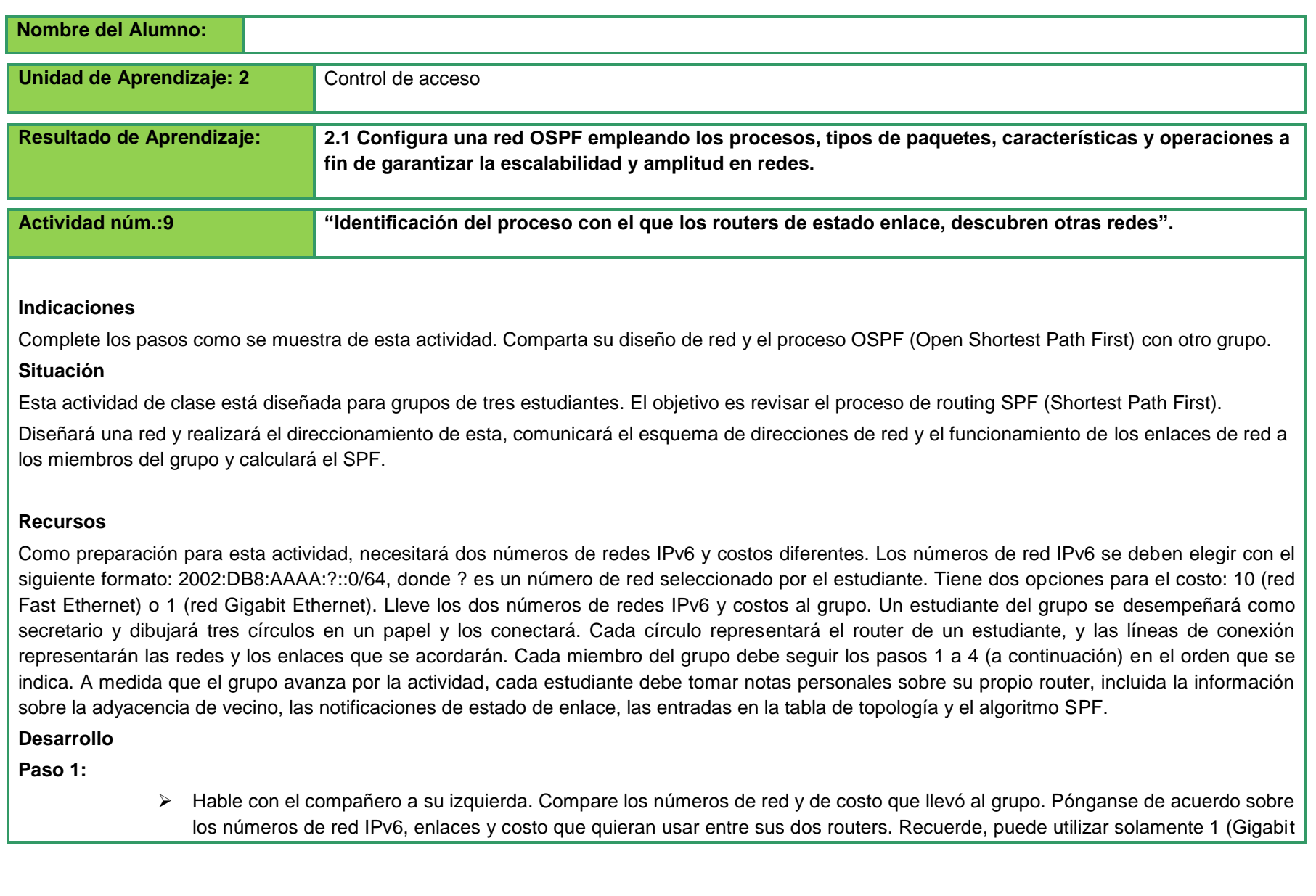

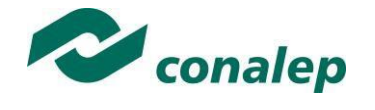

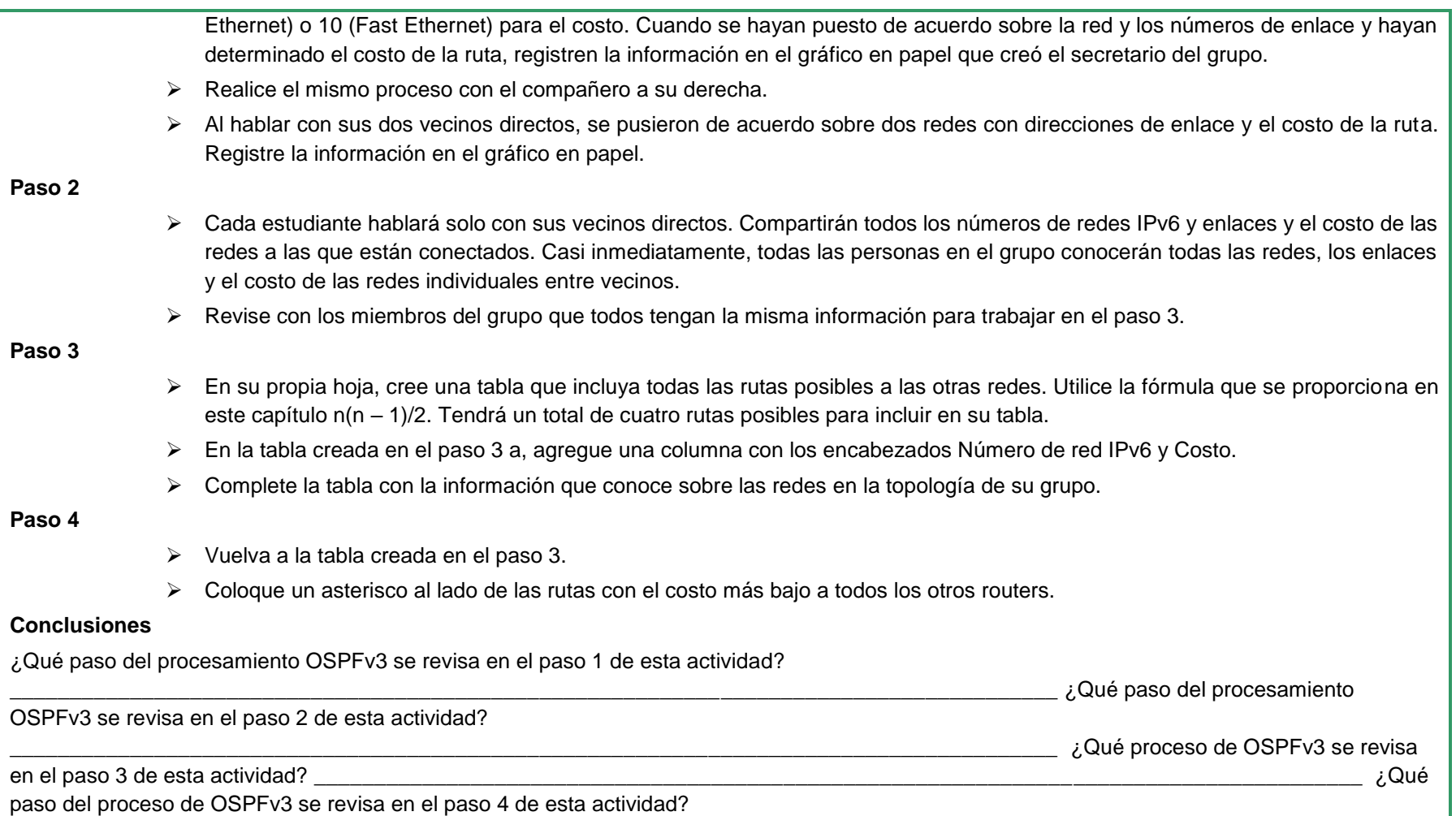

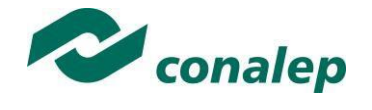

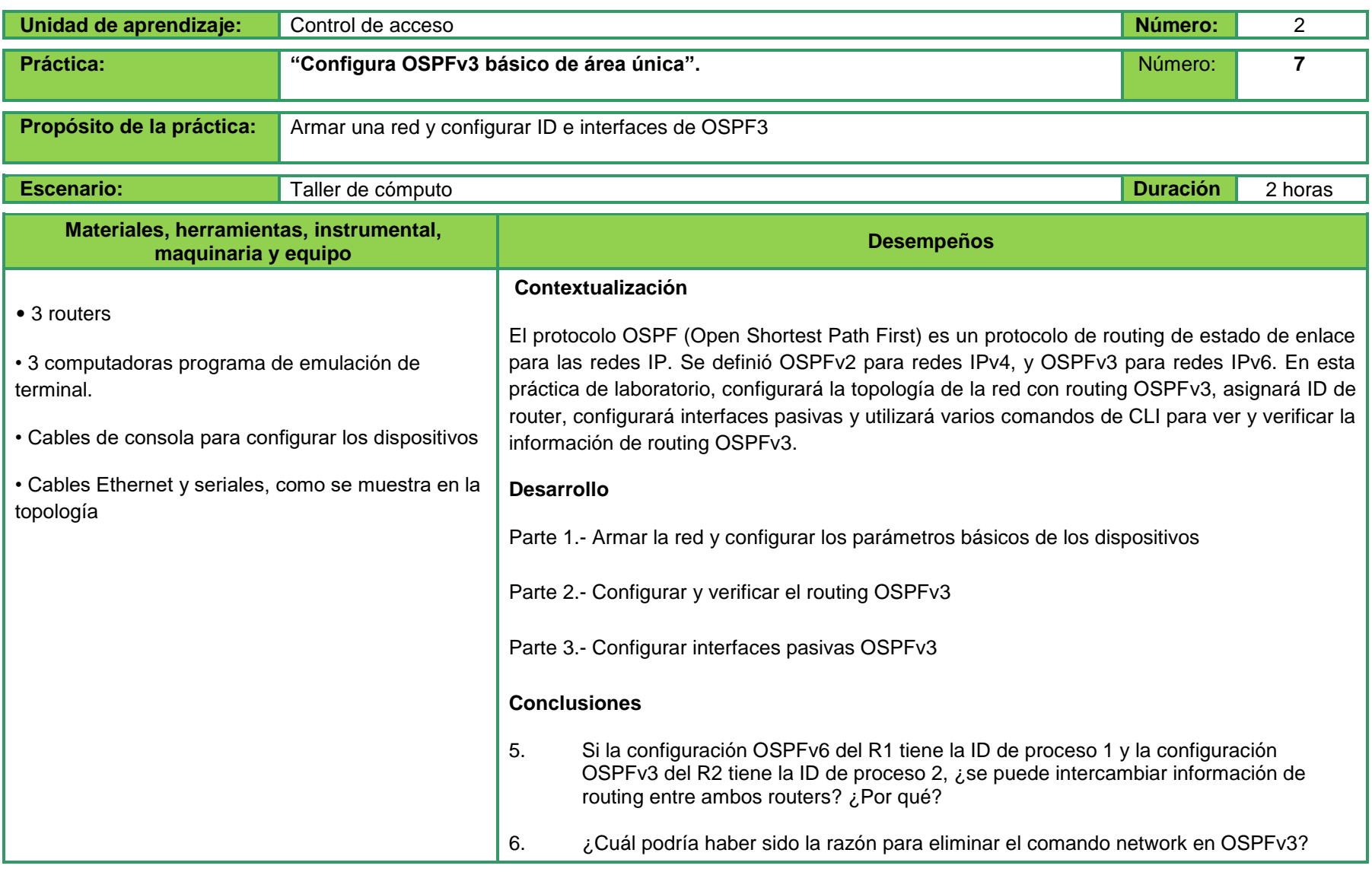

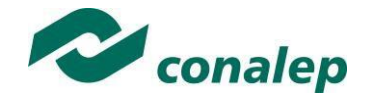

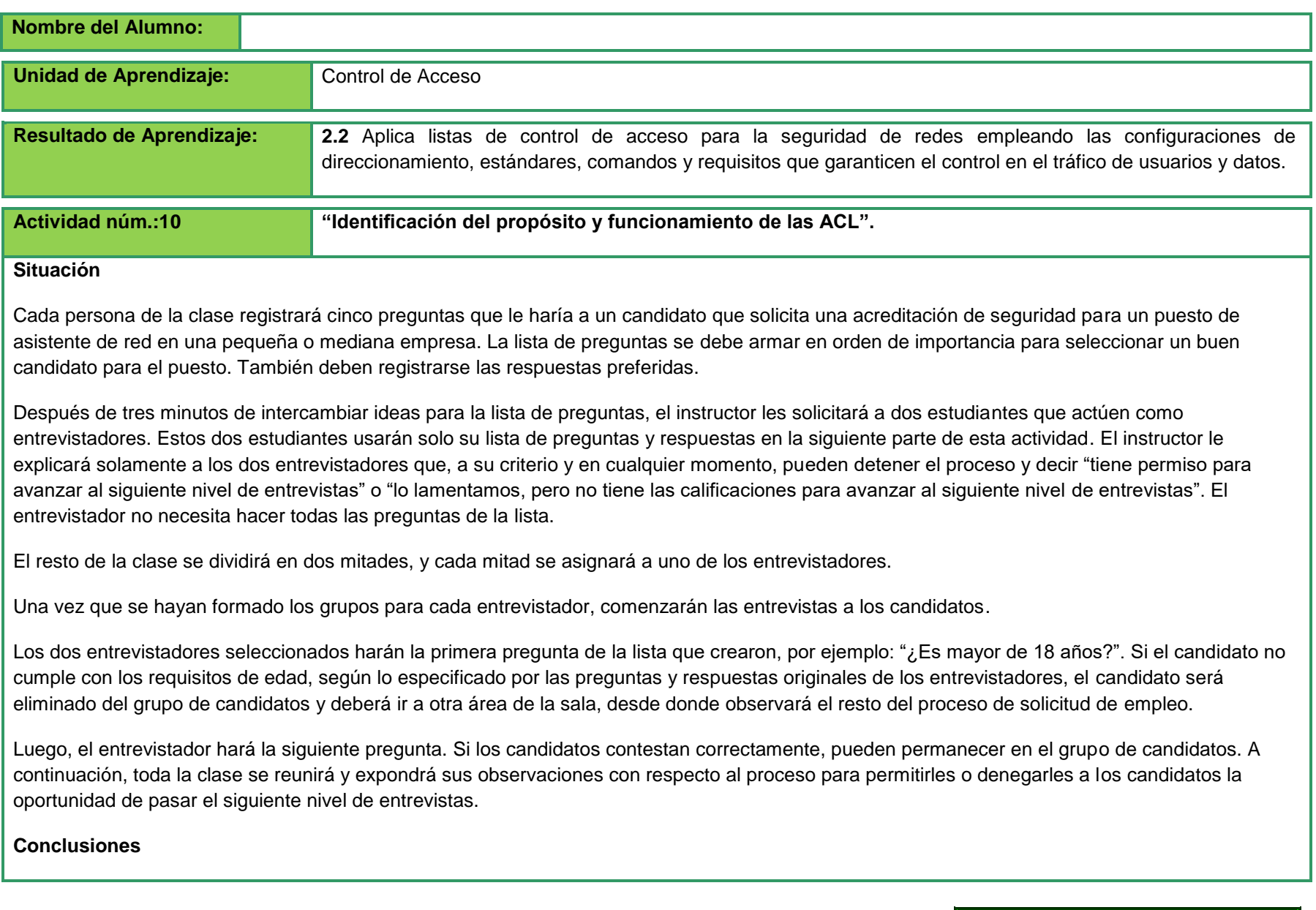

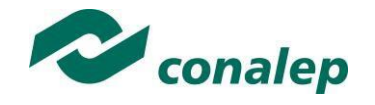

1. ¿Qué factores tuvo en cuanta al armar su lista de criterios para la acreditación de seguridad del asistente de red?

2. ¿Qué tan difícil fue pensar cinco preguntas de seguridad para hacer durante las entrevistas? ¿Por qué se le pidió que ordenara las preguntas según la importancia para la selección de un buen candidato?

3. ¿Por qué podría detenerse el proceso de eliminación, aun si quedaran algunos candidatos disponibles?

4. ¿En qué forma podrían aplicarse esta situación y estos resultados al tráfico de la red?

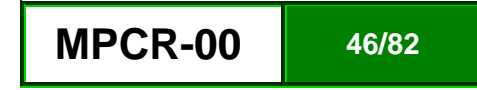

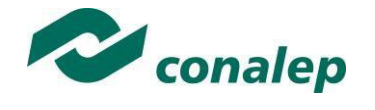

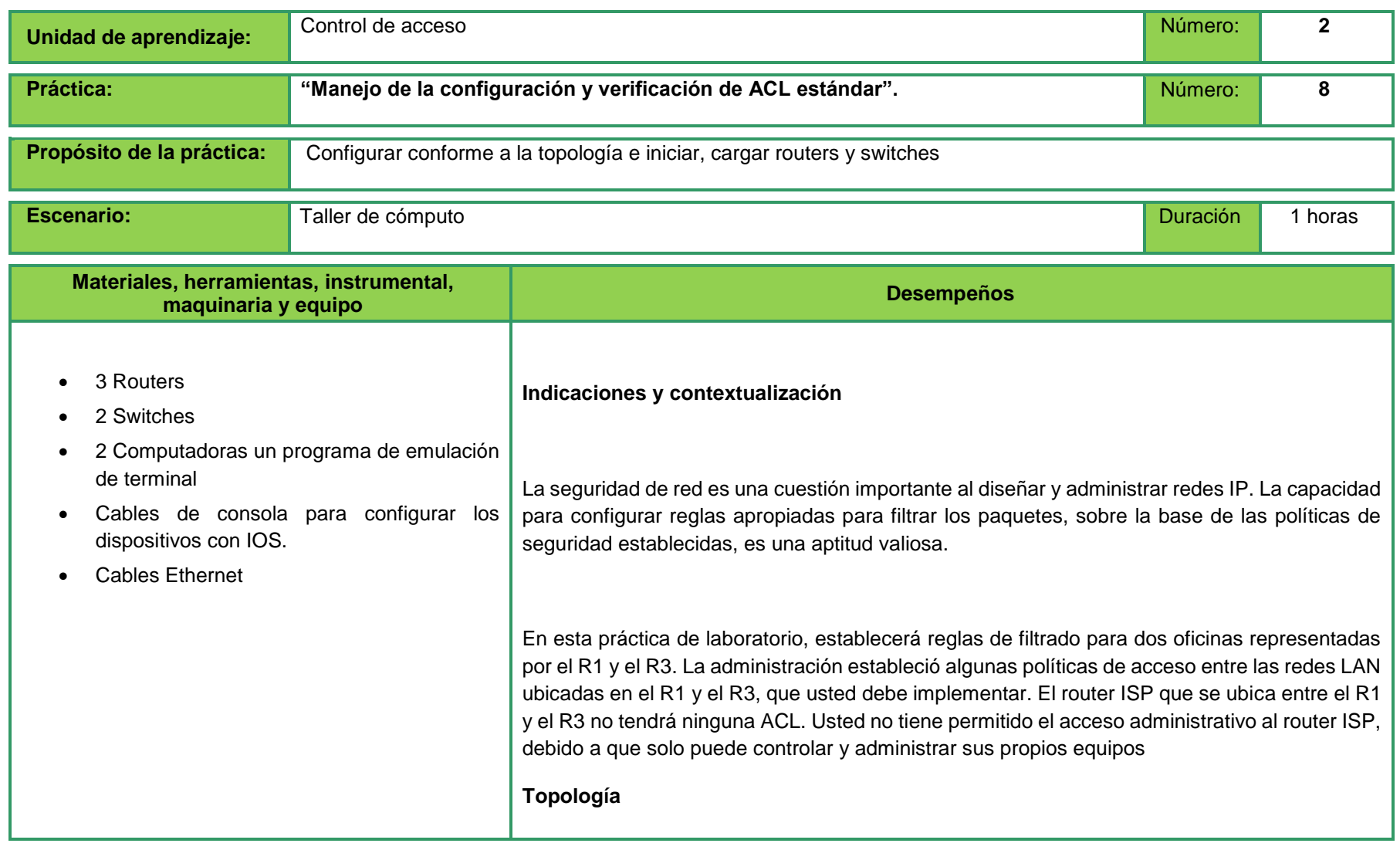

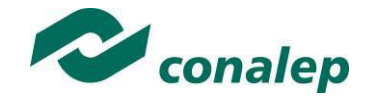

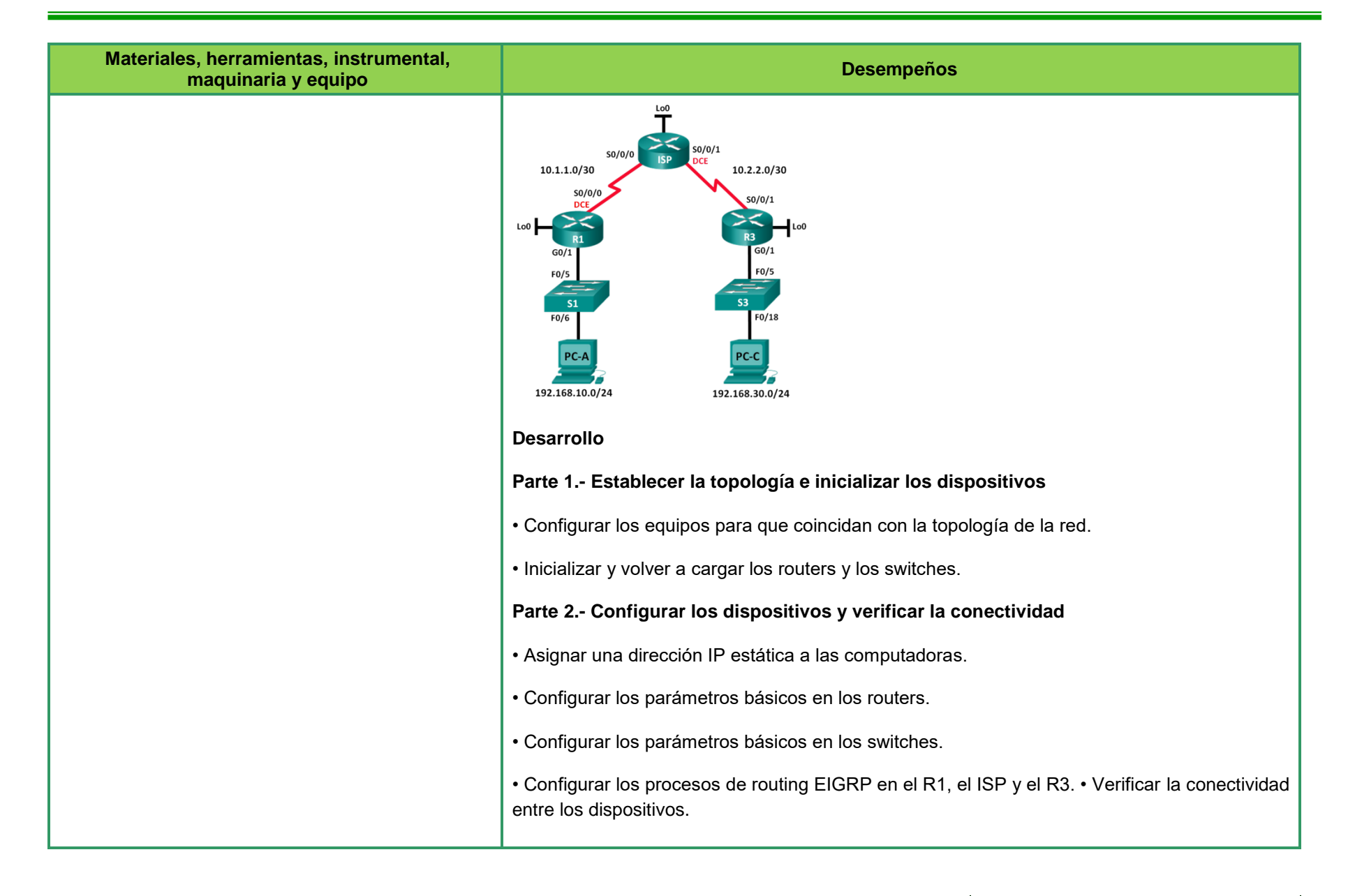

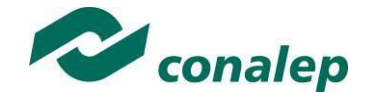

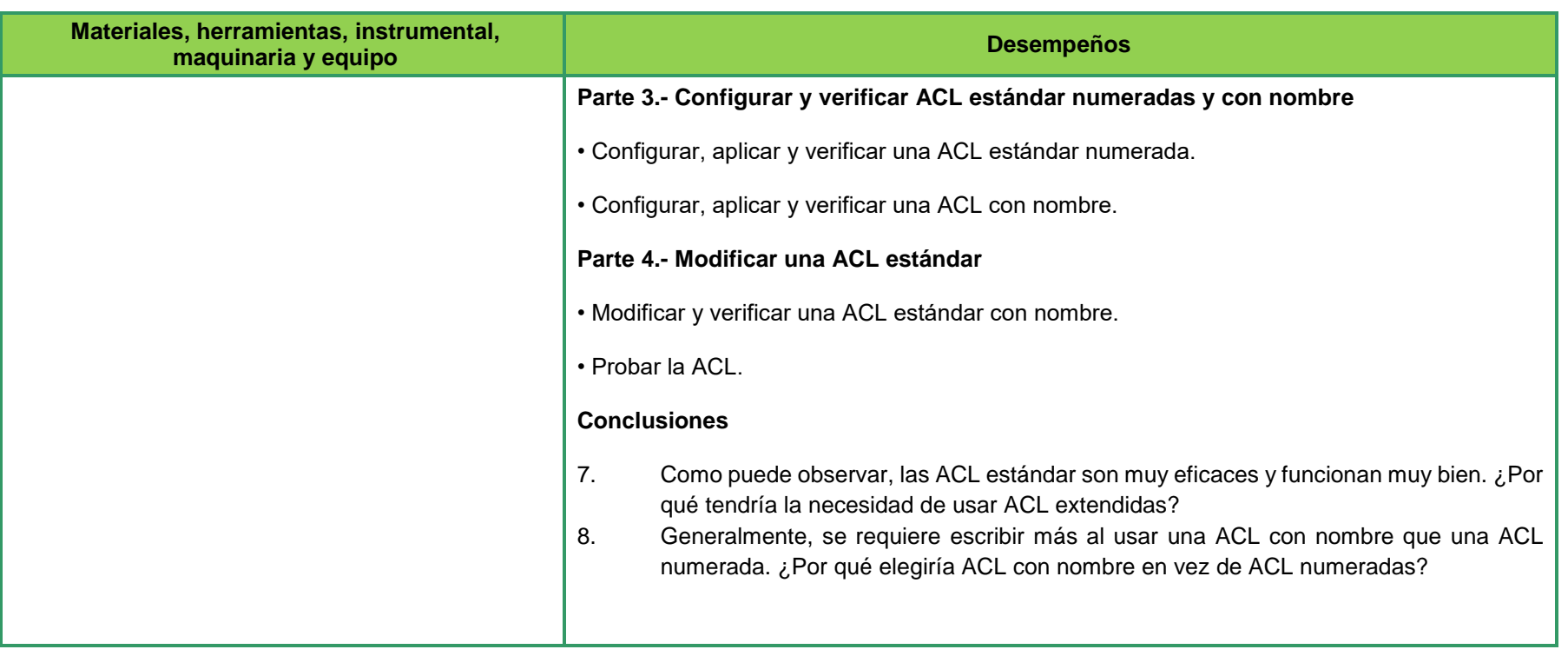

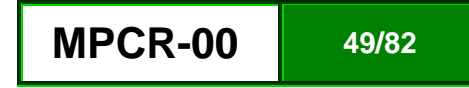

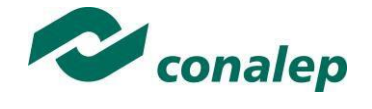

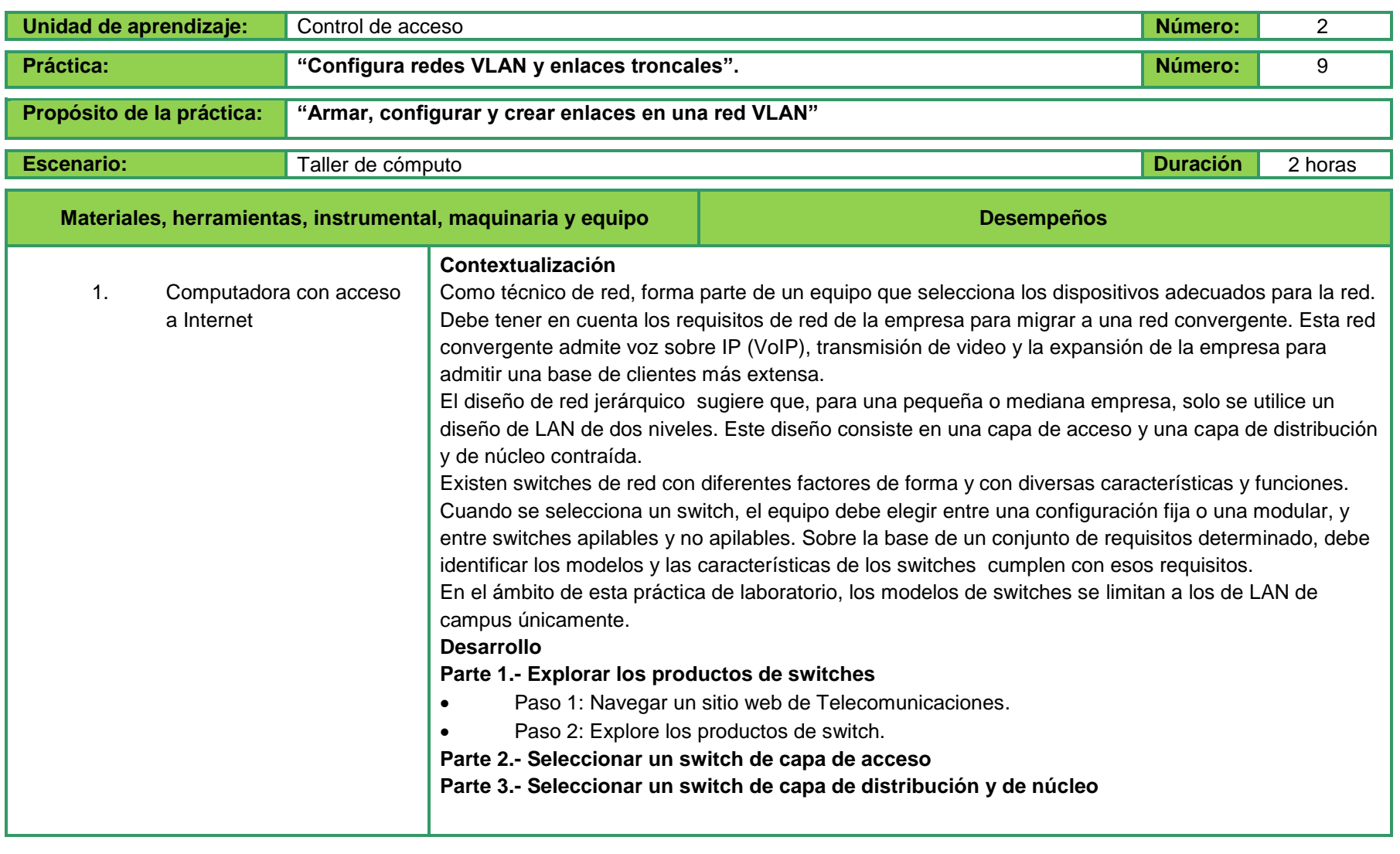

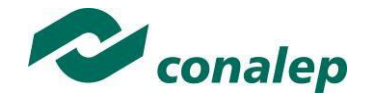

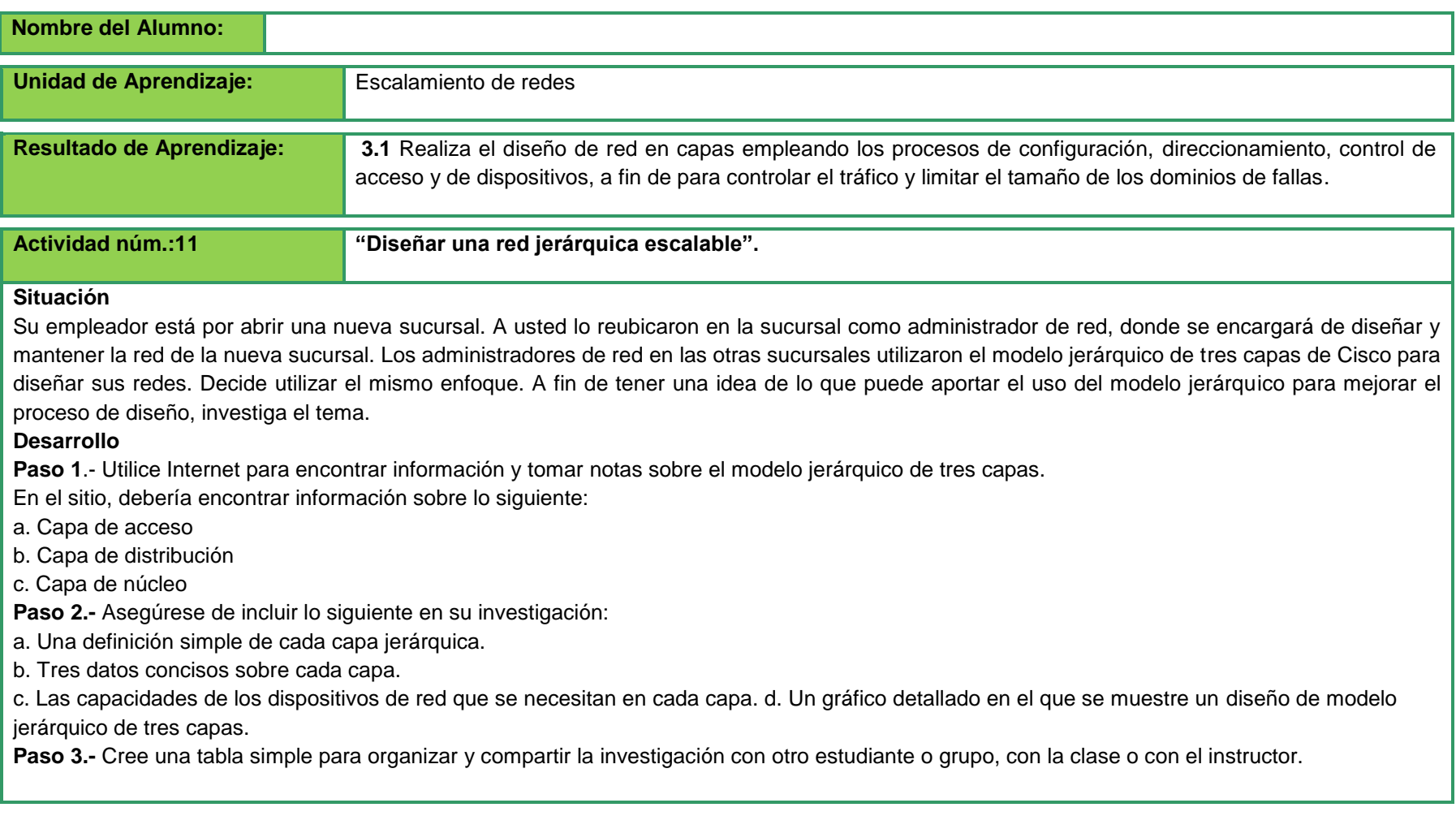

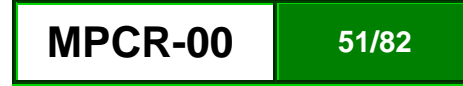

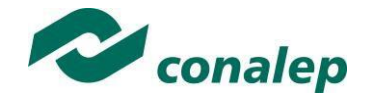

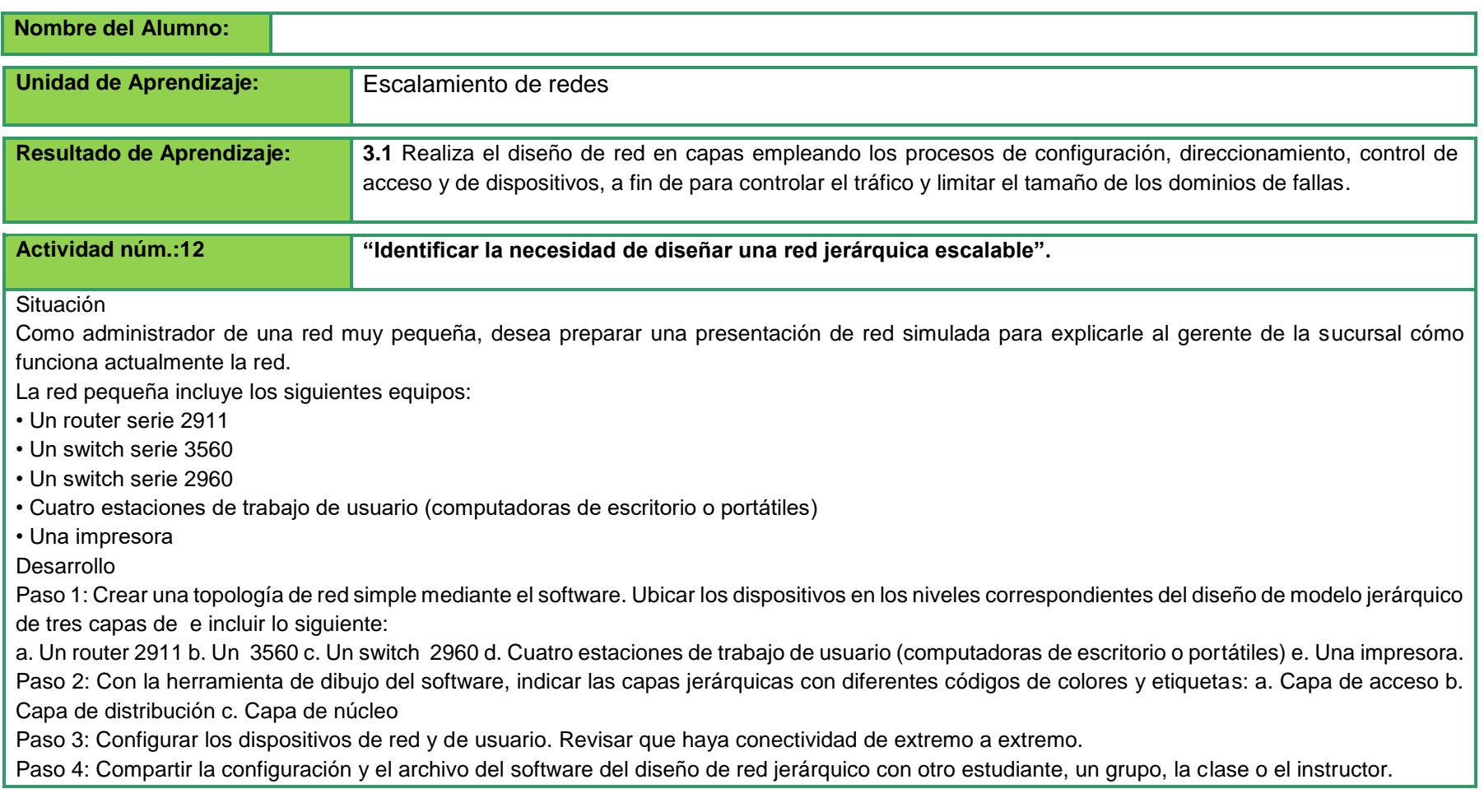

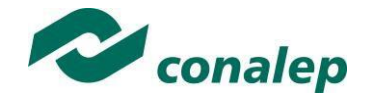

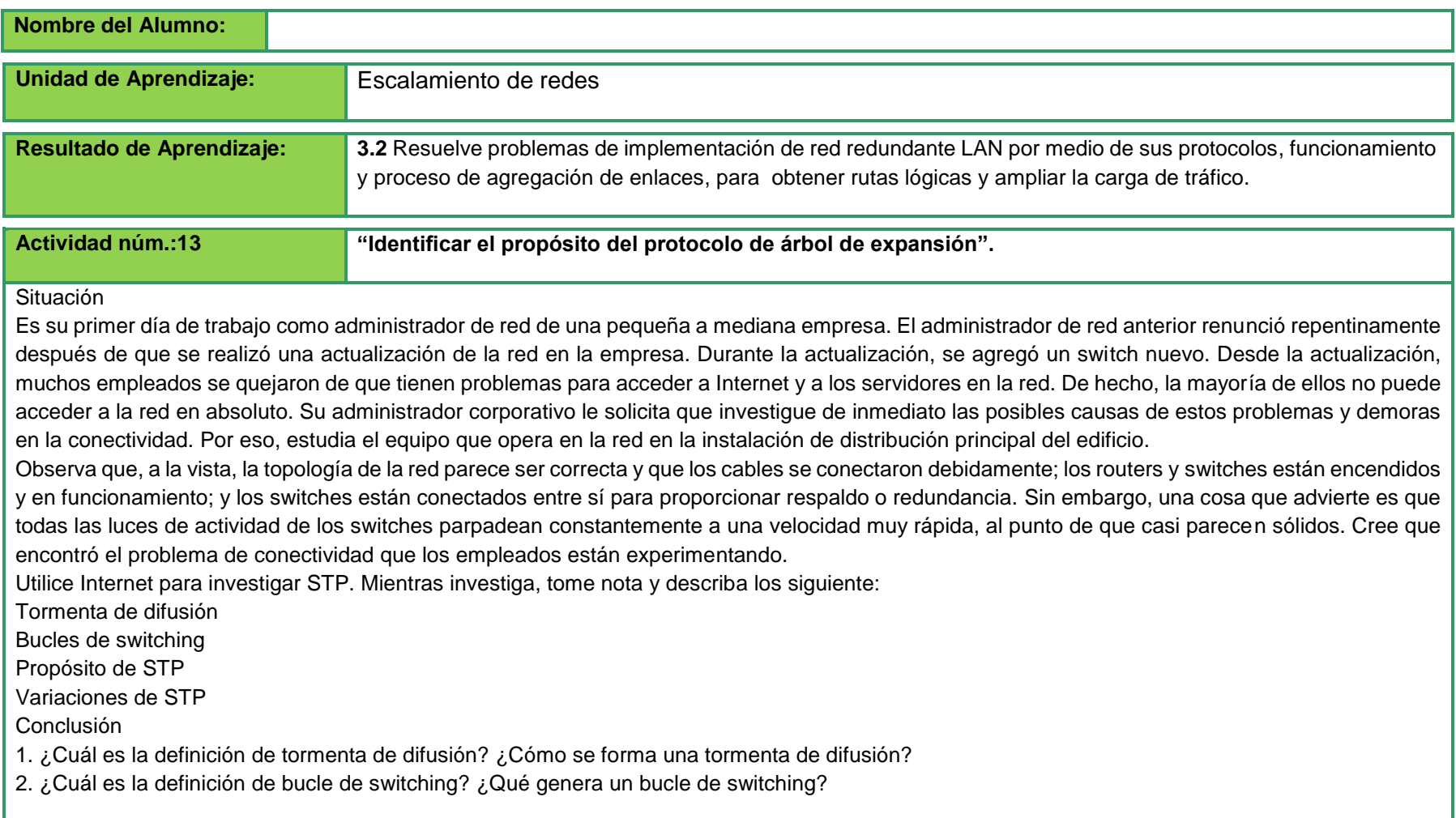

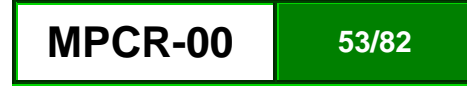

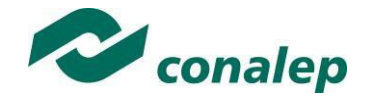

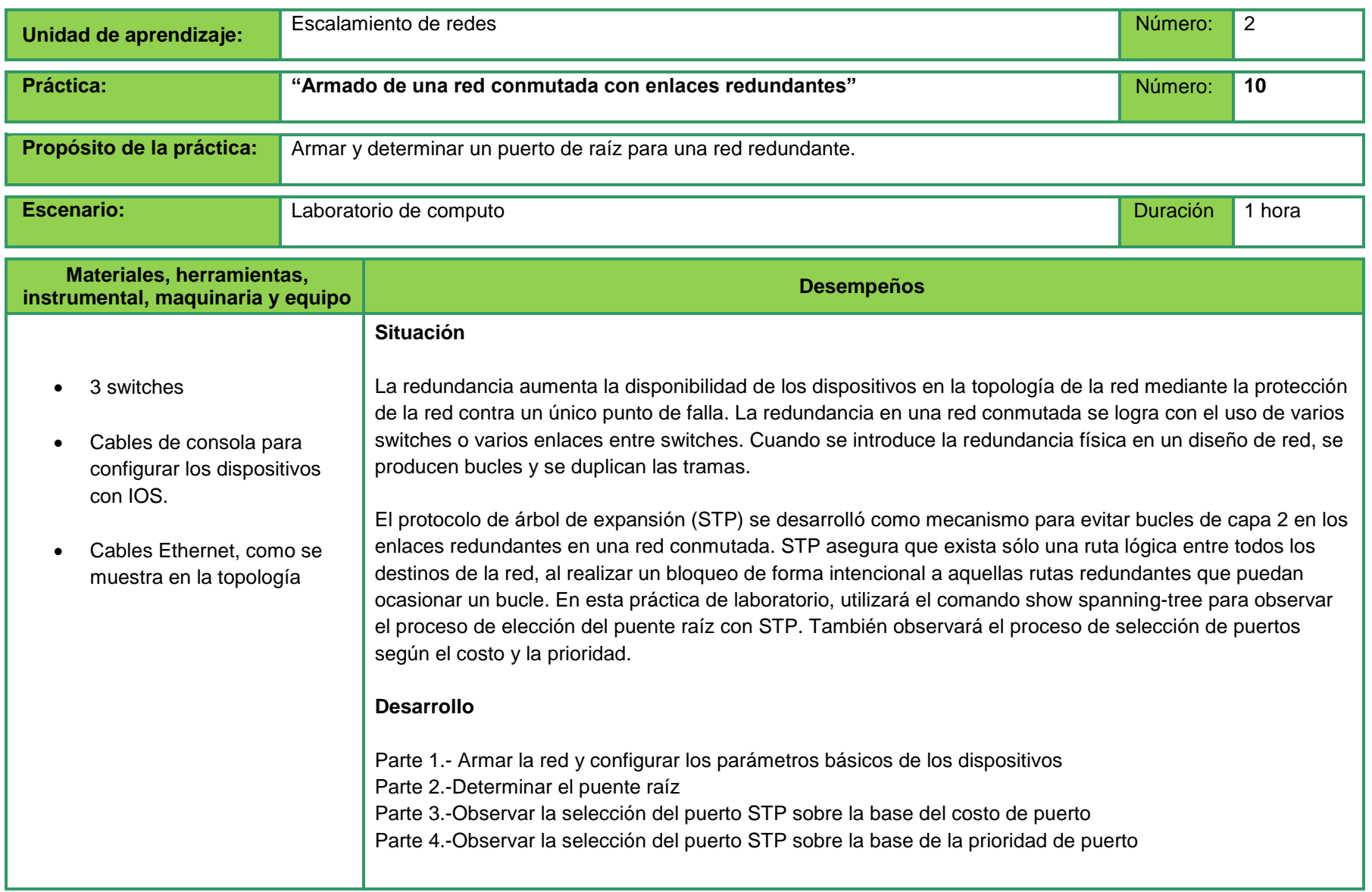

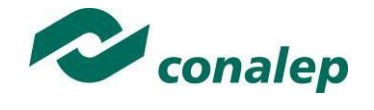

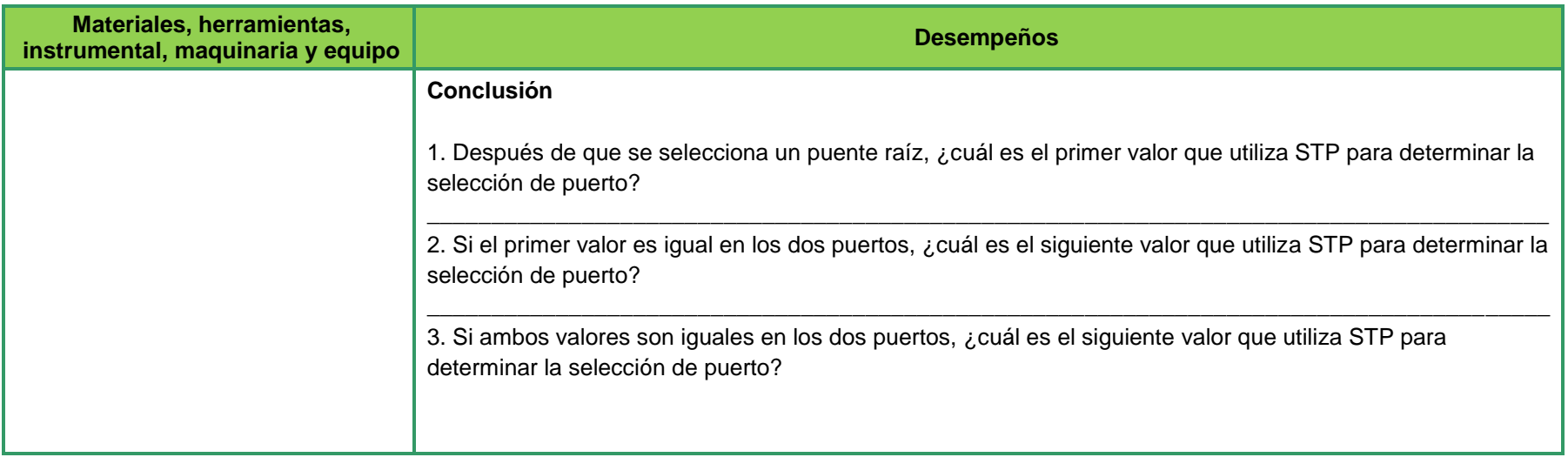

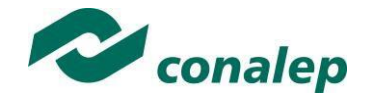

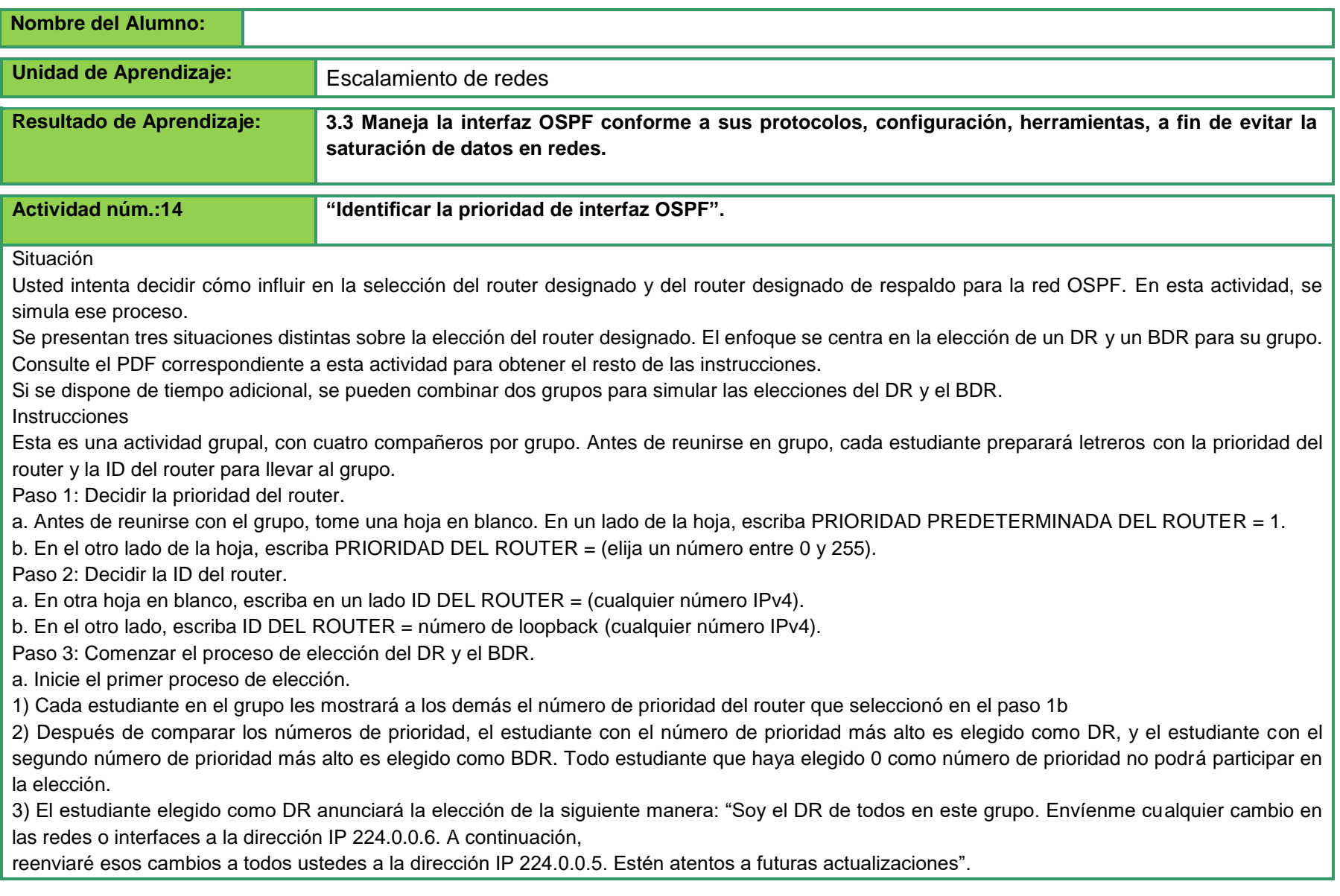

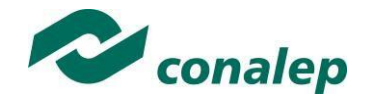

4) El estudiante elegido como BDR dirá lo siguiente: "Soy el BDR. Envíen todos los cambios en las redes o las interfaces del router al DR. Si el DR no anuncia sus cambios, intervendré y haré esa tarea a partir de ese momento".

b. Inicie el segundo proceso de elección.

1) Primero, los estudiantes mostrarán el letrero de PRIORIDAD PREDETERMINADA DEL ROUTER = 1. Cuando se haya acordado que todos los estudiantes tienen la misma prioridad del router, bajarán los letreros.

2) A continuación, los estudiantes mostrarán los letreros de ID DEL ROUTER = dirección de loopback (IPv4).

3) El estudiante con la dirección IPv4 de loopback más alta gana la elección y dice: "Soy el DR de todos en este grupo. Nuestras prioridades son las mismas, pero mi router tiene la dirección de loopback más alta en comparación con ustedes; por eso, me eligieron como su DR. Envíen todos los cambios en sus interfaces o direcciones de red a 224.0.0.6. A continuación, les informaré sobre cualquier cambio a través de 224.0.0.5".

4) El BDR repetirá la frase respectiva del paso 3a, punto 4.

c. Inicie el tercer proceso de elección, pero, esta vez, todos los estudiantes pueden elegir cuál lado del papel mostrar. En el proceso de elección del DR/BDR, primero se usa la prioridad del router más alta, como segunda opción se usa la ID del router (loopback) más alta y, como tercera opción, se usa la ID del router (IPv4) más alta, y se elige un DR y un BDR.

1) Elija un DR y un BDR.

2) Justifique sus elecciones.

3) Si tiene tiempo, reúnase con otro grupo y repita los procesos de ejemplo para consolidar las elecciones del DR y el BDR.

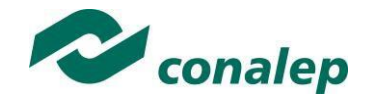

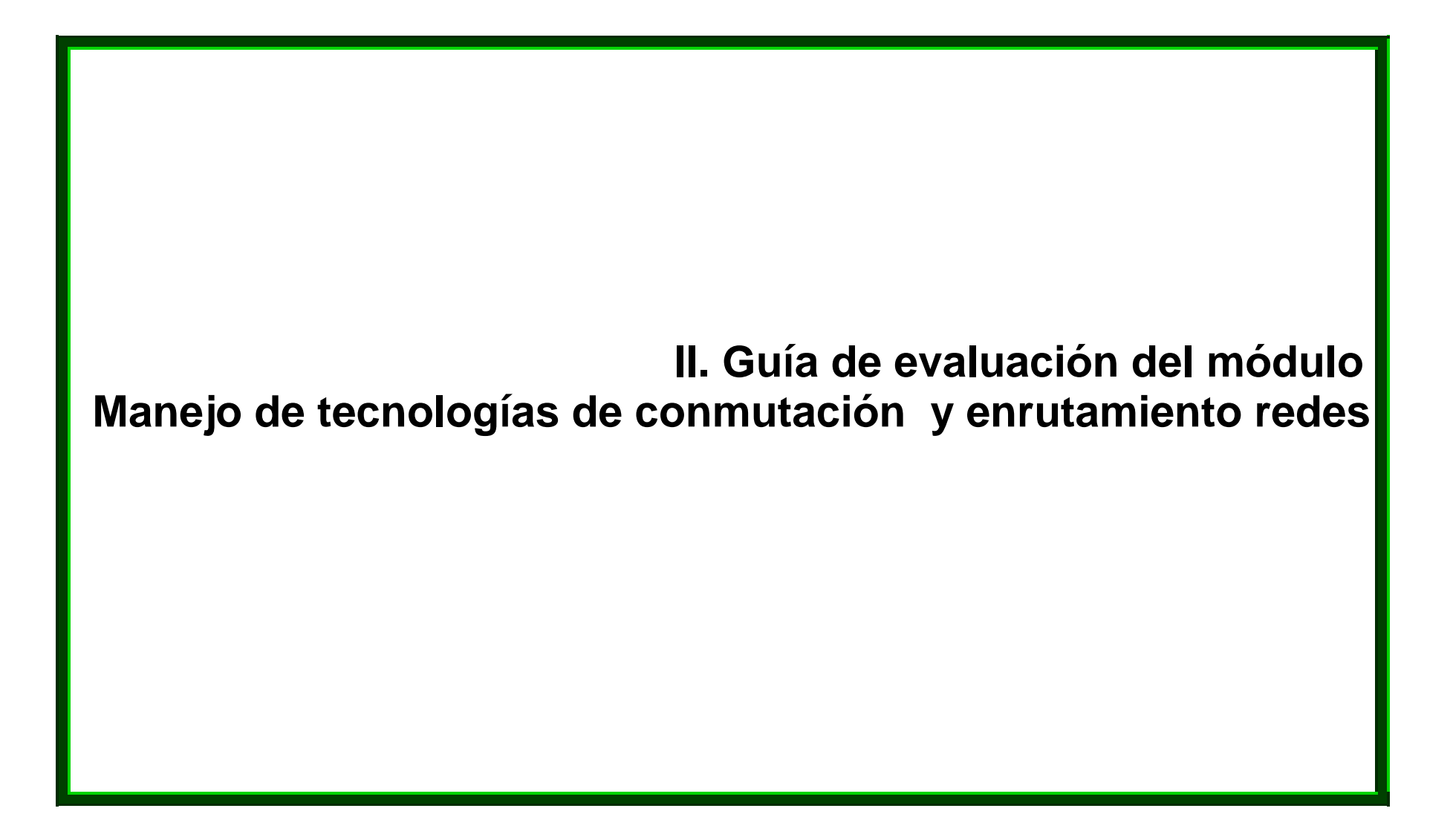

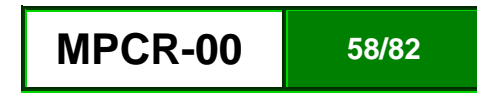

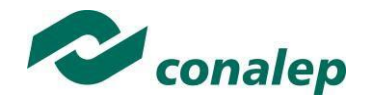

#### **7. Descripción**

La guía de evaluación es un documento que define el proceso de recolección y valoración de las evidencias requeridas por el módulo desarrollado y tiene el propósito de guiar en la evaluación de las competencias adquiridas por los alumnos, asociadas a los Resultados de Aprendizaje; en donde, además, describe las técnicas y los instrumentos a utilizar y la ponderación de cada actividad de evaluación. Los Resultados de Aprendizaje se definen tomando como referentes: las **competencias genéricas** que va adquiriendo el alumno para desempeñarse en los ámbitos personal y profesional que le permitan convivir de manera armónica con el medio ambiente y la sociedad; las **disciplinares**, esenciales para que los alumnos puedan desempeñarse eficazmente en diversos ámbitos, desarrolladas en torno a áreas del conocimiento y las **profesionales** que le permitan un desempeño eficiente, autónomo, flexible y responsable de su ejercicio profesional y de actividades laborales específicas, en un entorno cambiante que exige la multifuncionalidad.

Durante el proceso de enseñanza - aprendizaje es importante considerar tres finalidades de evaluación: **diagnóstica, formativa y sumativa**.

La evaluación **diagnóstica** nos permite establecer un **punto de partida** fundamentado en la detección de la situación en la que se encuentran nuestros alumnos. Permite también establecer vínculos socio-afectivos entre el docente y su grupo. El alumno a su vez podrá obtener información sobre los aspectos donde deberá hacer énfasis en su dedicación. El docente podrá **identificar las características del grupo y orientar adecuadamente sus estrategias**. En esta etapa pueden utilizarse mecanismos informales de recopilación de información.

La evaluación **formativa** se realiza durante todo el proceso de aprendizaje del alumno, en forma constante, ya sea al finalizar cada actividad de aprendizaje o en la integración de varias de éstas. Tiene como finalidad **informar a los alumnos de sus avances** con respecto a los aprendizajes que deben alcanzar y advertirle sobre dónde y en qué aspectos tiene debilidades o dificultades para poder regular sus procesos. Aquí se admiten errores, se identifican y se corrigen; es factible trabajar colaborativamente. Asimismo, el docente puede asumir nuevas estrategias que contribuyan a mejorar los resultados del grupo.

Finalmente, la evaluación **sumativa** es adoptada básicamente por una función social, ya que mediante ella se asume una acreditación, una promoción, un fracaso escolar, índices de deserción, etc., a través de **criterios estandarizados y bien definidos**. Las evidencias se elaboran en forma individual, puesto que se está asignando, convencionalmente, un criterio o valor. Manifiesta la síntesis de los logros obtenidos por ciclo o período escolar.

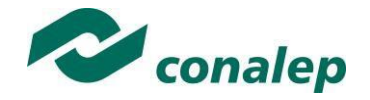

Con respecto al agente o responsable de llevar a cabo la evaluación, se distinguen tres categorías: la **autoevaluación** que se refiere a la valoración que hace el alumno sobre su propia actuación, lo que le permite reconocer sus posibilidades, limitaciones y cambios necesarios para mejorar su aprendizaje. Los roles de evaluador y evaluado coinciden en las mismas personas

La **coevaluación** en la que los alumnos se evalúan mutuamente, es decir, evaluadores y evaluados intercambian su papel alternativamente; los alumnos en conjunto, participan en la valoración de los aprendizajes logrados, ya sea por algunos de sus miembros o del grupo en su conjunto; La coevaluación permite al alumno y al docente:

- Identificar los logros personales y grupales
- Fomentar la participación, reflexión y crítica constructiva ante situaciones de aprendizaje
- Opinar sobre su actuación dentro del grupo
- Desarrollar actitudes que se orienten hacia la integración del grupo
- Mejorar su responsabilidad e identificación con el trabajo
- Emitir juicios valorativos acerca de otros en un ambiente de libertad, compromiso y responsabilidad

La **heteroevaluación** que es el tipo de evaluación que con mayor frecuencia se utiliza, donde el docente es quien, evalúa, su variante externa, se da cuando agentes no integrantes del proceso enseñanza-aprendizaje son los evaluadores, otorgando cierta objetividad por su no implicación.

Cada uno de los Resultados de Aprendizaje (RA) tiene asignada al menos una actividad de evaluación (AE), a la cual se le ha determinado una ponderación con respecto a la Unidad a la cual pertenece. Ésta a su vez, tiene una ponderación que, sumada con el resto de Unidades, **conforma el 100%.** Es decir, para considerar que se ha adquirido la competencia correspondiente al módulo de que se trate, deberá **ir acumulando** dichos porcentajes a lo largo del período para estar en condiciones de acreditar el mismo. Cada una de estas ponderaciones dependerá de la relevancia que tenga dicha actividad con respecto al RA y éste a su vez, con respecto a la Unidad de Aprendizaje.

La ponderación que se asigna en cada una de las actividades queda asimismo establecida en la **Tabla de ponderación**, la cual está desarrollada en una hoja de cálculo que permite, tanto al alumno como al docente, ir observando y calculando los avances en términos de porcentaje, que se van alcanzando. Esta tabla de ponderación contiene los Resultados de Aprendizaje y las Unidades a las cuales pertenecen. Asimismo, indica, en la columna de actividades de evaluación, la codificación asignada a ésta desde el programa de estudios y que a su vez queda vinculada al Sistema de Evaluación Escolar SAE. Las columnas de aspectos a evaluar, corresponden al tipo de aprendizaje que se evalúa: **C = conceptual; P = Procedimental y A = Actitudinal**. Las siguientes tres columnas indican, en términos de porcentaje: la primera el **peso específico** asignado desde el programa de estudios para esa actividad; la segunda, **peso logrado**, es el nivel que el alumno alcanzó con base en las evidencias o desempeños demostrados; la tercera, **peso acumulado**, se refiere a la suma de los porcentajes alcanzados en las diversas actividades de evaluación y que deberá acumular a lo largo del ciclo escolar.

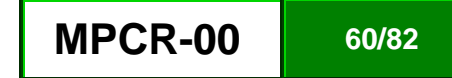

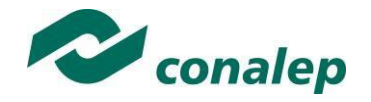

Otro elemento que complementa a la matriz de ponderación es la **rúbrica o matriz de valoración**, que establece los **indicadores y criterios** a considerar para evaluar, ya sea un producto, un desempeño o una actitud. Una matriz de valoración o rúbrica es, como su nombre lo indica, una matriz de doble entrada en la cual se establecen, por un lado, los **indicadores** o aspectos específicos que se deben tomar en cuenta como **mínimo indispensable** para evaluar si se ha logrado el resultado de aprendizaje esperado y, por otro, los criterios o **niveles de calidad o satisfacción alcanzados**. En las celdas centrales se describen los criterios que se van a utilizar para evaluar esos indicadores, explicando cuáles son las características de cada uno. Los criterios que se han establecido son: **Excelente**, en el cual, además de cumplir con los estándares o requisitos establecidos como necesarios en el logro del producto o desempeño, es propositivo, demuestra iniciativa y creatividad, o que va más allá de lo que se le solicita como mínimo, aportando elementos adicionales en pro del indicador; **Suficiente**, si cumple con los estándares o requisitos establecidos como necesarios para demostrar que se ha desempeñado adecuadamente en la actividad o elaboración del producto. Es en este nivel en el que podemos decir que se ha adquirido la competencia. **Insuficiente**, para cuando no cumple con los estándares o requisitos mínimos establecidos para el desempeño o producto.

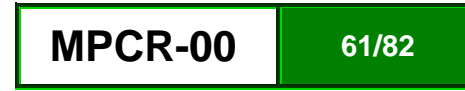

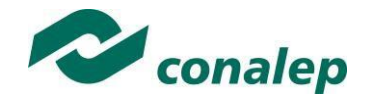

#### **8. Tabla de ponderación**

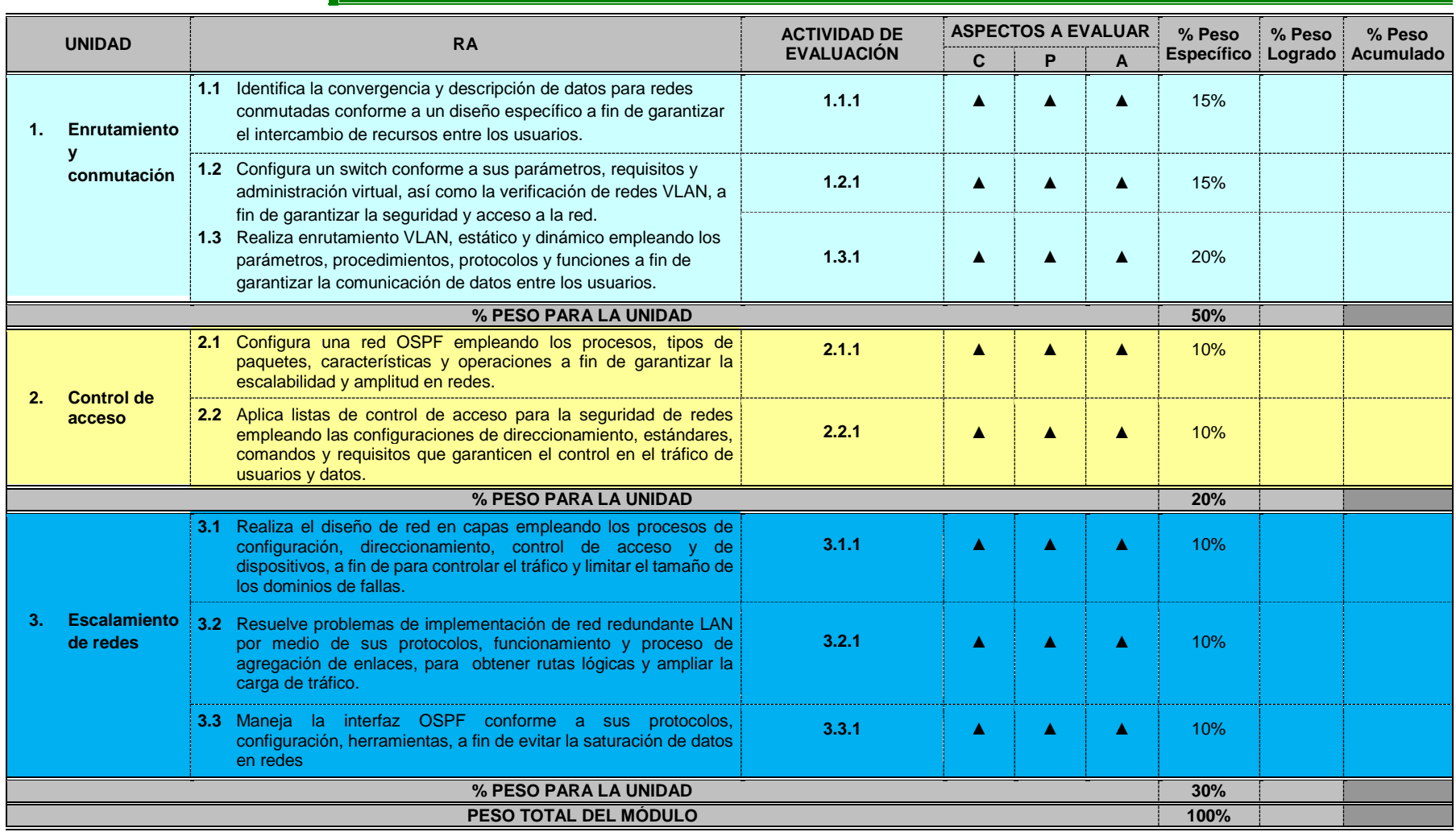

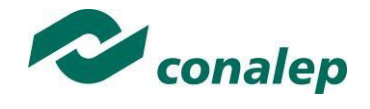

**9. Desarrollo de actividades de evaluación.**

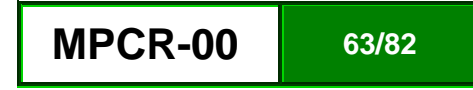

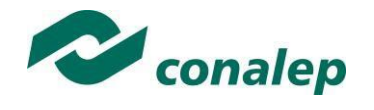

**10. Matriz de valoración o rúbrica**

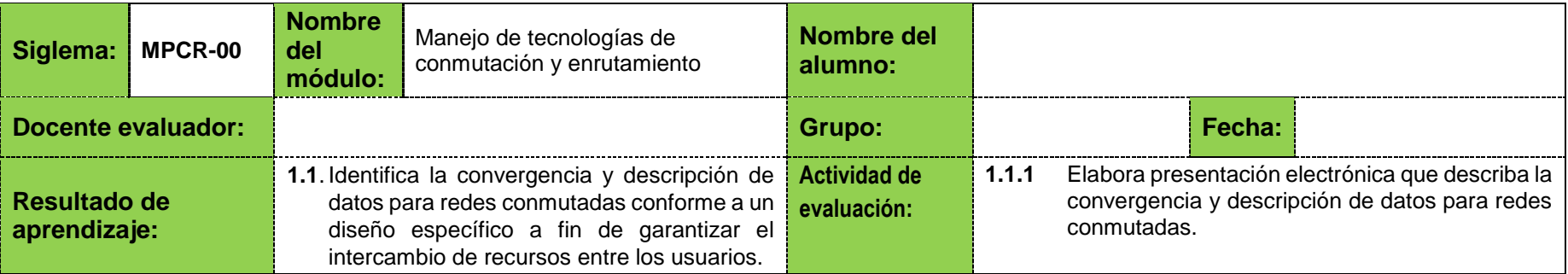

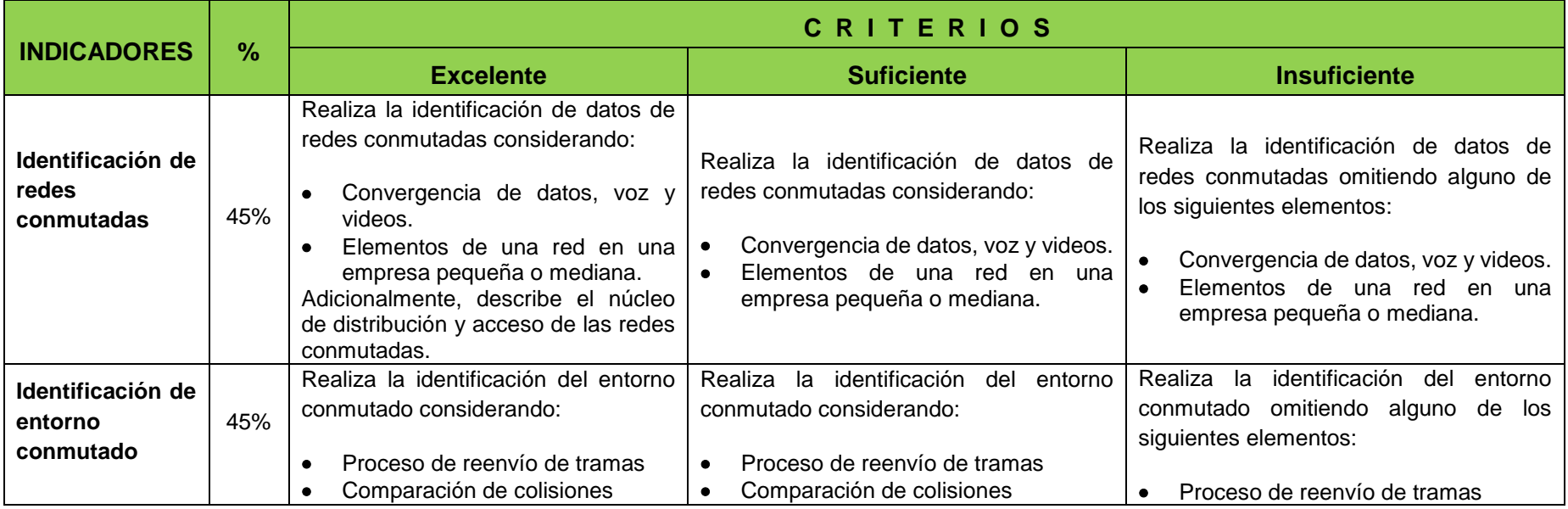

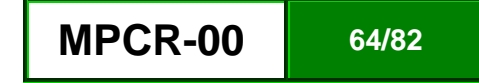

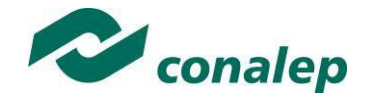

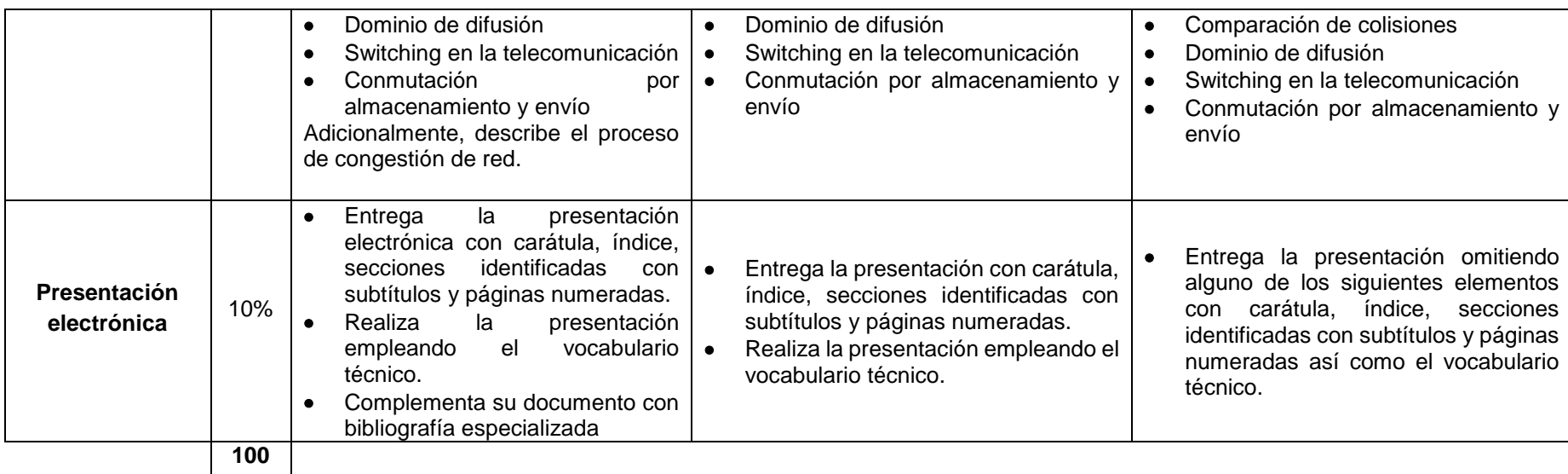

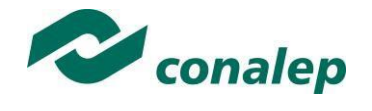

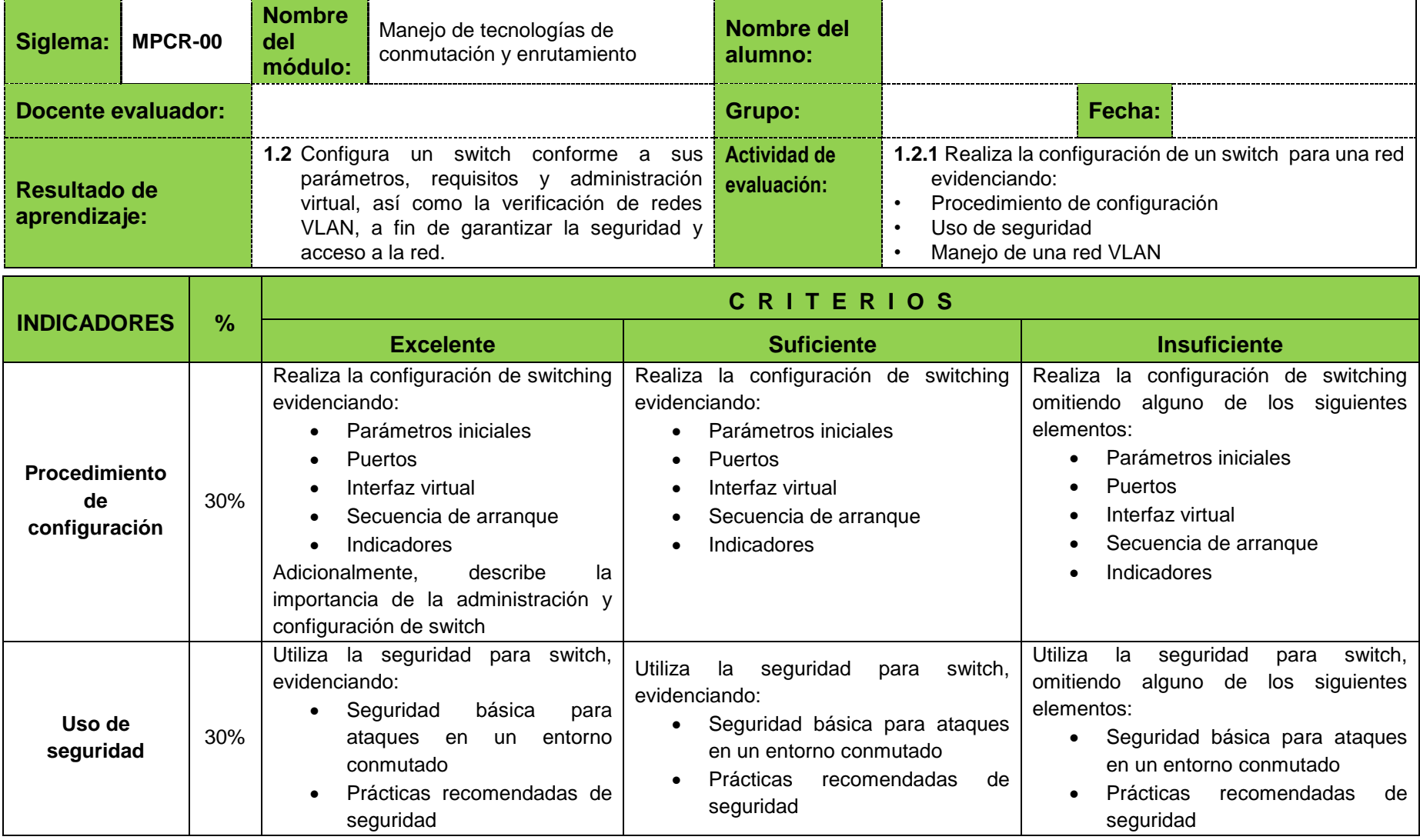

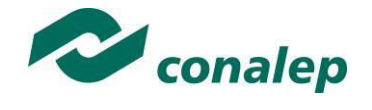

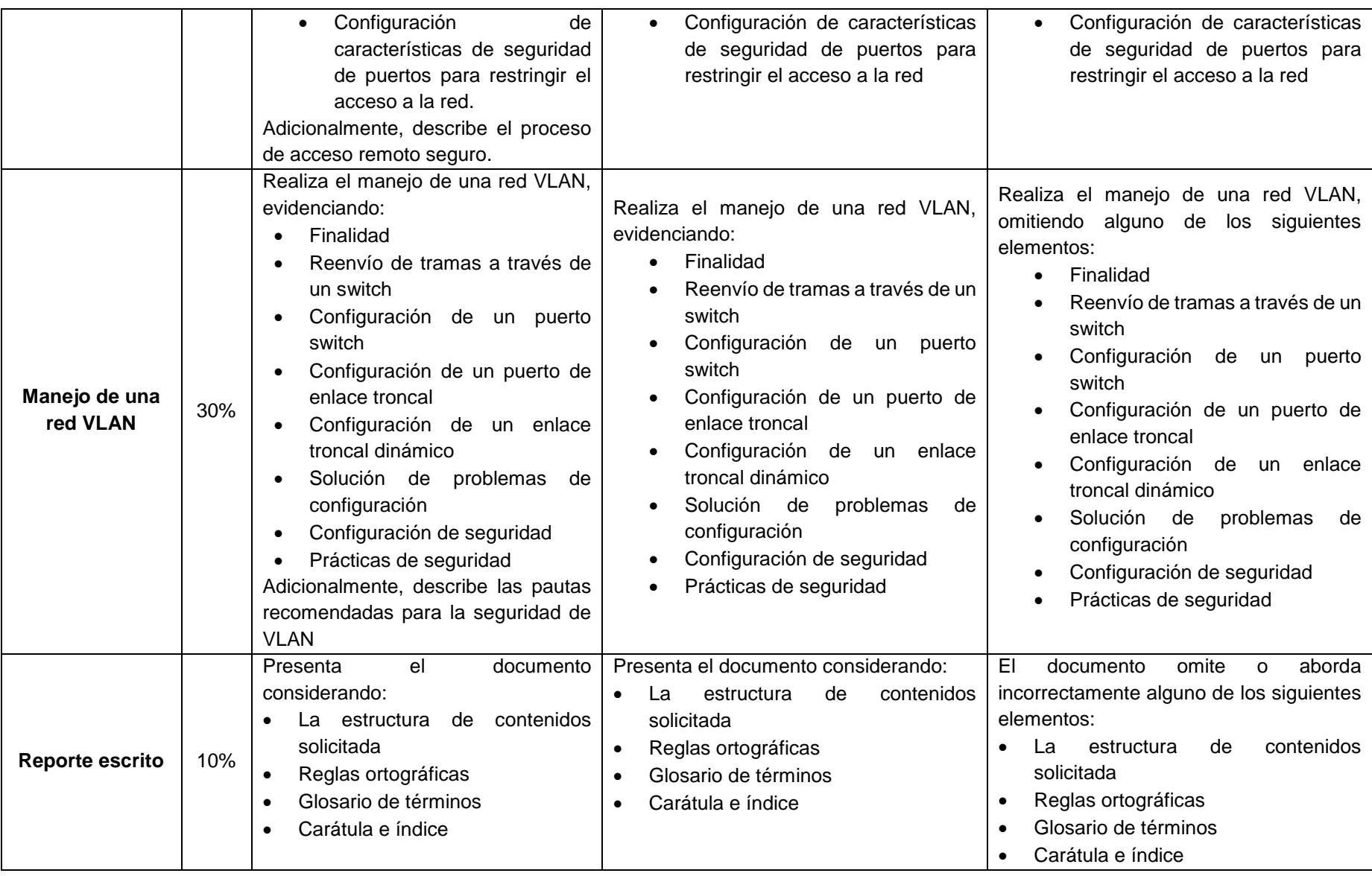

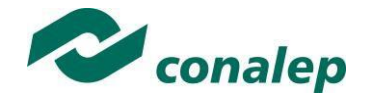

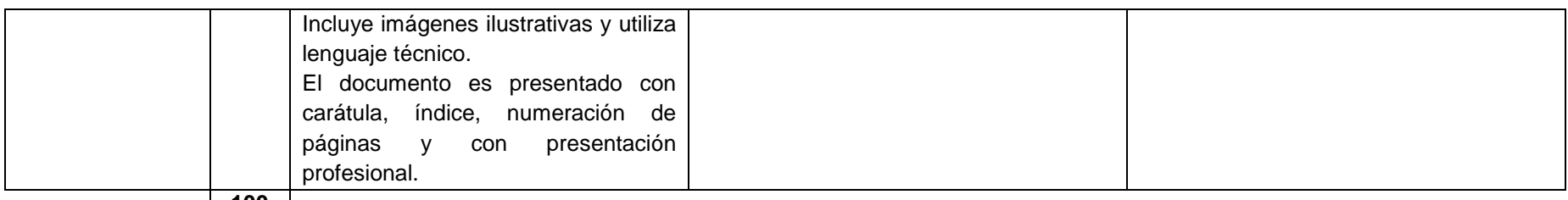

**100**

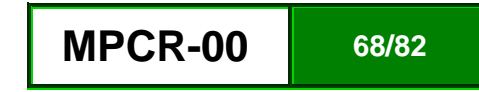

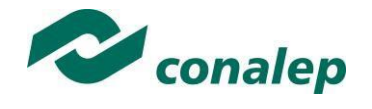

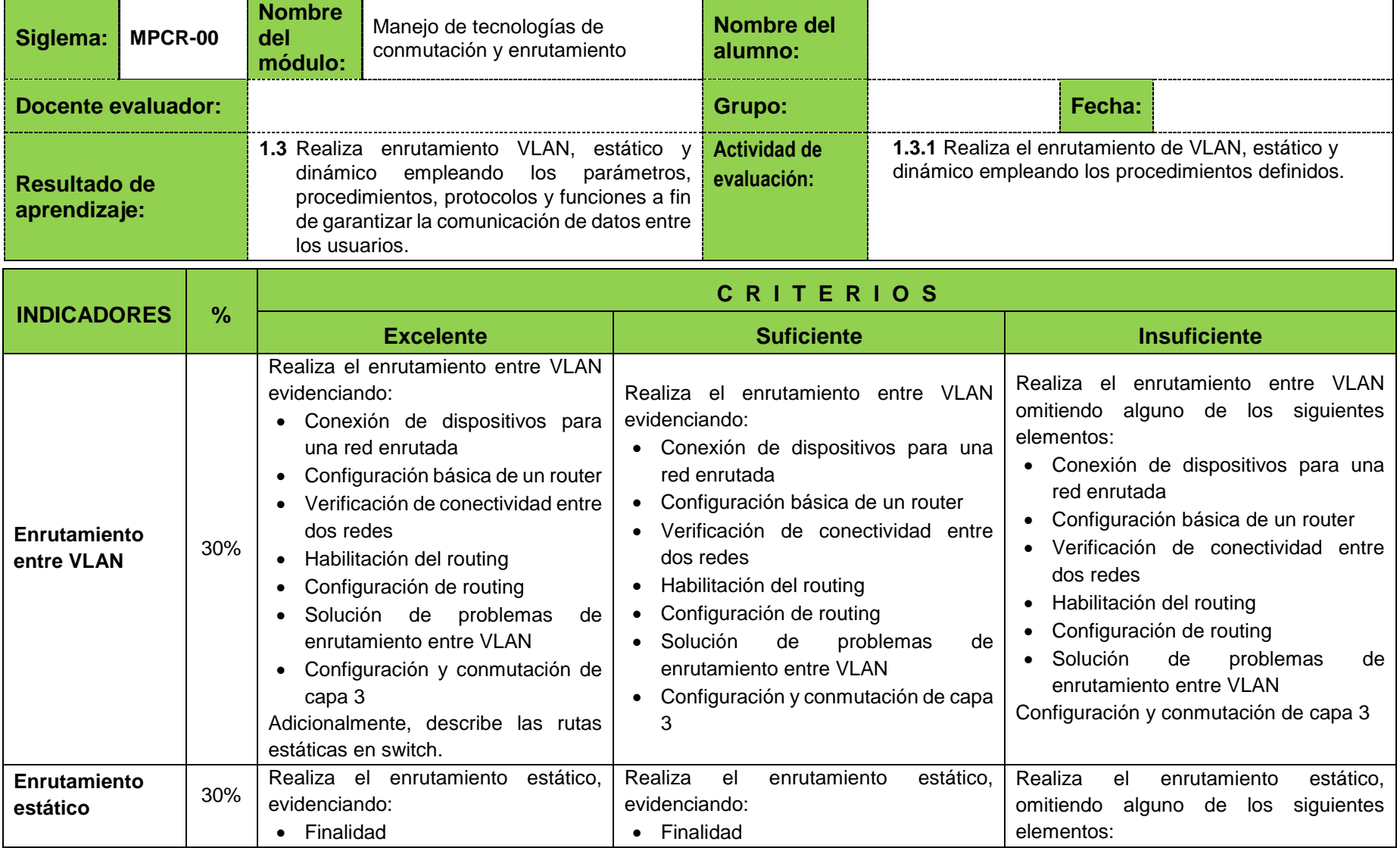

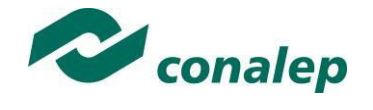

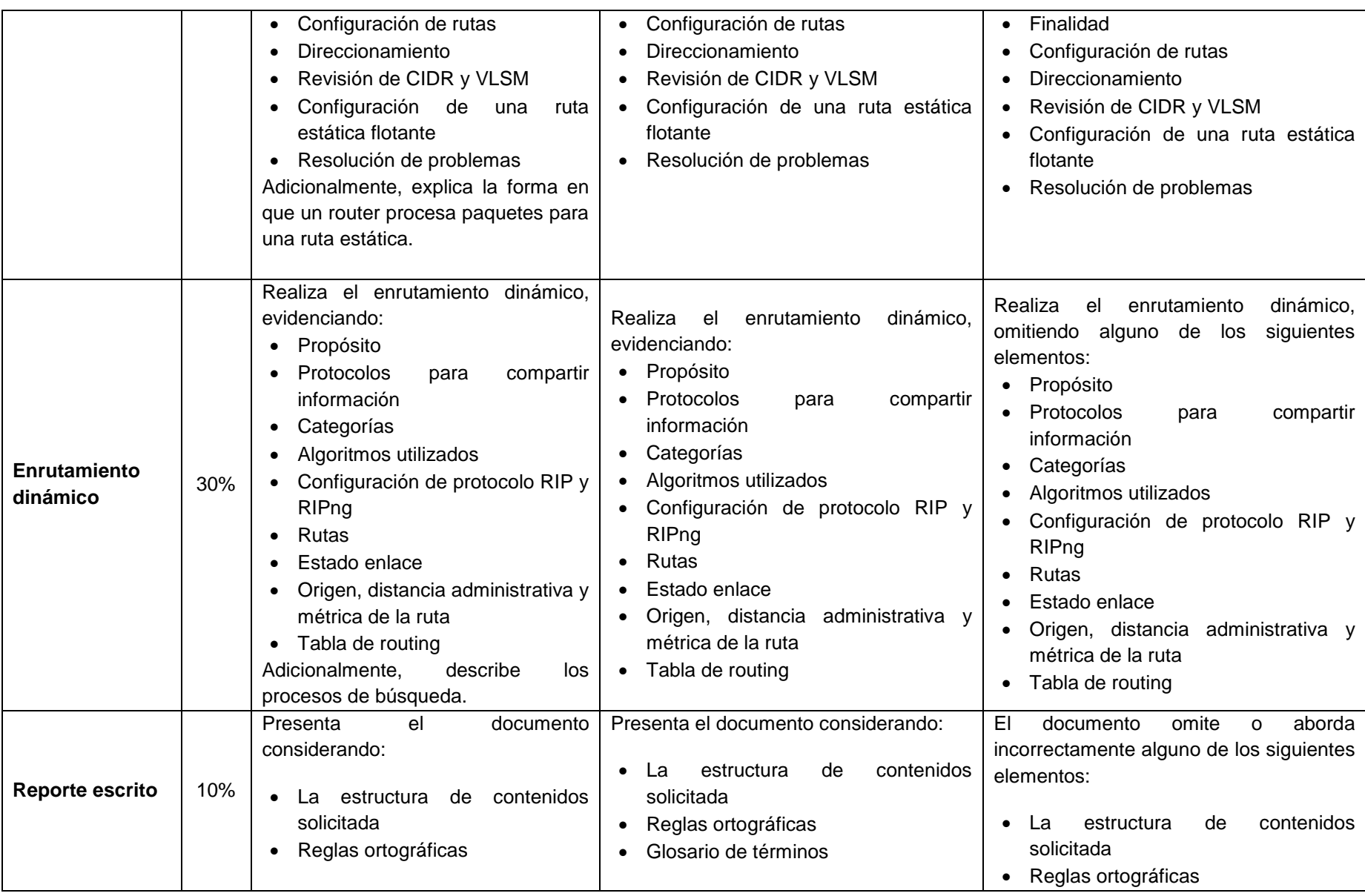

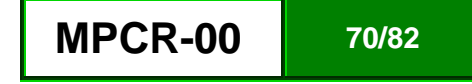

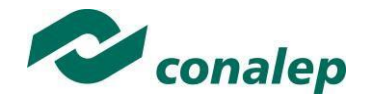

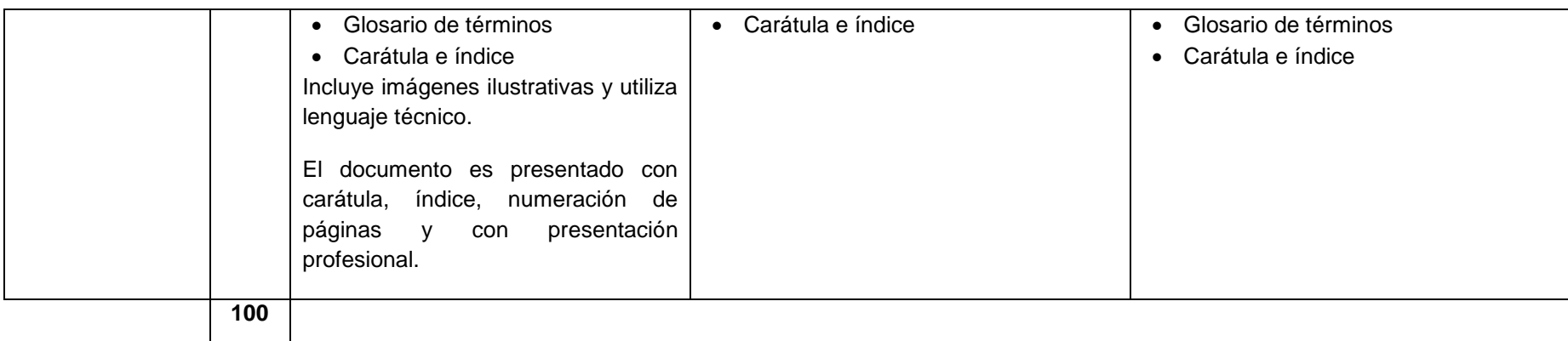

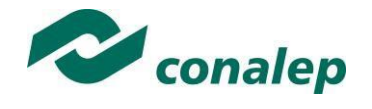

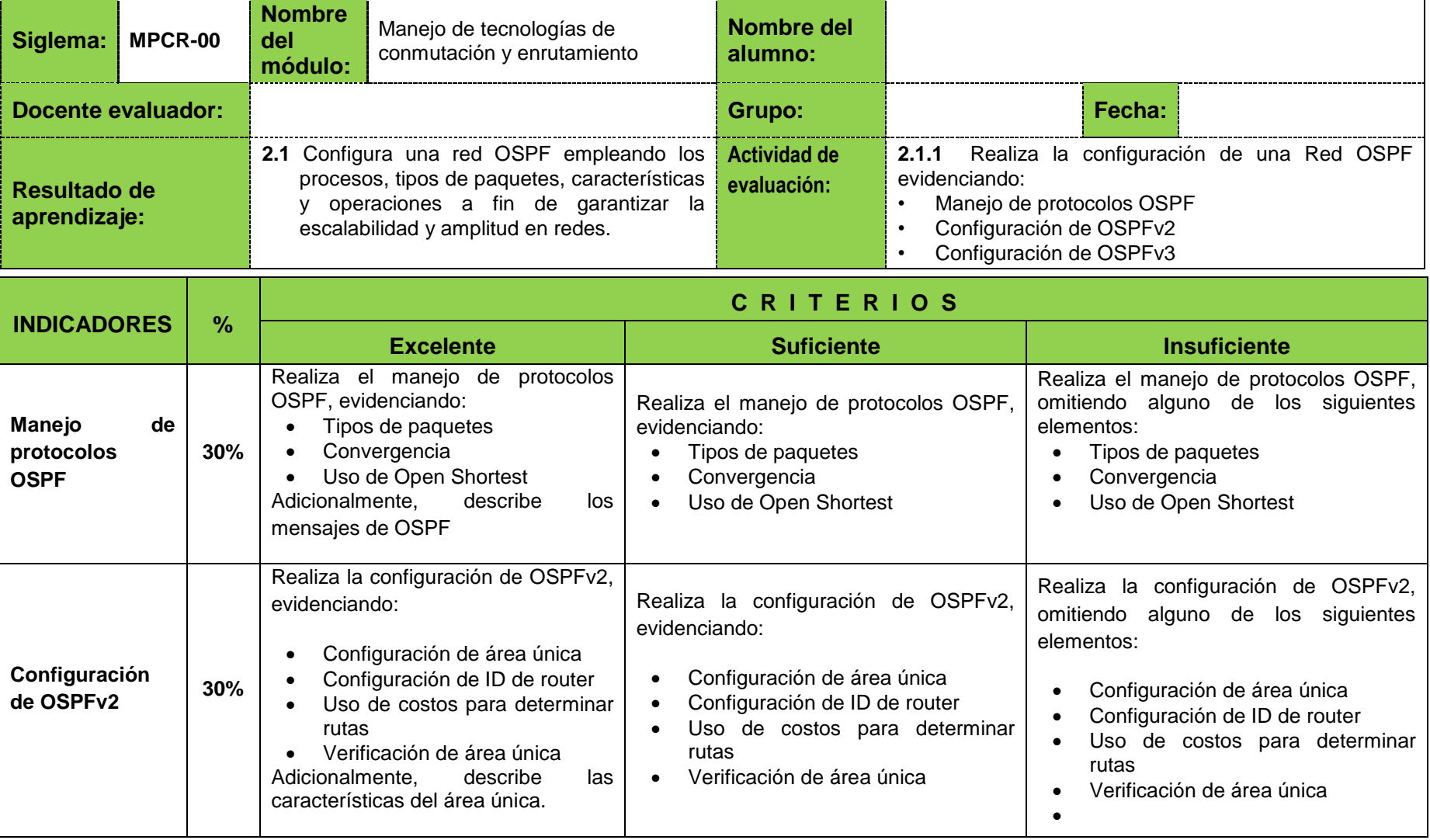
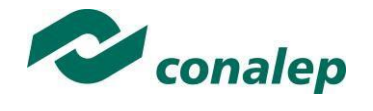

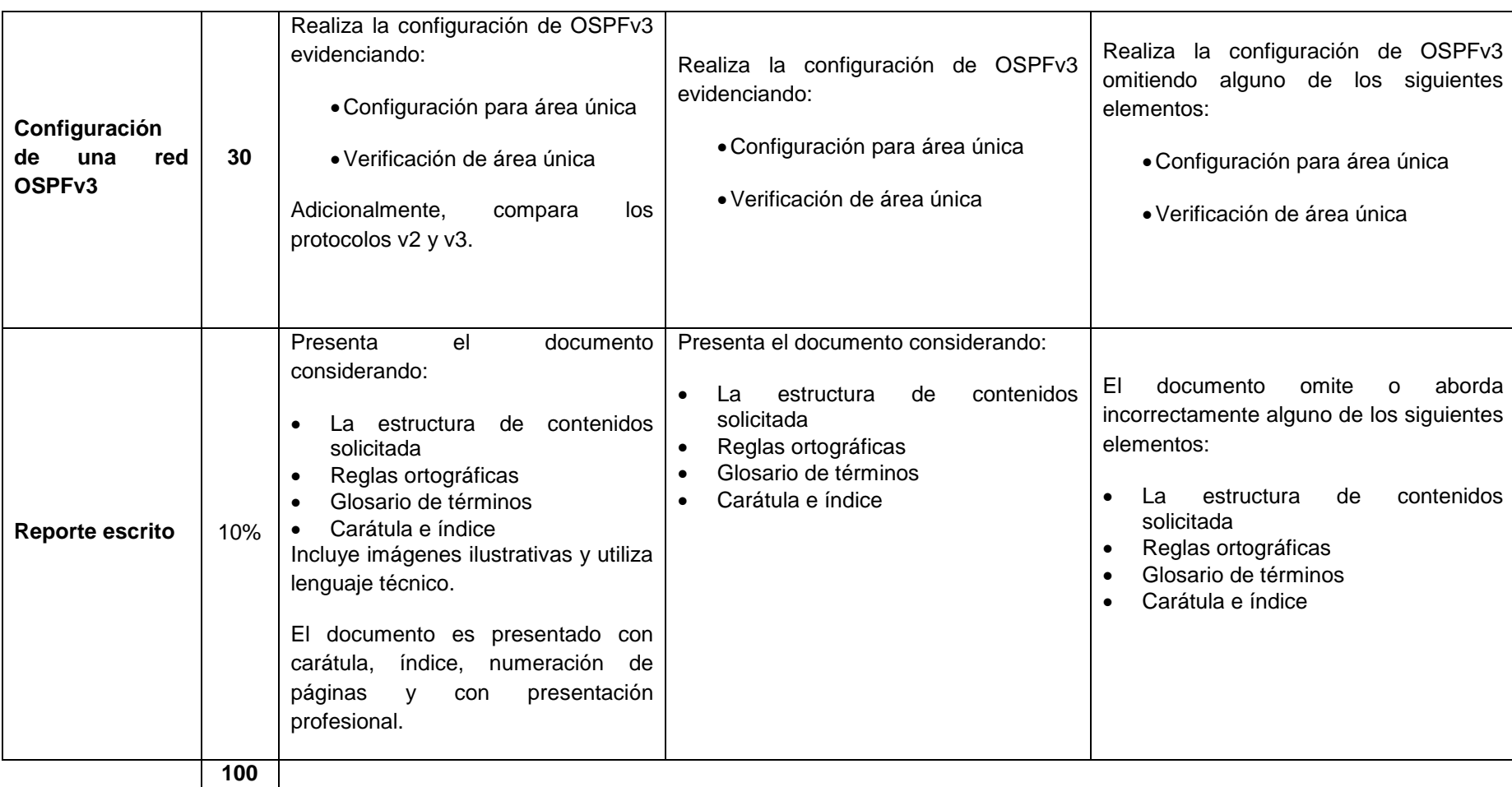

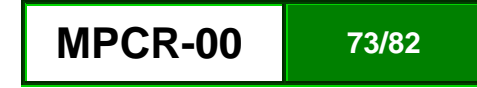

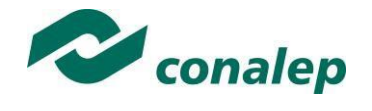

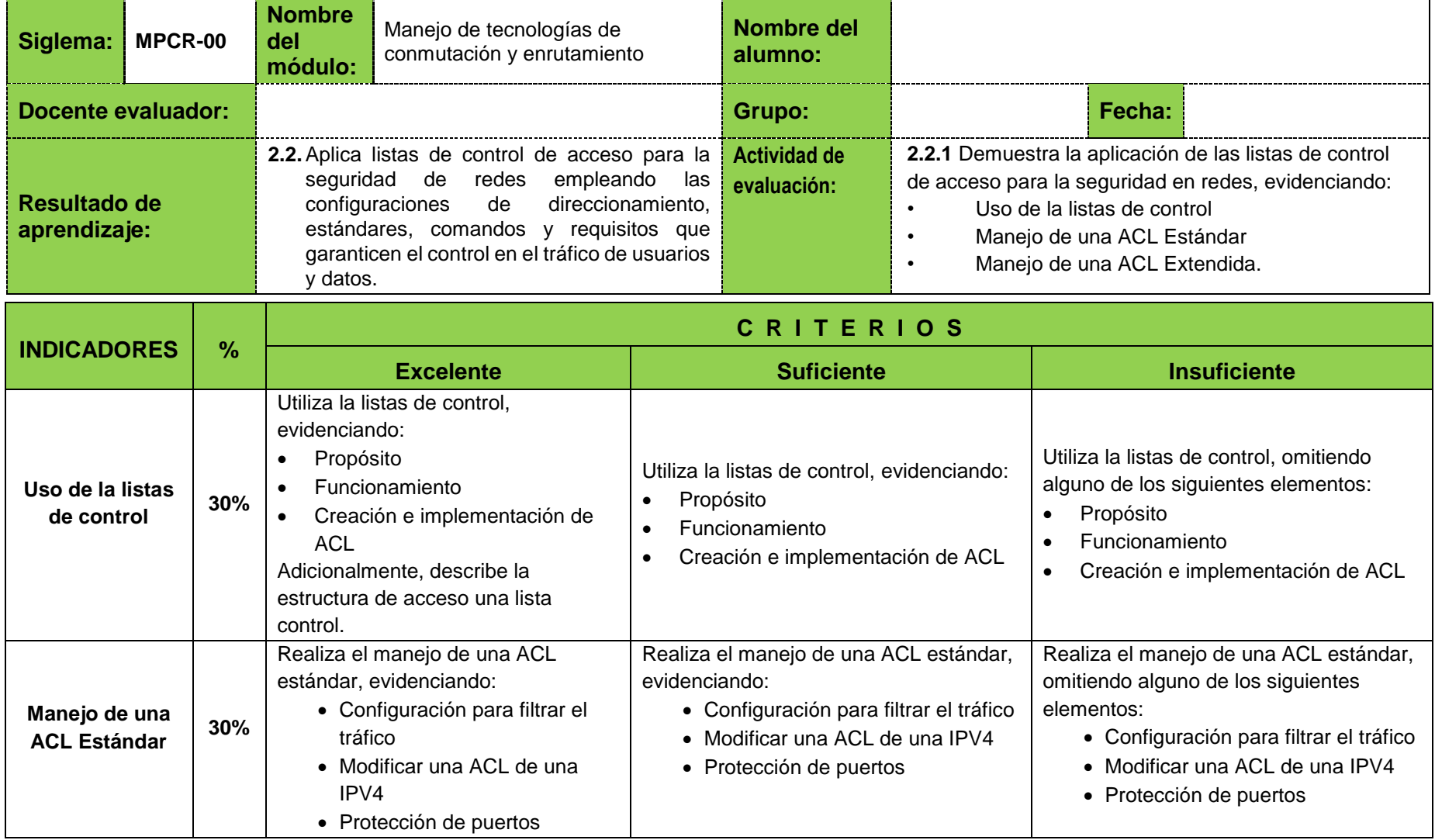

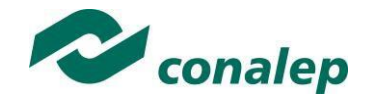

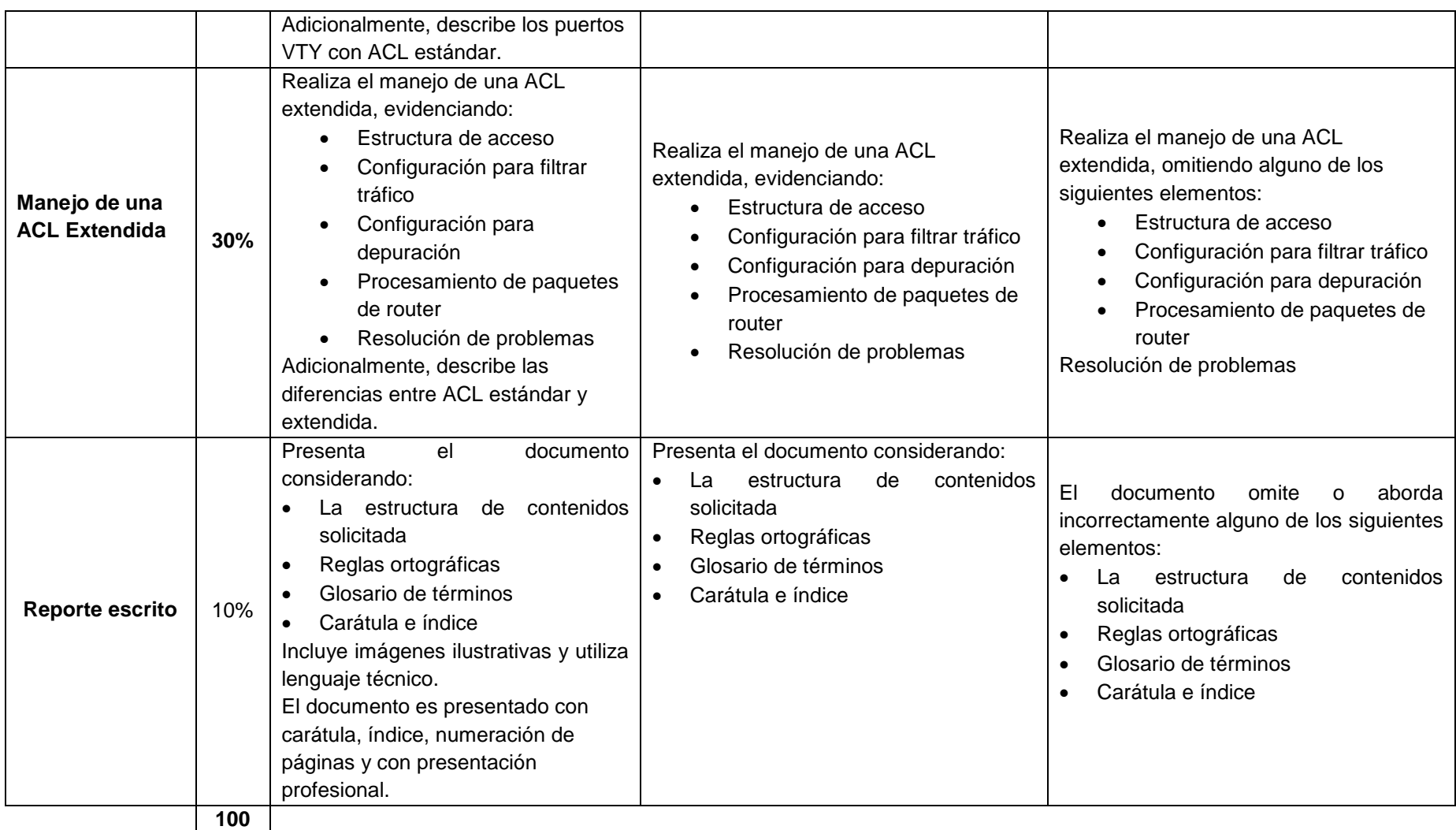

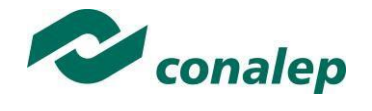

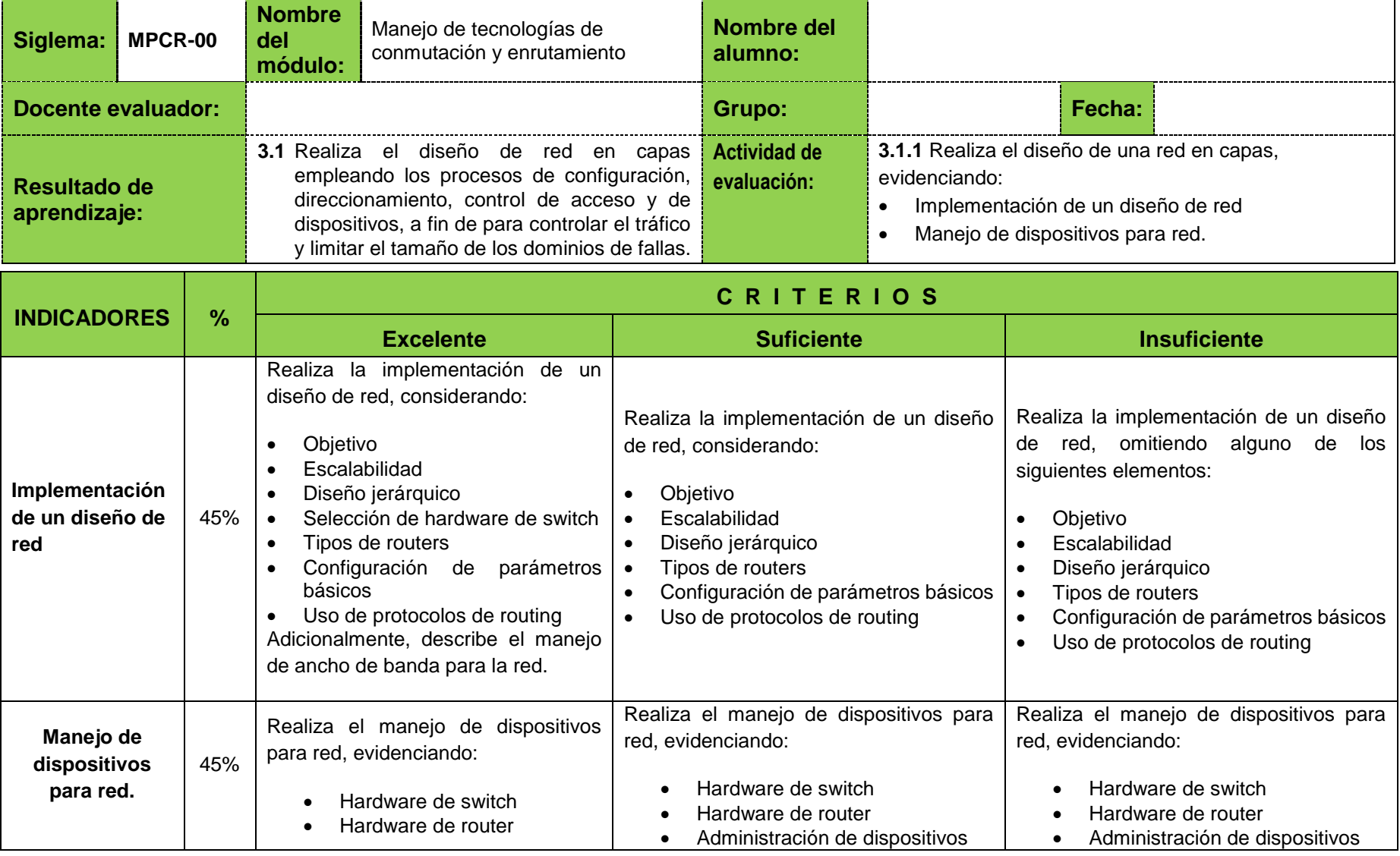

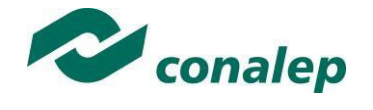

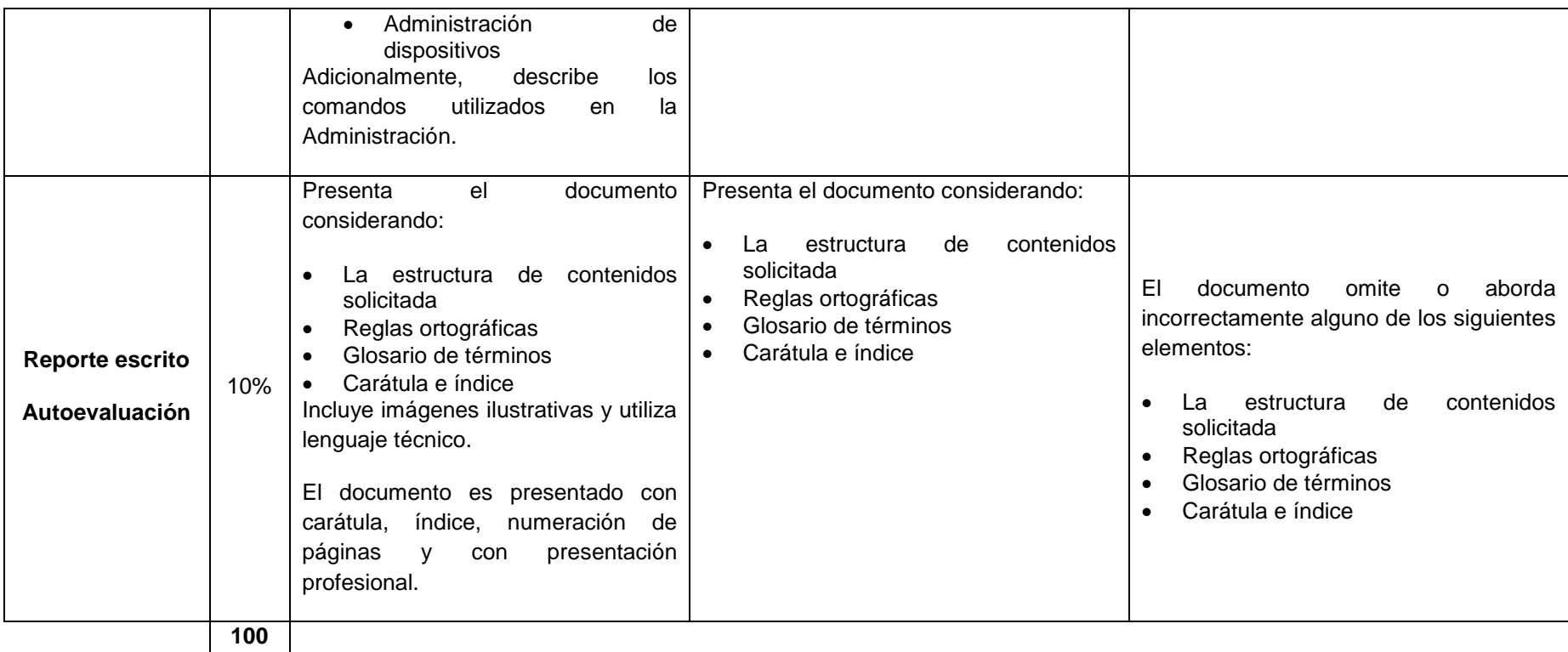

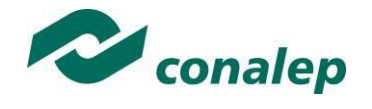

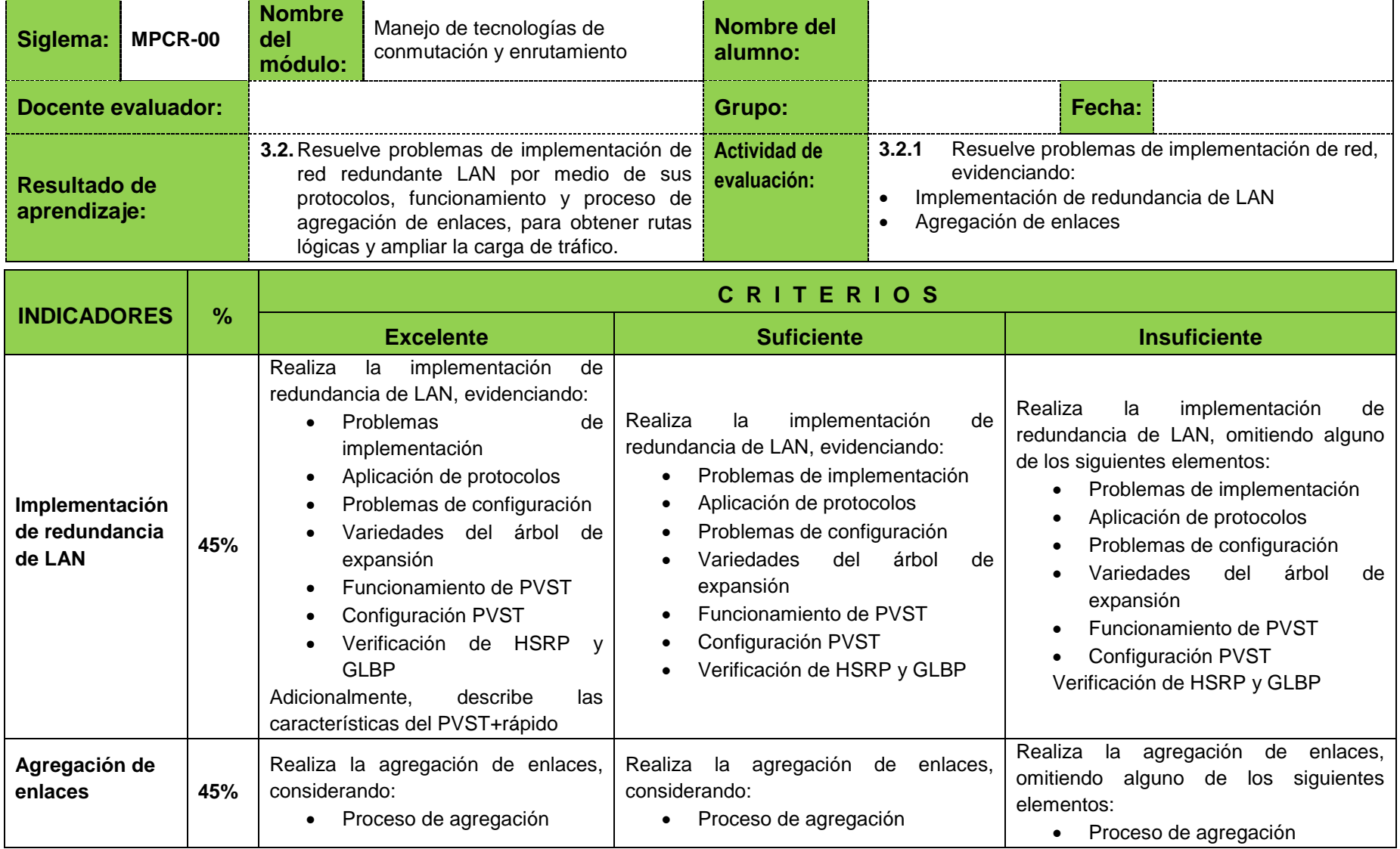

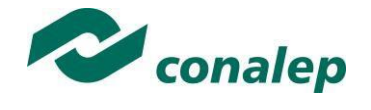

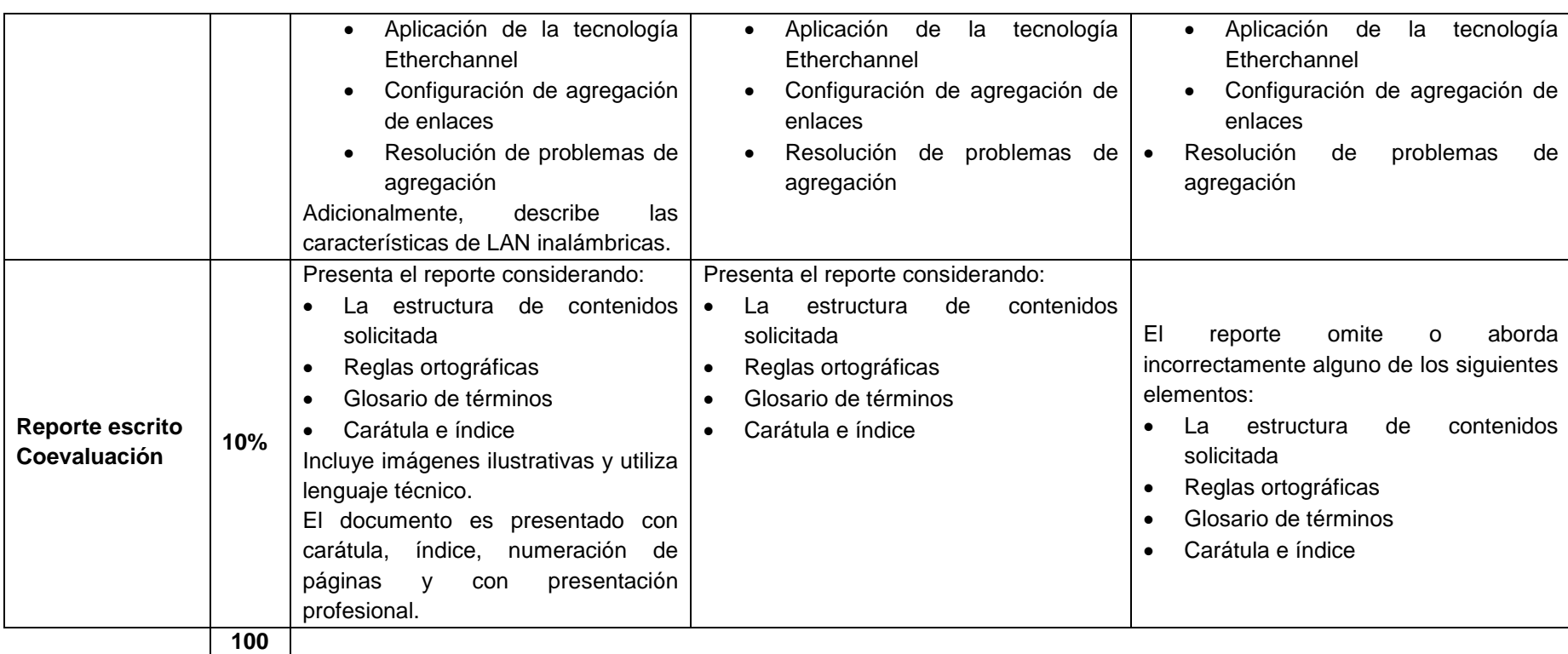

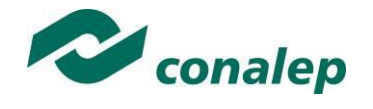

**Resolución de** 

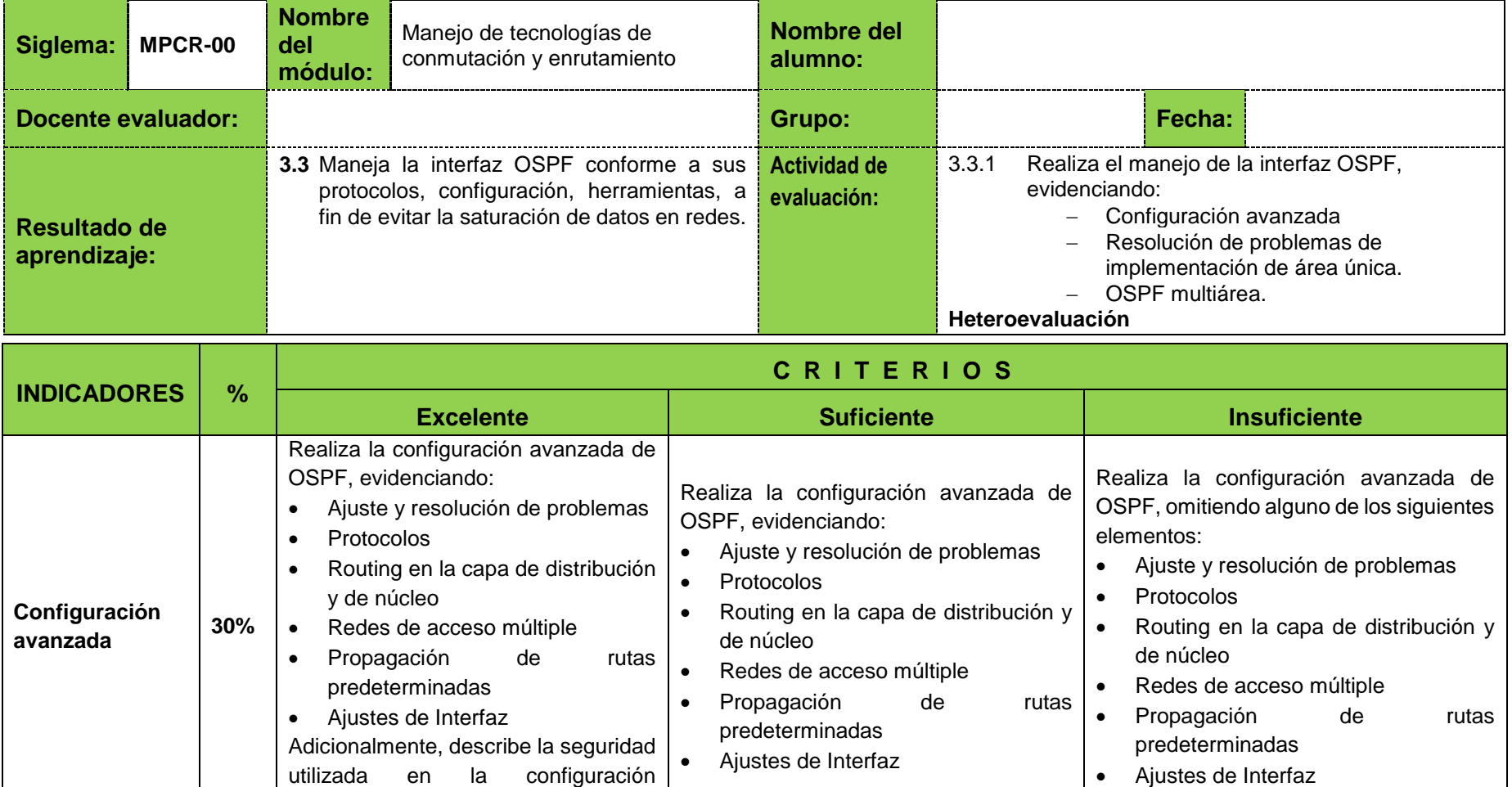

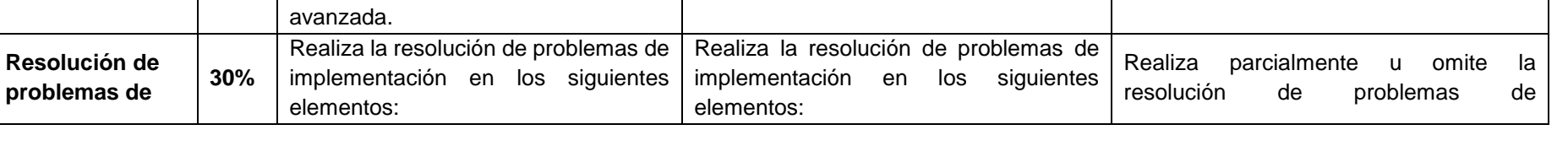

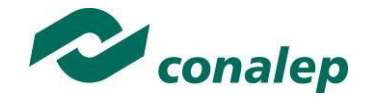

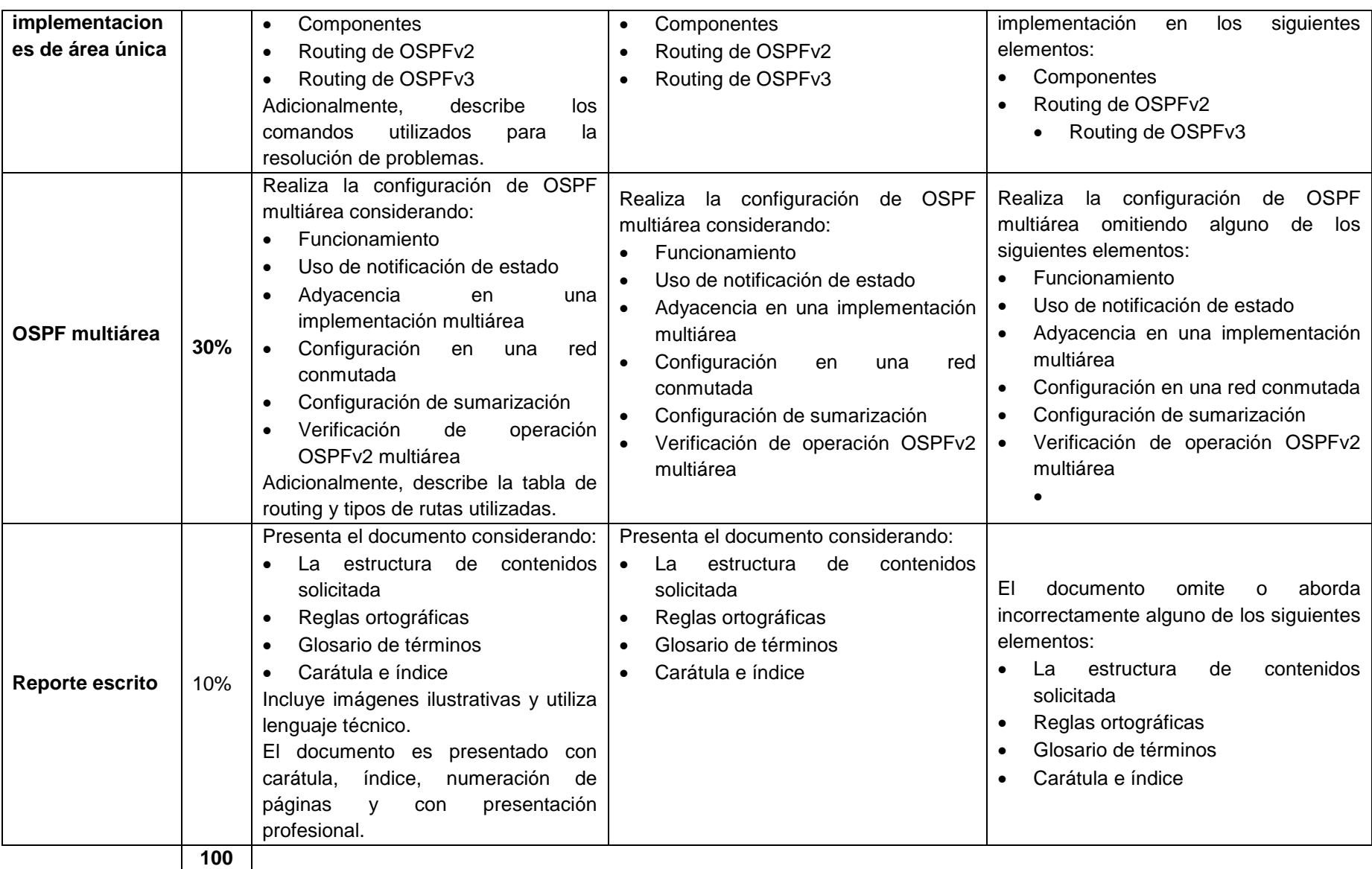

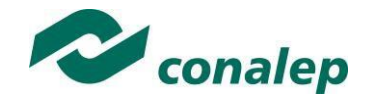

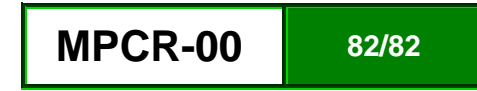